# **UNIVERSIDAD TÉCNICA DE AMBATO**

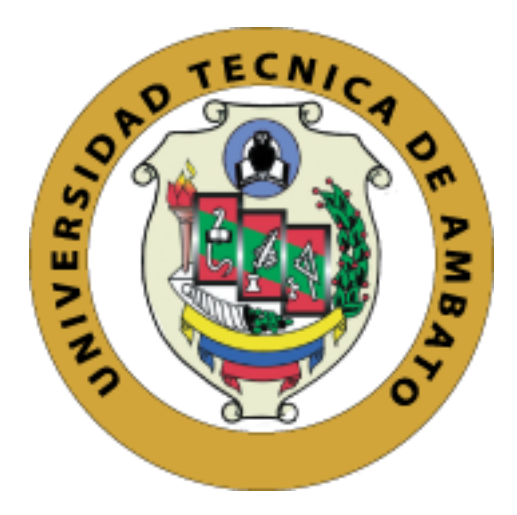

# **FACULTAD DE CIENCIAS HUMANAS Y DE LA EDUCACIÓN**

# **MAESTRÍA EN INFORMÁTICA EDUCATIVA**

# **"EL USO DE ESPACIOS VIRTUALES 3D PARA PROMOVER Tema: EL TRABAJO COLABORATIVO EN LOS ESTUDIANTES DE BACHILLERATO."**

Trabajo de Investigación, previo a la obtención del Grado Académico de Magíster en Informática Educativa.

**Autor:** Licenciado Alex Omar Llumiquinga Rodríguez

**Directora:** Ingeniera María Cristina Páez Quinde, Magíster

Ambato – Ecuador

2018

# <span id="page-1-0"></span>**A la Unidad Académica de Titulación de la Facultad de Ciencias Humanas y de la Educación**

El Tribunal receptor del Trabajo de Investigación, presidido por Doctor Segundo Víctor Hernández del Salto, Magíster, e integrado por los señores Ingeniero Mentor Javier Sánchez Guerrero, Magíster, Doctor Medardo Alfonso Mera Constante, Magíster, e Ingeniera Wilma Lorena Gavilanes López, Magíster, designados por la Unidad Académica de Titulación de la Facultad de Ciencia Humanas y de la Educación de la Universidad Técnica de Ambato, para receptar el Trabajo de Investigación con el tema: **"EL USO DE ESPACIOS VIRTUALES 3D PARA PROMOVER EL TRABAJO COLABORATIVO EN LOS ESTUDIANTES DE BACHILLERATO"** elaborado y presentado por el Señor Licenciado Alex Omar Llumiquinga Rodríguez para optar por el Grado Académico de Magíster en Informática Educativa; una vez escuchada la defensa oral el Tribunal aprueba y remite el trabajo para uso y custodia en las bibliotecas de la UTA.

Dr. Segundo Víctor Hernández del Salto, Mg.

Presidente del Tribunal

 $C12252$ 

Ing. Mentor Javier Sánchez Guerrero, Mg. Miembro del Tribunal

Dr. Medardo Alfonso Mera Constante, Mg. Miembro del Tribunal

1800 doo MEDA

Ing. Wilma Lorena Gavilanes López, Mg. Miembro del Tribunal

## <span id="page-2-0"></span>**AUTORÍA DEL TRABAJO DE INVESTIGACIÓN**

La responsabilidad de las opiniones, comentarios y críticas emitidas en el Trabajo de Investigación presentado con el tema: **"EL USO DE ESPACIOS VIRTUALES 3D PARA PROMOVER EL TRABAJO COLABORATIVO EN LOS ESTUDIANTES DE BACHILLERATO"** le corresponde exclusivamente al: Licenciado Alex Omar Llumiquinga Rodríguez, bajo la Dirección de la Ingeniera María Cristina Páez Quinde, Magister y el patrimonio intelectual a la Universidad Técnica de Ambato.

VEX OMAR CLI

Licenciado Alex Omar Llumiquinga Rodríguez

c.c. 1804210571

**AUTOR**

MBHistupeell Pa

Ingeniera María Cristina Páez Quinde, Magister

c.c. 1803091428

## **DIRECTORA**

### <span id="page-3-0"></span>**DERECHOS DE AUTOR**

Autorizo a la Universidad Técnica de Ambato, para que el trabajo de Investigación, sirva como un documento disponible para su lectura, consulta y procesos de investigación, según las normas de la Institución.

Cedo los Derechos de mi trabajo, con fines de difusión pública, además apruebo la reproducción de este, dentro de las regulaciones de la Universidad.

ALEK OFFART LET

Licenciado Alex Omar Llumiquinga Rodríguez

c.c. 1804210571

**AUTOR**

# ÍNDICE GENERAL DE CONTENIDOS

<span id="page-4-0"></span>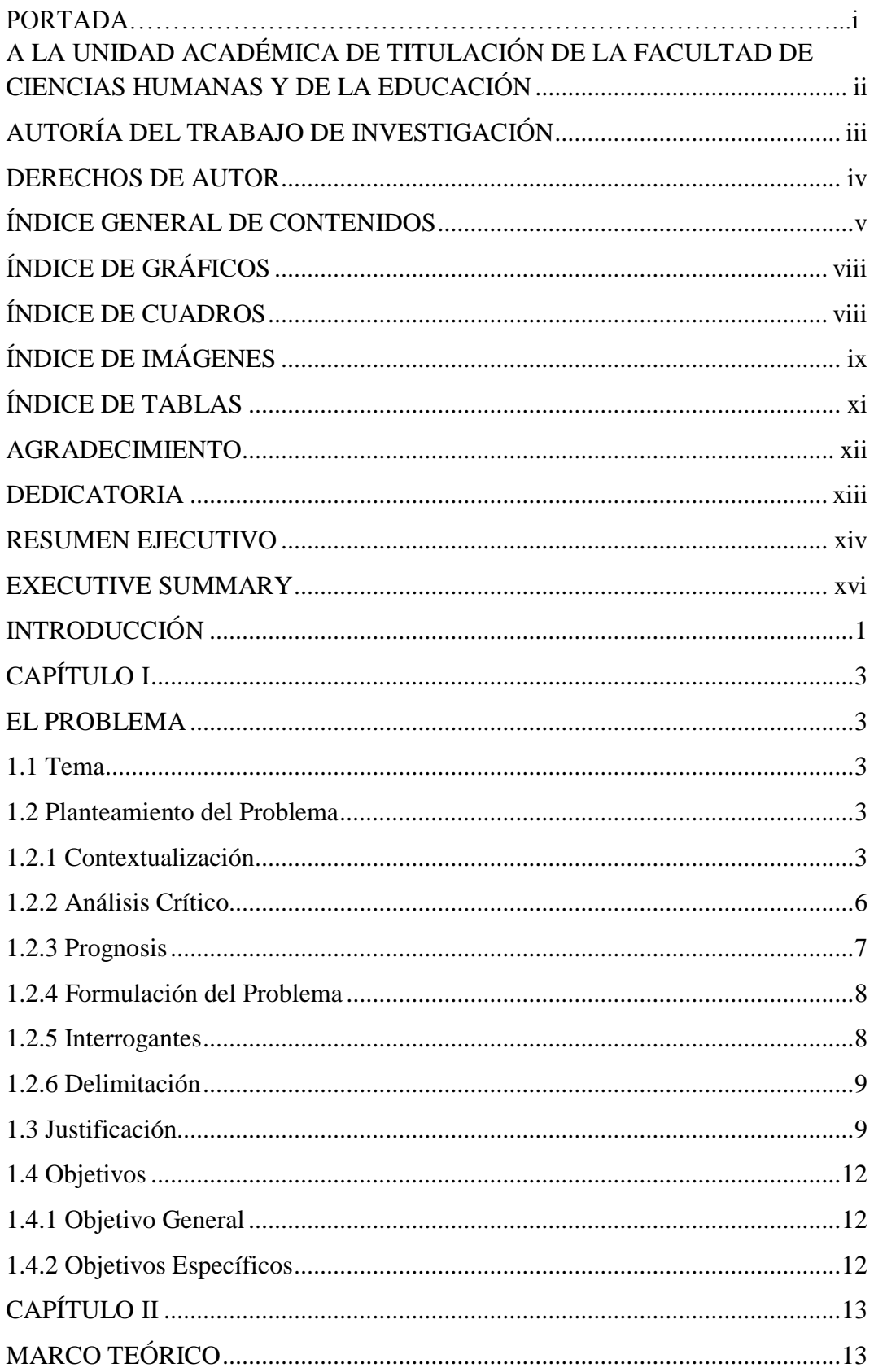

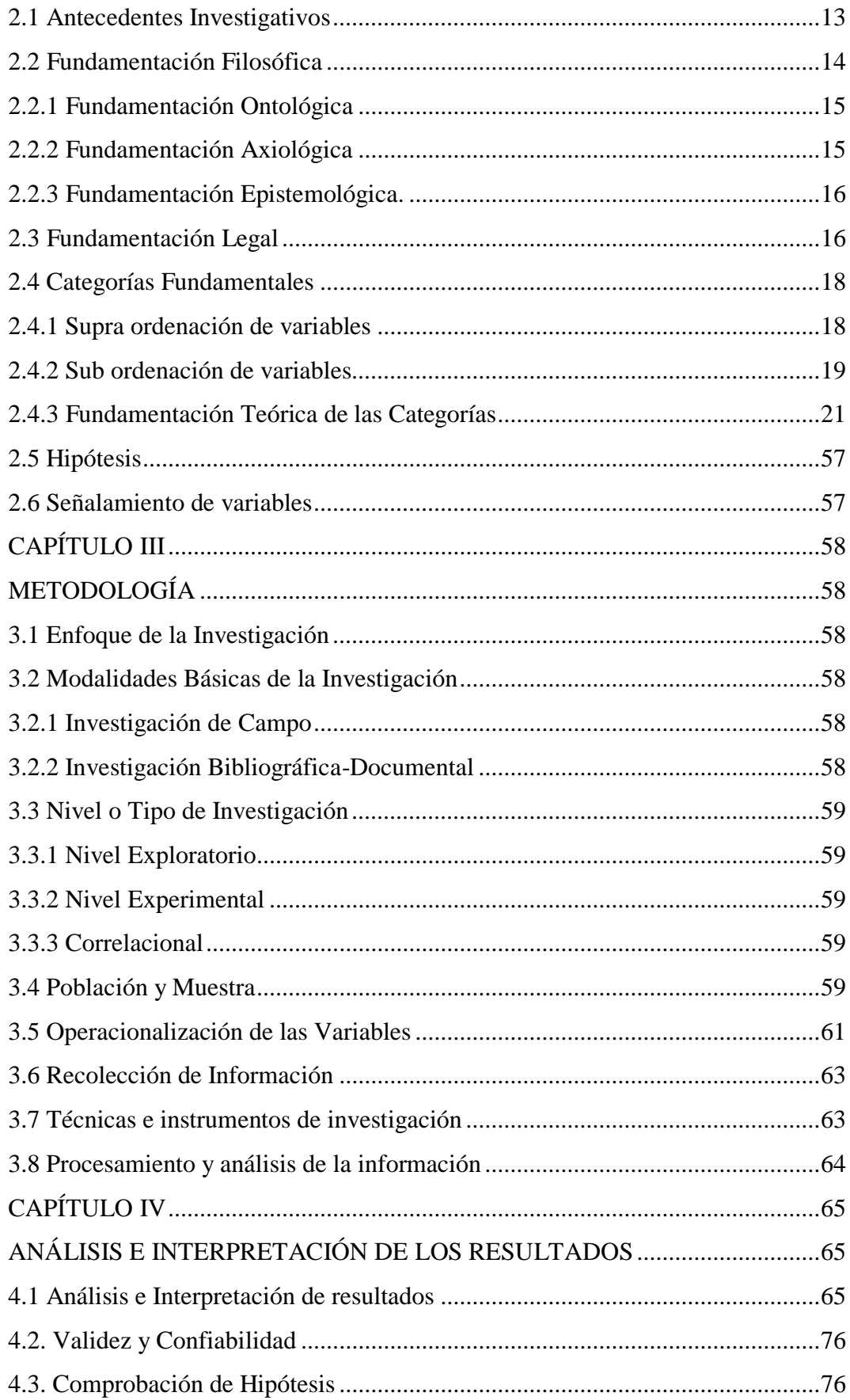

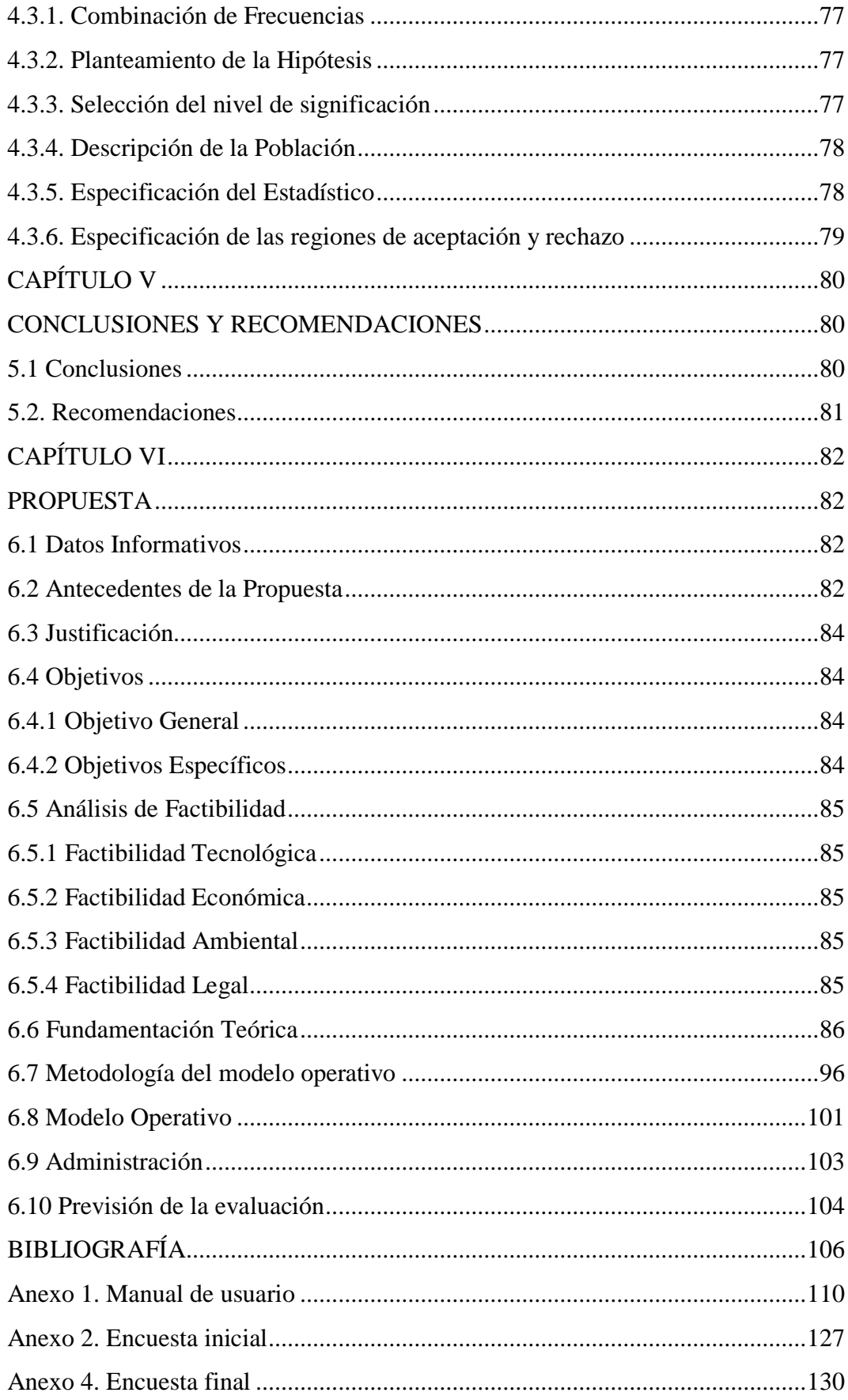

# **ÍNDICE DE GRÁFICOS**

<span id="page-7-0"></span>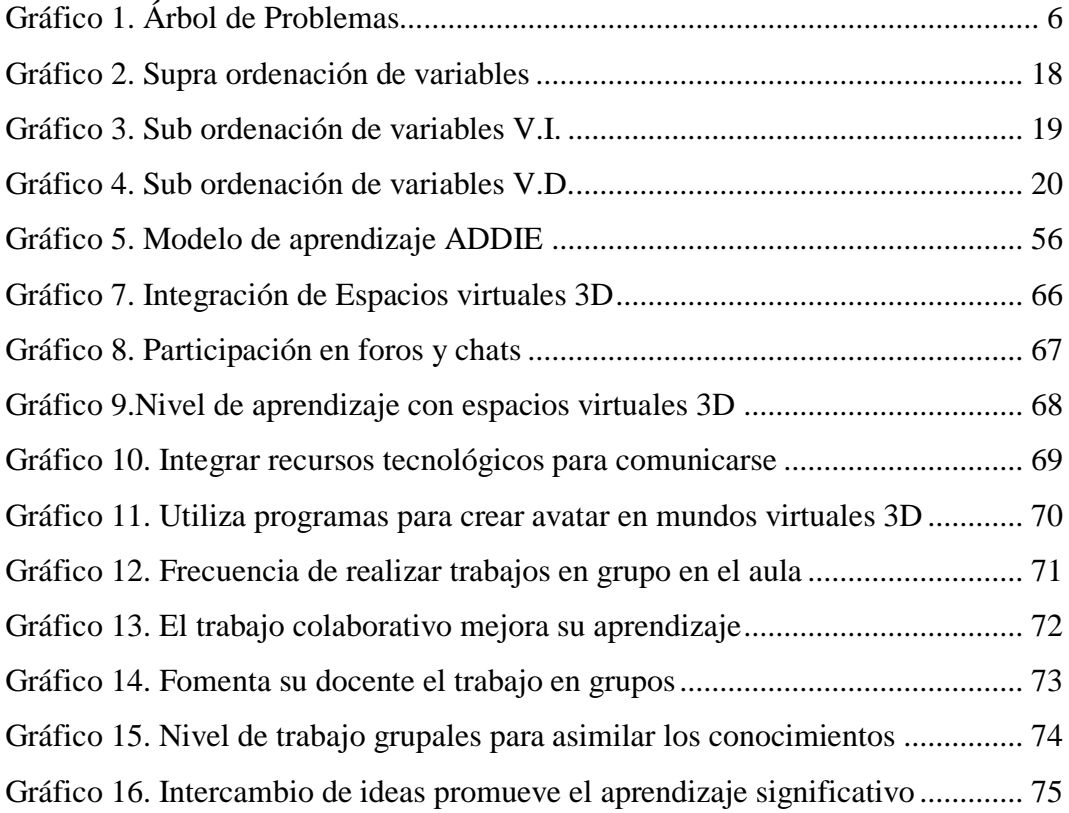

# **ÍNDICE DE CUADROS**

<span id="page-7-1"></span>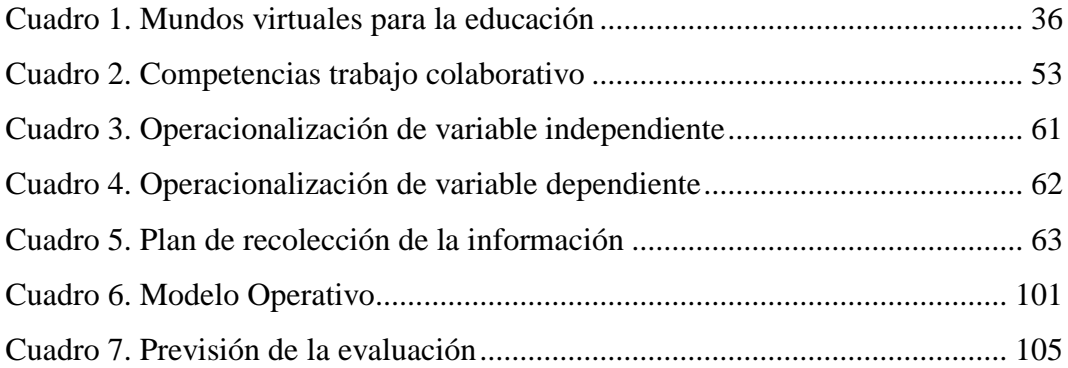

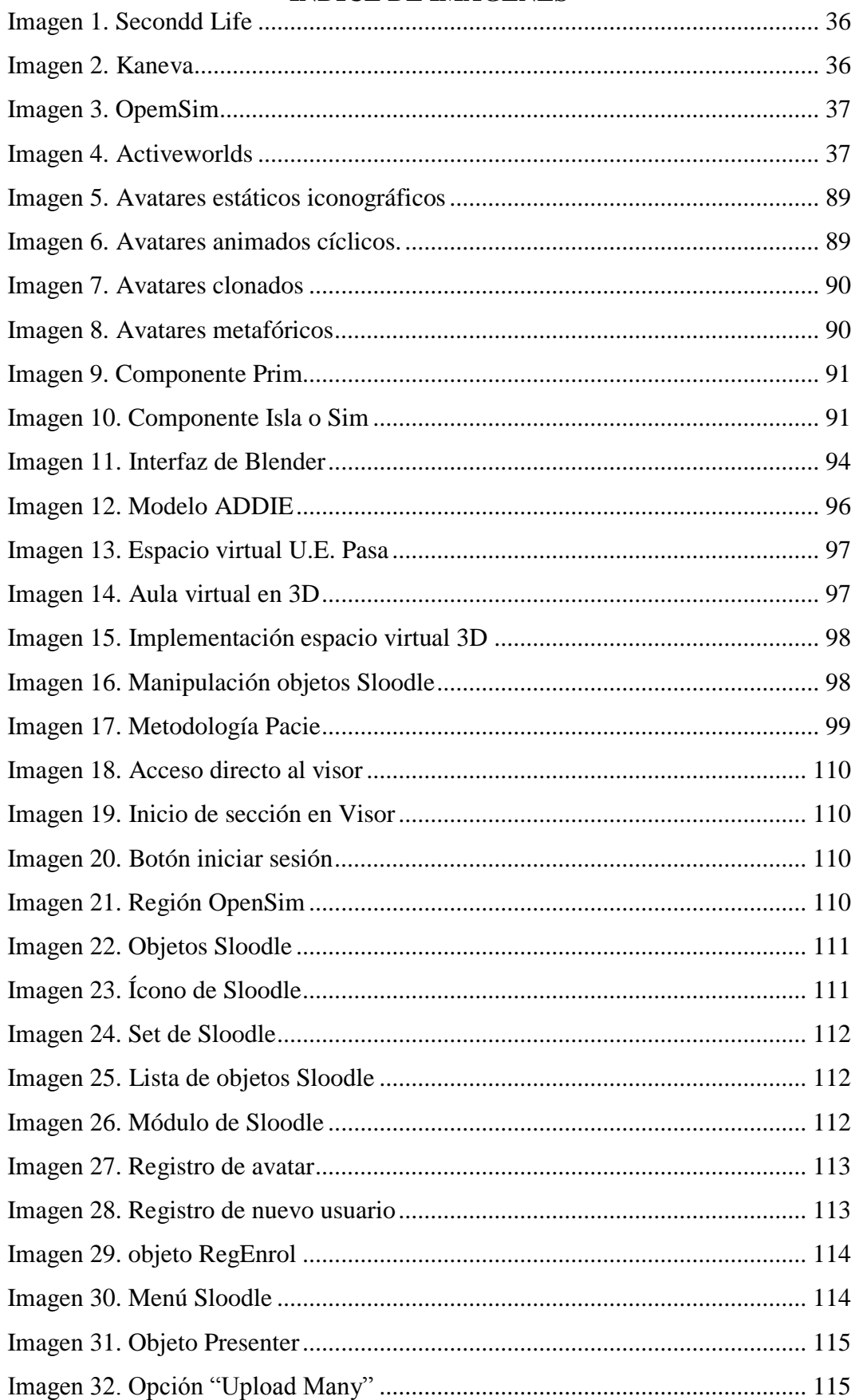

# <span id="page-8-0"></span>ÍNDICE DE IMÁGENES

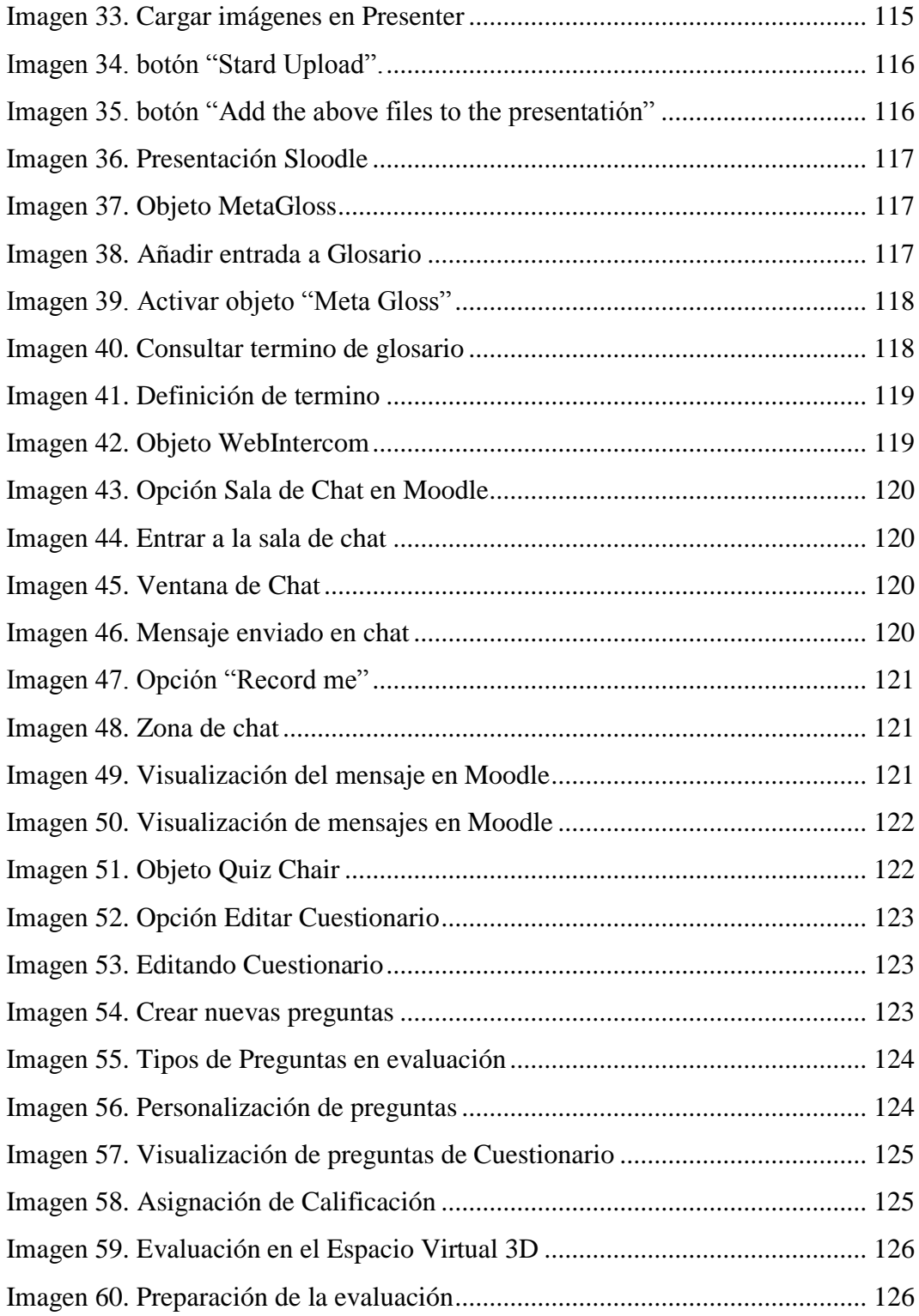

# **ÍNDICE DE TABLAS**

<span id="page-10-0"></span>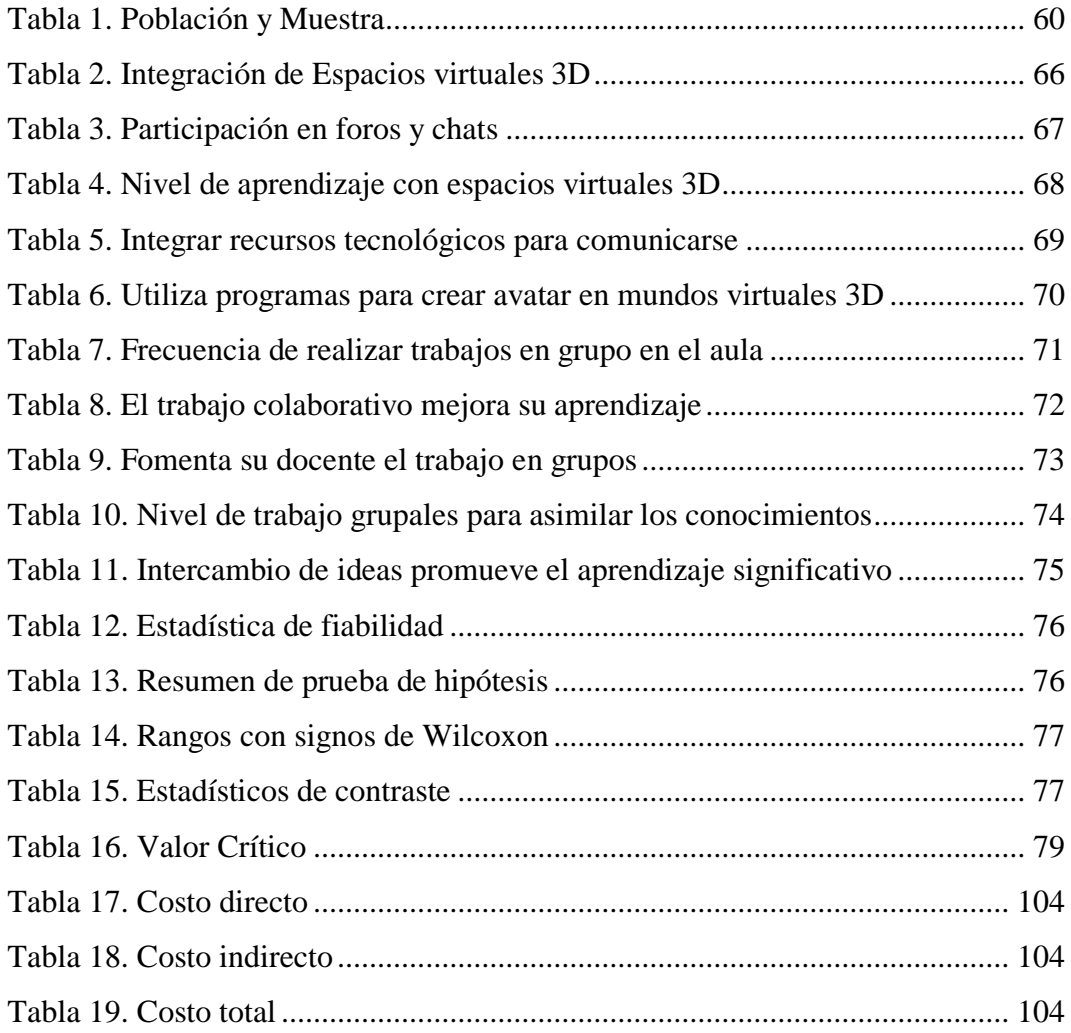

## <span id="page-11-0"></span>**AGRADECIMIENTO**

A Dios por obsequiarme la vida y permitirme disfrutar de ella cada día, a la Santísima Virgen María y Divino niño que escucharon mis peticiones.

A La Universidad Técnica de Ambato, Facultad de Ciencias Humanas y de la Educación, por darme la posibilidad de crecer profesionalmente.

A todos los docentes de la maestría quienes han contribuido con sus conocimientos a mi formación profesional.

A la directora de la investigación Ing. Mg. María Cristina Páez Quinde, por los conocimientos, el apoyo y la comprensión para la culminación de esta investigación.

A la Unidad Educativa Pasa por la confianza, apertura y predisposición hacia este trabajo investigativo.

**Alex**

### **DEDICATORIA**

<span id="page-12-0"></span>A Dios por darme la gracia e infinita sabiduría para alcanzar mis objetivos y aspiraciones.

El presente trabajo de investigación está dedicado a mi Padre que desde el Cielo me cuida y protege para que cada día se sienta orgulloso de mi, y también le dedico a mi Abuelita Zoila que ha sido mi madre y mi hermana Tatiana por su infinito amor han sido mi inspiración y en todo momento la fuente de mi esfuerzo y dedicación para culminar un propósito más en mi vida.

**Alex**

# **UNIVERSIDAD TÉCNICA DE AMBATO FACULTAD DE CIENCIAS DE LA HUMANAS Y DE LA EDUCACIÓN MAESTRIA EN INFORMÁTICA EDUCATIVA**

#### **TEMA:**

# **"EL USO DE ESPACIOS VIRTUALES 3D PARA PROMOVER EL TRABAJO COLABORATIVO EN LOS ESTUDIANTES DE BACHILLERATO."**

**AUTOR:** Licenciado Alex Omar Llumiquinga Rodríguez

**DIRECTORA:** Ingeniera María Cristina Páez Quinde, Magíster

<span id="page-13-0"></span>**FECHA:** 10 de Abril del 2018

#### **RESUMEN EJECUTIVO**

La presente investigación describe el desarrollo de conocimientos mediante el trabajo colaborativo que se pueden alcanzar al emplear espacios virtuales 3D. La aplicación de espacios virtuales 3D, especialmente en la educación E-learning brinda la posibilidad que los educandos construyan su propio aprendizaje en entornos más creativos y participativos, al potenciar y complementar un espacio de interacción en donde el usuario se pueda ver representado en forma gráfica, corporal, persistente e interactiva a través de un avatar.

La propuesta se enmarca en una investigación de tipo empírica, que involucra a 10 docentes, 48 estudiantes que pertenecen a la Unidad Educativa Pasa de la ciudad de Ambato en Ecuador, el objetivo de la presente investigación fue la implementación de un espacio virtual 3D para fomentar el trabajo colaborativo en los estudiantes de bachillerato general unificado, como apoyo innovador en el proceso académico de la asignatura de informática donde se procedió a dar clases mediante un enfoque constructivista para ello se implementó un ambiente educativo virtual 3D mediante la integración de Moodle y OpenSim y la conexión de los objetos de Sloodle, con el aprendizaje inmersivo los estudiantes pasan, de ser simples receptores pasivos de contenidos, a ser creativos y en permanente comunicación dentro del proceso enseñanza-aprendizaje, al finalizar se midió el nivel de satisfacción mediante la encuesta final que determinó que luego de la utilización del espacio virtual 3D el grupo tuvo un nivel satisfactorio mayor a la encuesta inicial antes de su uso.

Llegando a la conclusión que la integración del espacio virtual 3D en la asignatura de Informática ayuda al trabajo colaborativo e innova el proceso académico de los estudiantes de bachillerato en el periodo lectivo 2017-2018.

El trabajo pretende que los estudiantes, al ingresar al espacio virtual 3D, puedan acceder al conocimiento de la asignatura de informática de una manera más dinámica, atractiva, motivadora, y flexible, para mejorar su rendimiento académico.

**Descriptores:** Espacio virtual 3D, OpenSim, Moodle, Sloodle, avatar, Informática, trabajo colaborativo, E-learning, ADDIE, PACIE.

# **UNIVERSIDAD TÉCNICA DE AMBATO FACULTAD DE CIENCIAS DE LA HUMANAS Y DE LA EDUCACIÓN MAESTRIA EN INFORMÁTICA EDUCATIVA**

#### **THEME:**

The use of 3D virtual spaces to promote collaborative work in high school students.

**AUTHOR**: Licentiate Alex Omar Llumiquinga Rodríguez

**DIRECTED BY**: Engineer María Cristina Páez Quinde, Master

<span id="page-15-0"></span>**DATE**: April 10, 2018

#### **EXECUTIVE SUMMARY**

This research describes the development of knowledge through collaborative work that can be achieved by using 3D virtual spaces. The application of 3D virtual spaces, especially in E-learning education, provides the possibility for learners to build their own learning in more creative and participatory environments, by enhancing and complementing an interaction space where the user can be represented in graphic form , corporal, persistent and interactive through an avatar.

The proposal is part of an empirical research, involving 10 teachers, 48 students belonging to the Pasa Educational Unit of the city of Ambato in Ecuador, the objective of this research was the implementation of a 3D virtual space to promote the collaborative work in the unified general baccalaureate students, as an innovative support in the academic process of the computer subject where they proceeded to give classes using a constructivist approach for this, a 3D virtual educational environment was implemented through the integration of Moodle and OpenSim and the connection of the objects of Sloodle, with the immersive learning the students go from being simple passive receivers of contents, to being creative and in permanent communication within the teaching-learning process, at the end the level of satisfaction was measured through the final survey which determined that after the use of the 3D virtual space the gru po had a satisfactory level higher than the initial survey before its use. The conclusion that the integration of the 3D

virtual space in the subject of Computer Science helps collaborative work and innovates the academic process of high school students in the 2017-2018 school period.

The work pretends that the students, when entering the 3D virtual space, can access the knowledge of the computer subject in a more dynamic, attractive, motivating, and flexible way, to improve their academic performance.

**Descriptors**: 3D virtual space, OpenSim, Moodle, Sloodle, collaborative work, ADDIE, PACIE

## **INTRODUCCIÓN**

<span id="page-17-0"></span>La utilización de los espacios virtuales 3D como herramienta y espacio de aprendizaje se está anunciando como un instrumento prometedor para el desarrollo de estrategias educativas, hoy en día existen gran cantidad de mundos virtuales que ofrecen la posibilidad de crear entornos de aprendizaje encaminados a la enseñanza aprendizaje del ser humano, los mismos que contribuyen a mejorar la calidad de la educación.

El uso apropiado de las tecnologías que tenemos al alcance es clave para mejorarlas acciones y actividades educativas en un espacio virtual 3D.

El motivo de esta investigación fue el desarrollar y poner a disposición del estudiante un espacio virtual 3D para fines educativo en el cual el aprendizaje sea de una forma mucho más vivida e interactiva, ya que el uso de estas herramientas TIC's juegan un rol muy importante porque proporcionan a los docentes y estudiantes nuevos instrumentos de trabajo destinados a generar innovadores métodos de aprendizaje motivando la creatividad para el desarrollo de actitudes intelectuales, sin estos medios el docente y el alumno quedarían fuera de los nuevos desafíos y paradigmas de la educación moderna.

Este trabajo investigativo se encuentra estructurado en seis capítulos secuenciales que describimos a continuación:

**Capítulo I. El Problema:** capítulo donde se plantea y detalla el problema, se lo contextualiza a nivel macro, meso y micro, se realiza un análisis crítico, árbol de problemas, prognosis, se formulan las interrogantes de la investigación, las delimitaciones, justificación y finalmente se trazan los objetivos tanto general como específicos.

**Capitulo II. Marco Teórico:** capítulo donde se desarrolla y fundamenta el marco teórico, mismo que comprende el estado del arte de la investigación, su fundamentación epistemológica, pedagógica, ontológicas, legal, entre otras; se describen las categorías fundamentales, constelaciones de ideas de cada variable, así como se plantea la hipótesis y finalmente se señalan se señalan las variables independiente y dependiente.

**Capítulo III. Metodología:** capítulo donde se detalla el enfoque, las modalidades, tipo de investigación, la población analizar, se describe la operacionalización de las variables, se muestran las técnicas e instrumentos de investigación a emplear, así como el plan de recolección y procesamiento de datos a obtenerse.

**Capitulo IV. Análisis e Interpretación de Resultados:** capítulo que detalla el análisis e interpretación de los resultados obtenidos mediante la utilización de tablas y figuras, todo esto enfocado a la comprobación de la hipótesis planteada.

**Capitulo V. Conclusiones y Recomendaciones:** capitulo donde se expone las conclusiones y recomendaciones a las que se llegó de acuerdo a los datos obtenidos y los objetivos planteados.

**Capítulo VI. Propuesta:** capítulo donde se detalla la propuesta de posible solución al problema planteado, la cual gira en torno a la utilización del espacio virtual 3D en conjunto de la metodología ADDIE y PACIE en Moodle para iniciar al trabajo colaborativo en los estudiantes de bachillerato.

# **CAPÍTULO I**

### **EL PROBLEMA**

#### <span id="page-19-2"></span><span id="page-19-1"></span><span id="page-19-0"></span>**1.1 Tema**

"El uso de espacios virtuales 3D para promover el trabajo colaborativo en los estudiantes de bachillerato".

#### <span id="page-19-3"></span>**1.2 Planteamiento del Problema**

### <span id="page-19-4"></span>**1.2.1 Contextualización**

#### **Macro:**

En Países como Argentina comenzaron a investigar cómo aprender y enseñar dentro de los espacios virtuales 3D, participando de las primeras charlas donde hubo muchas horas de dedicación a "volar" por los mundos virtuales como Second Life, Keko, Domus, Imperia Online, El manager zone, Cabal Online, y otros tantos más, estas experiencias inmersivas demostraron que se trata de un entorno de experimentación, que además de espacios de simulación y de las clases que allí se dan, hay juegos educativos que permiten aprender haciendo, donde cada persona tiene un objetivo, una misión, adopta estrategias y avanza en la concreción de una tarea (EdTechNews, 2015).

Como en el mundo real, las organizaciones encuentran en estos espacios virtuales un lugar para la formación a través de la simulación y del aprender haciendo. La interacción en los mundos virtuales ha tenido un importante crecimiento en los últimos años. Lo más notable de este fenómeno es que se ha creado "comunidades virtuales" en las que se relacionan avatares a través de varias vías de comunicación.

"*Con la aplicación de espacios virtuales 3D se quiere innovar el dinamismo del docente en su labor educativa en los diferentes campos de enseñanza, logrando beneficios a los educandos puesto que obtendrán ámbitos modernos y mejoren el proceso de aprendizaje*" (Villena, 2016).

Un mundo virtual es un entorno simulado, una representación en tres dimensiones, accesible por ordenador, en el que los participantes interactúan en tiempo real con otros usuarios representados a sí mismos a través de un avatar.

#### **Meso:**

En el Ecuador hace algunos años atrás no se conocía a los entornos virtuales de aprendizaje 3D aplicados en la educación, pero con el pasar de los años poco a poco se ha venido implementando el uso de espacios virtuales 3D, uno de los proyectos es la implementación de estas plataformas en la Escuela Superior Politécnica de Chimborazo, la utilización de estos mundos virtuales 3D trae consigo muchas ventajas para el aprendizaje como es el espacio compartido ya que pueden participar varios usuarios simultáneamente, la interacción en tiempo real, mundos 3D inmersivos a la vez que alienta la formación de comunidades sociales lo que daría un gran impacto a los usuarios de la plataforma virtual de la ESPOCH (Maggi & Fernandez, 2014).

Por otro lado, se ha desarrollado una propuesta de recorrido virtual en 3D para el centro de arte contemporáneo de Quito, este recorrido permite que las personas visiten de forma virtual el centro virtual 3D y a la vez se informen sobre sus diversas exposiciones y recursos. Esta propuesta permite de una forma fácil e intuitiva conocer el lugar logrando el acercamiento de las imágenes y la observación del espacio simulado (Yamba, 2015).

En cambio, en la Facultad de Ingeniería de la Universidad Nacional de Chimborazo presentaron el trabajo de investigación titulado "Aplicación del curso de Inglés Conversacional Extra Clase en Entornos Virtuales 3D, para desarrollar la comunicación oral del idioma en los estudiantes del Sexto Nivel, que se planteó y se estructuró con el objetivo de desarrollar en los estudiantes la destreza de escuchar y hablar, por medio de las técnicas comunicativas del juego de rol y la discusión (Romero & Salazar, 2015).

#### **Micro:**

En la Unidad Educativa Pasa de la Ciudad de Ambato se presenta este proyecto donde se implementa un espacio virtual 3D utilizando herramientas tecnológicas de Software libre como son: OpenSim y Moodle con Sloodle, para fomentar el trabajo colaborativo de la asignatura de Informática en los estudiantes de bachillerato general unificado.

En nuestro mundo actual el desarrollo tecnológico ha modificado nuestros hábitos, y como es lógico, la forma como aprendemos se ha visto influenciada por todas estas innovaciones. La aparición de mundos virtuales enfocados a la educación, responde a esta situación y representa un campo con un potencial enorme para enriquecer la enseñanza moderna.

Con la implementación del espacio virtual 3D en la institución se pretende que los estudiantes utilicen esta plataforma como un recurso didáctico para mejorar sus conocimientos a través del uso de las TIC's y fomentar el trabajo colaborativo en el proceso de enseñanza aprendizaje. La educación virtual está en constante evolución, tratando de facilitar la educación con la interacción social, ya que el aprendizaje no solo se construye de la interacción cognitiva individual sino de una manera intrínseca o social, dicha interacción se puede lograr con la aplicación de entornos virtuales 3D, lo cual proporcionará un ambiente educativo virtual propicio para que el docente y los estudiantes puedan interactuar y aprender colaborativamente.

### **1.2.2 Análisis Crítico**

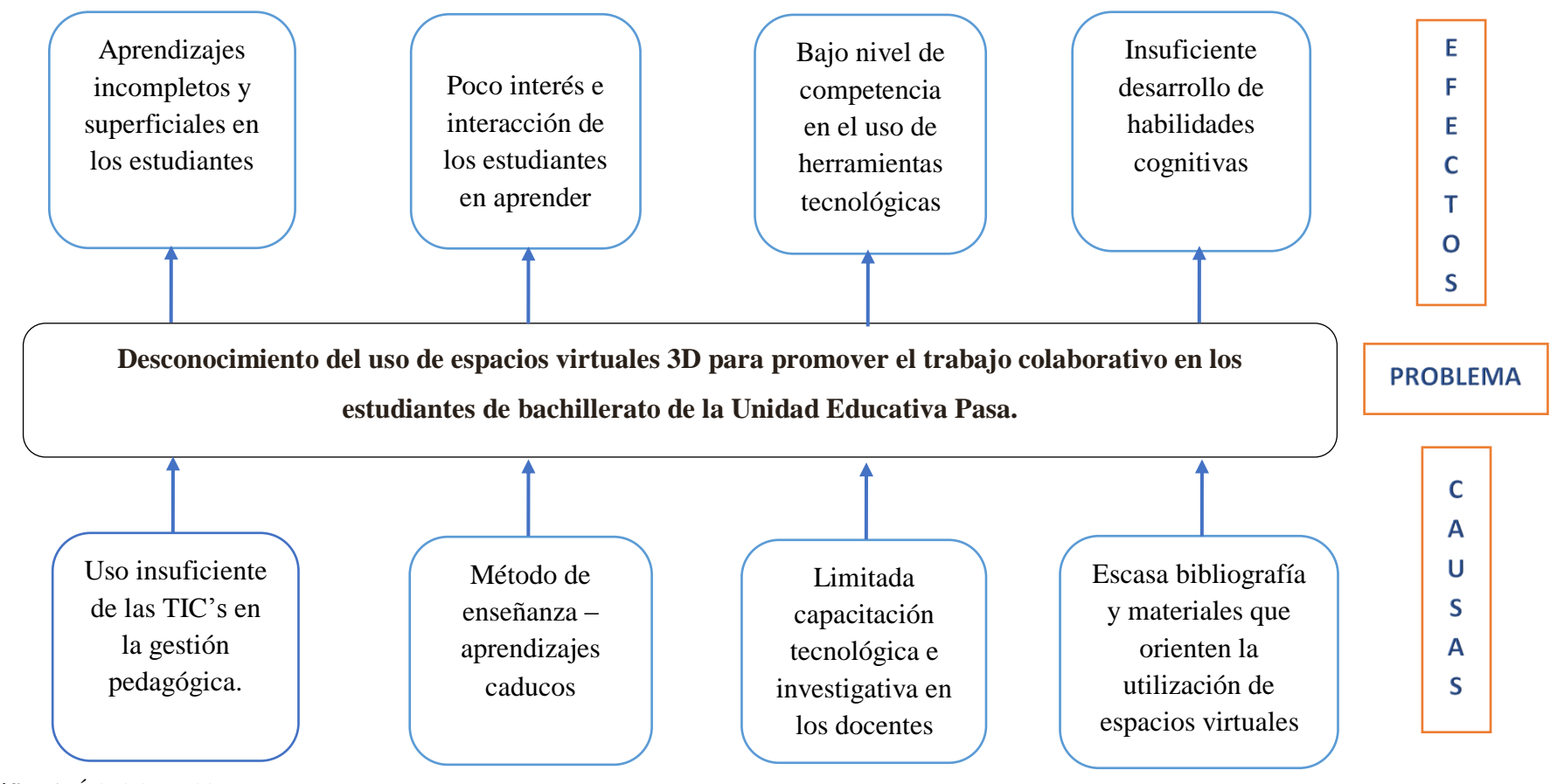

<span id="page-22-1"></span><span id="page-22-0"></span>**Gráfico 1.** Árbol de Problemas **Fuente:** Llumiquinga, A. (2017) El desconocimiento del uso de espacios virtuales 3D para promover el trabajo colaborativo en los estudiantes de bachillerato de la Unidad Educativa Pasa seria el gran problema pedagógico que encontramos, ya que al no emplear el uso de las TIC's (Tecnologías de la Información y Comunicación) como recurso educativo no logramos un conocimiento pedagógico enriquecido basado en las nuevas tecnologías.

Los métodos de enseñanza – aprendizajes caducos son otra causa para que el estudiante no desarrolle nuevos conocimientos de acorde a las herramientas tecnológicas actuales, se lo realiza de una forma habitual y casi sin el uso de las nuevas metodologías lo que provoca poco interés e interacción a la hora de aprender en los educandos.

La limitada capacitación tecnológica e investigativa en los docentes es otra causa para el desconocimiento del uso de espacios virtuales 3D lo que provoca bajo nivel de competencia al no conocer de estas herramientas tecnológicas.

La constante capacitación es un requerimiento indispensable de las sociedades actuales en busca del profesionalismo y un mejor estilo de vida, de esta manera utilizar el internet e ingresar a mundos virtuales tridimensionales para aprender un poco mas no debería ser un impedimento en nuestra educación, sino una herramienta sumamente útil y accesible que nos facilite este constataste aprendizaje.

#### <span id="page-23-0"></span>**1.2.3 Prognosis**

Al no utilizar los espacios virtuales 3D para promover el trabajo colaborativo en los estudiantes de bachillerato de la Unidad Educativa Pasa, no habrá crecimiento de los aprendizajes en los estudiantes, no desarrollarán nuevas perspectivas en la hora de aprender y no estarán preparados para los nuevos avances tecnológicos aplicados en la educación, llegando así a una educación obsoleta, desmotivadora y tradicional de esta manera se genera un aprendizaje limitado donde el educando se convierte en simple receptor pasivo de contenidos y no en un ente activo y crítico dentro del proceso enseñanza aprendizaje, capaz de lograr sus propios aprendizajes, ya que en la actualidad se requiere el uso urgente de nuevas formas de enseñanza por medio de las herramientas tecnológicas.

Es así como se propone una alternativa de solución a este inconveniente, considerando así la necesidad de desarrollar un espacio virtual en 3D que facilite y promueva el trabajo colaborativo en los estudiantes de bachillerato de la Unidad Educativa Pasa, generando una educación con actividades educativas en un mundo virtual 3D, este aprendizaje inmersivo que tenemos al alcance es clave para mejorar nuestra educación ya que abre la posibilidad de generar procesos colectivos de construcción del conocimiento, a través de un escenario óptimo que permita afrontar la formación, el conocimiento, uso de herramientas tecnológicas y facilitar las ideas con claridad, así como la toma de decisiones logrando plasmar los contenidos de forma colaborativa.

### <span id="page-24-0"></span>**1.2.4 Formulación del Problema**

¿De qué manera el uso de espacios virtuales 3D promueven el trabajo colaborativo en los estudiantes de bachillerato de la Unidad Educativa Pasa?

**Variable Independiente:** Espacios virtuales 3D

**Variable Dependiente:** Trabajo Colaborativo

#### <span id="page-24-1"></span>**1.2.5 Interrogantes**

En el problema planteado se encuentran implícitas dos variables, una dependiente y otra independiente, de las cuales surgen las siguientes interrogantes:

- ¿Cómo se incluyen los espacios virtuales 3D a modo de una herramienta tecnológica para el apoyo en la educación?
- ¿Cómo se promueve el trabajo colaborativo en los estudiantes de bachillerato de la Unidad Educativa Pasa?
- ¿Existe algún espacio virtual 3D que permita promover el trabajo colaborativo en los estudiantes de bachillerato?

#### <span id="page-25-0"></span>**1.2.6 Delimitación**

#### **Límite del contenido**

**Área de conocimiento:** Avances tecnológicos en informática.

**Área temática:** Tecnología, educación.

**Línea de investigación:** Proyectos de espacios de educación virtual en 3D.

#### **Límite temporal**

La investigación se realizó en el periodo escolar 2017 – 2018.

#### **Limite espacial**

La investigación se llevó a cabo con los estudiantes de bachillerato de la Unidad Educativa Pasa.

## <span id="page-25-1"></span>**1.3 Justificación**

La educación se encuentra ante una etapa de transición en la que se están creando las nuevas formas de educar. Hasta ahora más allá de proyectos aislados no hemos desarrollado una estrategia común para introducir la tecnología digital en los centros educativos. Hemos dispuesto el Hardware en el mejor de los casos, olvidando por el camino la importancia del software y de la formación.

En este contexto toma vital **importancia** la creación del espacio virtual en 3D, donde las nuevas herramientas digitales ofrecen un nuevo espacio de trabajo abierto, en el que es posible tanto mostrar conocimientos de forma visual y dinámica, como recrear situaciones sociales para trabajar valores, procedimientos, competencias y habilidades, sin dejar de lado el proceso convencional de aprendizaje por recopilación de datos, que se verá reforzado si es trabajo en un entorno visual de implicación directa.

Lo **novedoso** de los espacios virtuales en 3D es que nos proporcionan una nueva visión de oportunidades educativas, ya que la naturaleza de estos entornos permite a los usuarios navegar e interactuar en un mundo tridimensional, socializar con los demás usuarios por medio de herramientas sincrónicas y colaborar entre ellos para la resolución de algún objetivo, siendo su potencialidad la de restituir características propias de la educación presencial clásica, como recurso complementario para la enseñanza y aprendizaje de competencias, la dimensión social del aprendizaje y la motivación de los alumnos debido a su alto grado de fidelidad, ya que al recrear escenarios en 3D permite al estudiante no solo verlo desde cualquier punto de vista, sino manipular los objetos y modificar los parámetros de simulación, facilitando un mayor nivel de comprensión de los conceptos modelados que las estrategias de aprendizajes convencionales.

La **utilidad** de las nuevas tecnologías de la información y comunicación en la educación está generando una serie de cambios y transformaciones en la forma en que llevamos a cabo el proceso de enseñanza aprendizaje a nuestros estudiantes, con la aparición de los entornos virtuales 3D se pretende la incorporación a la institución educativa que contribuya en el desarrollo de la educación y romper esas barreras de educación tradicional de pizarra, puesto que este espacio virtual 3D permite el intercambio de ideas de manera abierta y responsable y la participación activa y permanente de los estudiantes a través de la construcción del trabajo colaborativo.

Los **beneficiaros** del uso del espacios virtual 3D para el trabajo colaborativo son los estudiantes y docentes de bachillerato general unificado de la Unidad Educativa Pasa, actualmente con las nuevas tecnologías se pretende llevar a cabo dicho propósito en el que se basa en desarrollar un espacio virtual 3D para fomentar el trabajo colaborativo en la asignatura de Informática, que me permita mejorar la calidad de los métodos y técnicas de enseñanza que deben ser implementados para la adquisición y actualización de conocimientos, desarrollo de técnicas, habilidades y valores.

El **impacto** que van a crear con la siguiente investigación son:

 **Social**: El uso del espacio virtual 3D con la finalidad de mejorar la calidad educativa, brinda una oportunidad diferente poco explotada y con grandes potencialidades en el mundo de la educación en inmersión, gracias a recursos tecnológicos de la web tanto Software libre y Hardware es posible interactuar con los estudiantes y docentes de manera virtual, permitiendo y dando una facilidad a los estudiantes de realizar varias actividades académicas online, obteniendo así mejores resultados en cuanto a la preparación y evaluación de los estudiantes en las diferentes asignaturas.

- **Económica**: Difusión de la información, Incremento en la eficiencia y reducción de los costos debido a que será cubierto por el investigador, fundamentalmente basado en el uso de software libre, así como de los recursos Hardware que cuenta la institución, de tal forma que económicamente se justifica la investigación.
- **Institucional**: Aprovechamiento de los recursos tecnológicos como: computadoras, laptop, internet, software libre, dispositivos móviles, audífonos, cámaras web, etc.

La **factibilidad** del trabajo de investigación está dada porque se cuenta con los recursos tanto económicos, tecnológicos de hardware y de software ya que se encuentran favorablemente a disposición de la persona encargada de dicha investigación y el respaldo de las autoridades y docentes de la institución quienes muestran su interés por mejorar el proceso de enseñanza-aprendizaje, con los recursos tecnológicos disponibles en la web.

El **interés** en estudiar el uso de espacios virtuales en 3D para la educación es cada vez mayor, de modo que, en los últimos años, el sector educativo ha impulsado el uso y la implementación del mismo, no solo como herramienta pedagógica, sino también para darse a conocer y atender planes educativos.

Debemos dar un paso más a la educación digital, ofrecer a los docentes herramientas digitales completas; aquellas que ofrecen **innovación** tecnológica, acompañada de una reflexión pedagógica funcional. Es decir que permiten solucionar problemas educativos, llenar vacíos procedimentales y ofrecer nuevos espacios tridimensionales que diversifiquen en el desarrollo de actividades y propicien el aprendizaje para mejorar la calidad educativa.

## <span id="page-28-1"></span><span id="page-28-0"></span>**1.4 Objetivos**

## **1.4.1 Objetivo General**

 Investigar como los espacios virtuales 3D promueven el trabajo colaborativo en los estudiantes de bachillerato general unificado de la Unidad Educativa Pasa

## <span id="page-28-2"></span>**1.4.2 Objetivos Específicos**

- Investigar de qué manera se puede incluir los espacios virtuales 3D como una herramienta tecnológica para el apoyo en la educación.
- Determinar de qué manera se promueve el trabajo colaborativo en los estudiantes de bachillerato general unificado de la Unidad Educativa Pasa.
- Desarrollar un espacio virtual 3D para promover el trabajo colaborativo en los estudiantes de bachillerato general unificado de la Unidad Educativa Pasa.

# **CAPÍTULO II**

## **MARCO TEÓRICO**

#### <span id="page-29-2"></span><span id="page-29-1"></span><span id="page-29-0"></span>**2.1 Antecedentes Investigativos**

Con el objetivo de buscar información, que pudiera documentar y crear referentes sobre el trabajo que se propone hacer, se han encontrado diversas fuentes bibliográficas que reposan en la biblioteca de la Facultad de Ciencias Humanas y de la Educación de la Universidad Técnica de Ambato, así como también se analizaron fuentes de información en revistas digitales, bibliotecas virtuales, artículos científicos y académicos que tienen relación directa con el tema de investigación:

Una investigación que hace referencia al tema investigado cuyo objetivo es la implementación de un ambiente de aprendizaje dentro del cual se toma al metaverso Second Life como insumo que permitió contribuir y aportar a los procesos de enseñanza aprendizaje, fue realizada por Harvey Yesid Montilla Buitrago en la Universidad de la Sabana en el año 2015 como proyecto para obtener el título de Magíster en Informática Educativa.

Las conclusiones a las que pudo llegar el investigador son:

- En cuanto a la experiencia inmersiva que tuvieron los estudiantes por medio del uso del metaverso Second Life para el aprendizaje de los componentes históricos y teóricos de la fotografía, se resalta que para ellos es muy novedosa y atrayente la estrategia educativa utilizada por esta investigación en el ambiente de aprendizaje, ya que se diferencia de otras asignaturas que ven en la universidad e incluso de su educación básica primaria y secundaria donde la cátedra magistral y en algunos casos las clases en laboratorios de informática eran las estrategias pedagógicas más utilizadas.
- Ésa atracción que les genera el metaverso Second Life, les permite a su vez la inmersión ya que lo intuitivo de su uso, la comunicación con sus compañeros, así como con personas de todo el mundo teniendo en cuenta que es una red social abierta, incluyendo la interacción que les genera el uso del avatar con el mundo

como la posibilidad de poder volar y cambiar el vestuario, convierte esta red social 3D en una herramienta muy dinámica para los estudiantes.

 Frente a las actividades planteadas durante el desarrollo del ambiente de aprendizaje, se procede a analizar la interacción que tuvieron los estudiantes. Las plataformas digitales les permite aprender sobre el uso tecnológico de las diferentes herramientas que se les ofrece actualmente y esto es muy útil para la interacción, ya que un alumno sin una cultura digital básica se encontraría en desventaja de aprendizaje con sus compañeros. Incluso hay autores que hablan de la nueva brecha digital donde los estudiantes, aunque sepan utilizar la tecnología, no la usan para su beneficio académico.

Una investigación que hace referencia al tema: **"Aplicación de mundos virtuales** 

**en 3D"** desarrollado por Juca Aulestia y José Marcelo, elaborado en la Universidad

Técnica Particular de Loja en el año 2014 llega a las siguientes conclusiones:

- La utilización de Open Simulador como plataforma para entornos virtuales 3D, permite crear un sinnúmero de tipos de espacios virtuales, entre los cuales los enfocados a la educación como: aulas, laboratorios, auditorios, etc.., siendo de código libre, permitiendo una ágil actualización y desarrollo a un costo inferior comparado con herramientas comerciales.
- Para obtener escenas de calidad en el mundo virtual, es necesario contar con un equipo con características de altas prestaciones, sobre todo en memoria para renderización de imágenes con la calidad que exige el mundo virtual.
- Las herramientas e-Learning como: LMS, Sloodle, colaboran con la gestión de contenidos y la interface con el mundo virtual."

En otra investigación con el tema: **"Perfiles de aprendizaje y trabajo colaborativo en entornos de simulación en 3D"** (Vaca-Barahona, Ranilla, &

Gallardo Echenique, 2016) los autores llegan a las siguientes conclusiones:

- Se ha evidenciado que los entornos de simulación 3D con mediación pedagógica favorecen la comunicación, interacción, y colaboración de los participantes del proceso formativo; estimulando la actividad de los participantes en el desarrollo de las actividades formativas.
- En el contexto de la actividad formativa y la secuencia pedagógica, se observa que se genera interacción con propósito de colaboración, donde los participantes aportan sus ideas y alternativas, realizan trabajo efectivo para la consecución de los objetivos del grupo.

### <span id="page-30-0"></span>**2.2 Fundamentación Filosófica**

La presente investigación se ubica en el paradigma crítico-propositivo:

Crítico porque, analiza una realidad social, cultural y educativa de la problemática que se está investigando. Propositivo porque, busca plantear una alternativa de solución a una problemática del desconocimiento del uso de espacios virtuales 3D

para promover el trabajo colaborativo en los estudiantes de bachillerato general unificado de la Unidad Educativa Pasa.

### <span id="page-31-0"></span>**2.2.1 Fundamentación Ontológica**

La investigación busca que la problemática de la utilización de espacios virtuales en 3D pueda ser principal y de ser posible restituida en función del desarrollo de los estudiantes a nivel de aula e institución para beneficiar de esta manera el aprendizaje de los alumnos.

En la Unidad Educativa Pasa de la ciudad de Ambato se puede observar que no recurren a la tecnología de espacios virtuales en 3D. El docente sigue siendo rutinario, sin fomentar el cambio tecnológico, son poco innovadores y tienen escasa creatividad, explican sus clases, rigiéndose solo a lo que ellos saben sin dar importancia a lo que los estudiantes aprendan.

Esto ha provocado que los estudiantes sean conformistas inactivos, poco creativos, no se han motivado en la utilización de espacios virtuales en 3D para que los estudiantes con esta herramienta logren obtener su propio aprendizaje, siendo así una persona de éxito en beneficio de él y toda la sociedad que lo rodea.

#### <span id="page-31-1"></span>**2.2.2 Fundamentación Axiológica**

La investigación busca rescatar y resaltar los valores de responsabilidad y compromiso, en los docentes para que desde esa perspectiva asuman con una visión y orientación consiente su papel de gestores del cambio positivo para la sociedad educativa.

El desarrollo del estudiante como sujeto de aprendizaje y la educación de sus valores, es posible en la medida en que el docente diseñe situaciones de aprendizaje, que propicien que el estudiante asuma una posición activa, reflexiva, flexible, perseverante, cuestionadora y productiva en su accionar, siendo importante el carácter orientador del docente en la educación en valores.

### <span id="page-32-0"></span>**2.2.3 Fundamentación Epistemológica.**

En el trabajo de investigación se empleó la epistemología, que es la substancia teórica de la didáctica de las ciencias, debido a que esta disciplina está enfocada en particularidades del conocimiento y las actividades científicas en todas las acciones en la que se lleve a cabo la transmisión y la difusión de la ciencia, se realizó por medio de herramientas tecnológicas como son los espacios virtuales en 3D para fomentar el trabajo colaborativo en los estudiantes de bachillerato de la Unidad Educativa Pasa de la Ciudad de Ambato.

#### <span id="page-32-1"></span>**2.3 Fundamentación Legal**

El presente trabajo de investigación se basa en las siguientes leyes:

#### **Constitución de la República del Ecuador**

#### **Capítulo segundo. - Derechos del buen vivir**

#### **Sección cuarta**

#### **Cultura y Ciencia**

**Art.22.-** Las personas tienen derecho a desarrollar su capacidad creativa, al ejercicio digno y sostenido de las actividades culturales y artísticas, y a beneficiarse de la protección de los derechos morales y patrimoniales que les correspondan por las producciones científicas, literarias o artísticas de su autoría.

**Art. 25.-** Las personas tienen derecho a gozar de los beneficios y aplicaciones del progreso científico y de los saberes ancestrales.

#### **Ciencia, tecnología, innovación y saberes ancestrales**

**Artículo 385 numeral 3:** desarrollar tecnologías e innovaciones que impulsen la producción Nacional, eleven la eficiencia y productividad, mejoren la calidad de vida y contribuyan a la realización del buen vivir.

#### **Artículo 387: Será responsabilidad del Estado:**

- Facilitar e impulsar la incorporación a la sociedad del conocimiento para alcanzar los objetivos del régimen de desarrollo.
- Promover la generación y producción de conocimiento, fomentar la investigación científica y tecnológica, y potenciar los saberes ancestrales, para así contribuir a la realización del buen vivir, al Sumak Kawsay.
- Asegurar la difusión y el acceso a los conocimientos científicos y tecnológicos, el usufructo de sus descubrimientos y hallazgos en el marco de lo establecido en la Constitución y la Ley.
- Garantizar la libertad de creación e investigación en el marco del respeto a la ética, la naturaleza, el ambiente y rescate de los conocimientos ancestrales.

Reconocer la condición de investigador de acuerdo con la Ley.

**Artículo 388:** El estado destinará los recursos necesarios para la investigación científica, el desarrollo tecnológico, la innovación, la formación científica, la recuperación y desarrollo de saberes ancestrales y la difusión del conocimiento.

## **2.4 Categorías Fundamentales**

## **2.4.1 Supra ordenación de variables**

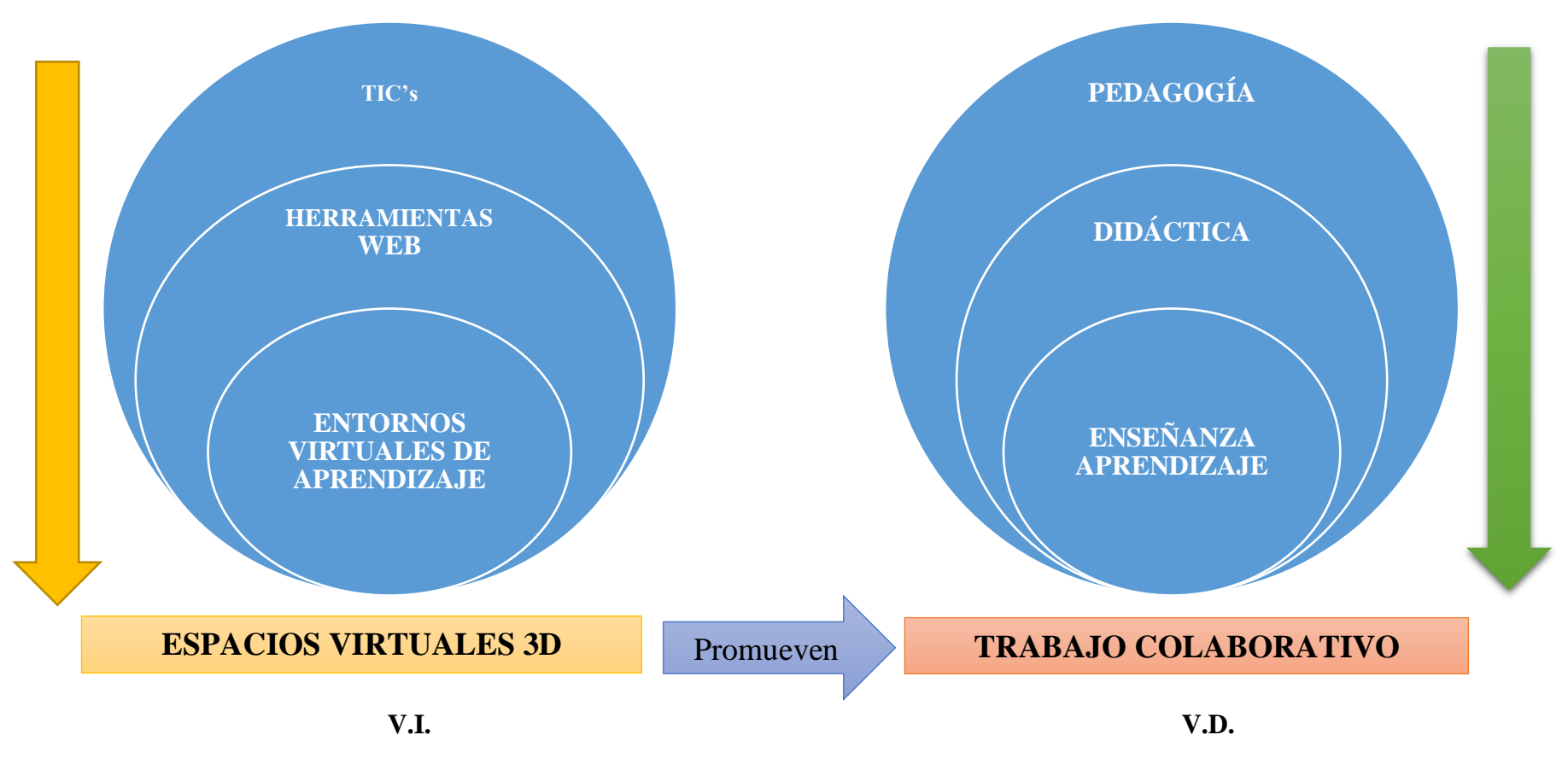

<span id="page-34-2"></span><span id="page-34-1"></span><span id="page-34-0"></span>**Gráfico 2.** Supra ordenación de variables **Fuente:** Llumiquinga, A. (2017)

### **2.4.2 Sub ordenación de variables**

**Variable Independiente**: Espacios virtuales 3D.

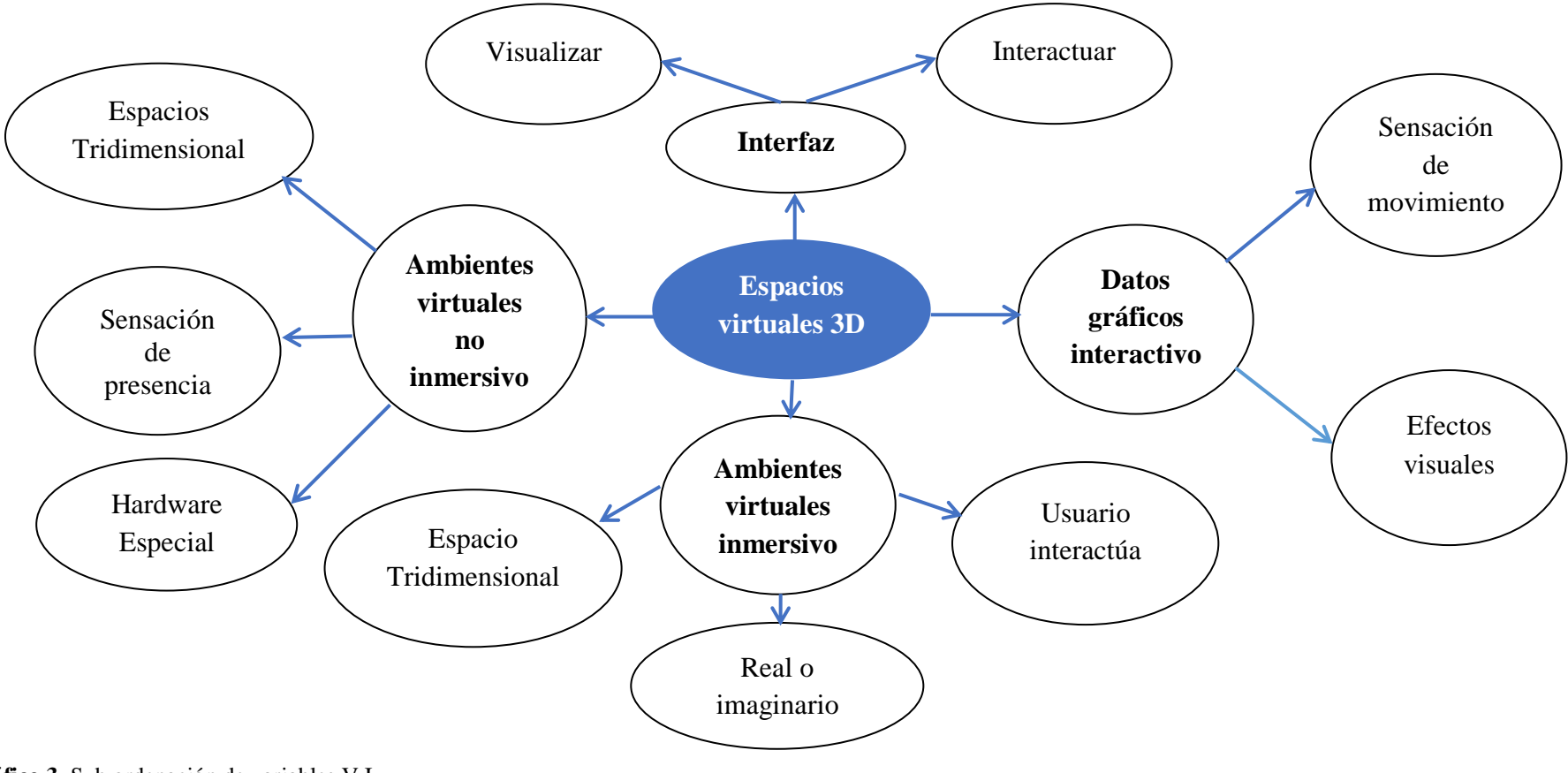

<span id="page-35-1"></span><span id="page-35-0"></span>**Gráfico 3.** Sub ordenación de variables V.I. **Fuente:** Llumiquinga, A. (2017)
**Variable Dependiente:** Trabajo Colaborativo.

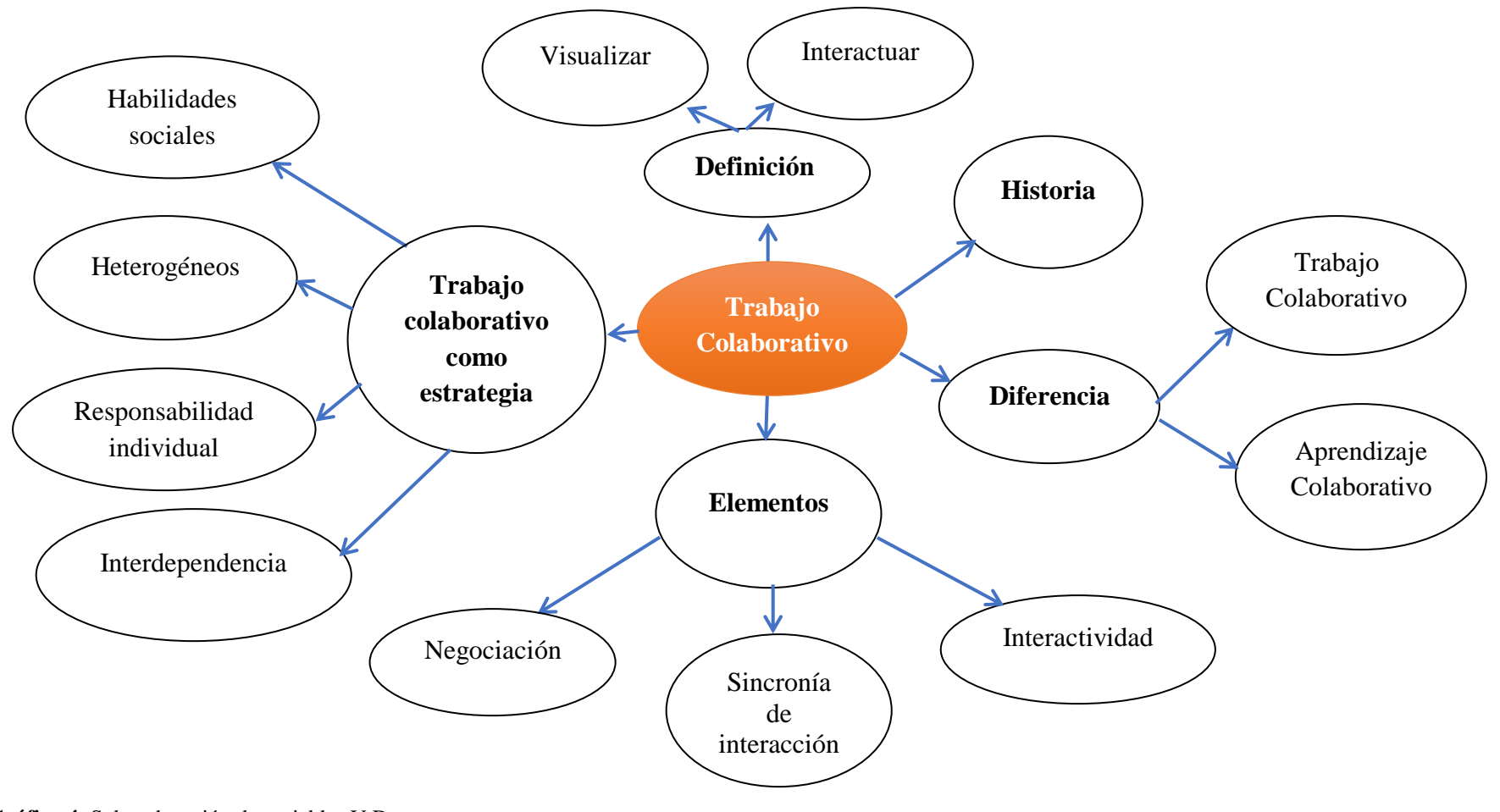

**Gráfico 4.** Sub ordenación de variables V.D. **Fuente:** Llumiquinga, A. (2017)

# **2.4.3 Fundamentación Teórica de las Categorías**

#### **Variable Independiente: Espacios virtuales 3D**

# **TIC's (Tecnologías de la información y comunicación)**

El uso de las TIC's juegan un papel muy importante en el ámbito educativo y en general en la sociedad; su aplicación va a exigir la creación de nuevos modelos de aprendizaje, nuevos procedimientos y estrategias de búsqueda, organización, procedimiento y utilización de la información, habrá que estudiar su efecto en los procesos cognitivos, en la medida en que su aplicación en la enseñanza pueda producir un cambio en las representaciones mentales (Ruiz, Minerva , & Sánchez, 2016).

### **Las TIC's y su incidencia en la enseñanza y el aprendizaje**

Las TIC's permiten la recepción, manipulación y procesamiento de información facilitando la comunicación, por lo tanto, estas tecnologías no funcionan en forma aislada dentro de la red, sino que por el contrario genera vínculos entre las personas que están buscando comunicarse. Hace varios años la implementación de las herramientas tecnológicas en el aula regular era solo un devenir a futuro, ahora los planes y programas de integración de las TIC's en los centros educativos son amplios.

Las experiencias registradas incluyen infraestructura tecnológica, desarrollo de portales educativos y plataformas con recursos didácticos para profesores, alumnos y padres, interconexión y gestión de los centros educativos, así como planes de formación en TIC's para todos los colectivos involucrados y la adquisición de equipos portátiles para profesores y estudiantes.

Por lo anterior, el aporte o efecto de las TIC's en los aprendizajes esta mediado por múltiples factores, estructurales e institucionales, siendo esenciales y determinantes aspectos relacionados con el profesor, su formación, actitud y práctica profesional. Debido a esta centralidad, es posible encontrar evidencias que muestran impacto de las TIC's en los aprendizajes y logros escolares, como también en otras donde ello no ocurre, ocurre en menor grado o de manera restringida a ciertas disciplinas, niveles y contextos (Rincón, 2016).

El uso y apropiación de las TIC's en educación implica, entre otras cosas, que las barreras de tiempo y espacio se disuelvan para dar cabida a la ubicuidad, es decir ahora tenemos la capacidad de estar "presentes", apoyados escenarios virtuales que favorecen el intercambio de saberes, el establecimiento de vínculos con expertos y por lo tanto el aprendizaje. Los recursos masivos se han convertido en una oportunidad para lograr la democratización de la educación. El estructurar plataformas de formación apoyados en la teoría conectivista, habilidades y competencias del siglo XXI y comunidades de práctica potencian la gestión del conocimiento y favorecen el aprendizaje continuo. (Rincón, 2016).

# **Ventajas de las TIC's**

- **Motivación.** El alumno se encontrará más motivado utilizando las herramientas TIC's puesto que le permite aprender la materia de forma más atractiva, amena, divertida, investigando de una forma sencilla. Quizá esta ventaja es la más importante puesto que el docente puede ser muy buen comunicador, pero si no tiene la motivación del grupo será muy difícil que consiga sus objetivos.
- **Interés.** El interés por la materia es algo que a los docentes nos puede costar más de la cuenta dependiendo simplemente por el título de la misma, y a través de las TIC's aumenta el interés del alumno indiferentemente de la materia. Los recursos de animaciones, videos, audios, gráficos, textos y ejercicios interactivos que refuerzan la comprensión multimedia presentes en internet aumenta el interés del alumnado complementando la oferta de contenidos tradicionales.
- **Interactividad.** El alumno puede interactuar, se puede comunicar, puede intercambiar experiencias con otros compañeros del aula, del centro o bien de otros centros educativos enriqueciendo en gran medida su aprendizaje. Los estudios revelan que la interactividad favorece un proceso de enseñanza y aprendizaje más dinámico y didáctico. La actitud del usuario frente a la Interactividad estimula la reflexión, el cálculo de consecuencias y provoca una mayor actividad cognitiva.
- **Cooperación.** Las TIC's posibilitan la realización de experiencias, trabajos o proyectos en común. Es más fácil trabajar juntos, e incluso enseñar juntos,

si hablamos el papel de los docentes. No nos referimos solo al alumnado, también el docente puede colaborar con otros docentes, utilizar recursos que han funcionado bien en determinadas áreas de la que el alumno/a será el principal beneficiario. Se genera un mayor compañerismo y colaboración entre los alumnos.

- **Iniciativa y Creatividad.** El desarrollo de la iniciativa del alumno, el desarrollo de su imaginación y el aprendizaje por sí mismo.
- **Comunicación**. Se fomenta la relación entre alumnos y profesores, lejos de la educación tradicional en la cual el alumno tenía un papel pasivo. La comunicación ya no es tan formal, tan directa sino mucho más abierta y naturalmente muy necesaria. Mayor comunicación entre profesores y alumnos a través de correos electrónicos, chat, foros, etc. en donde se pueden compartir ideas, resolver dudas, etc.
- **↑ Autonomía**. Con la llegada de las TIC's y la ayuda de Internet el alumno dispone de infinito número de canales y de gran cantidad de información. Puede ser más autónomo para buscar dicha información, aunque en principio necesite aprender a utilizarla y seleccionarla. Esta labor es muy importante y la deberá enseñar el docente. Los alumnos aprender a tomar decisiones por sí mismos.
- **Alfabetización digital y audiovisual.** Se favorece el proceso de adquisición de los conocimientos necesarios para conocer y utilizar adecuadamente las TIC's.

Las TIC's se utilizan como herramientas e instrumentos del proceso de enseñanza aprendizaje, tanto por parte del profesor como por el alumnado, sobre todo en lo que atañe a la búsqueda y presentación de información.

# **Inconvenientes de las TIC's**

 **Distracción.** El alumno se distrae consultando páginas web que le llaman la atención o páginas con las que están familiarizado, páginas lúdicas y no podemos permitir que se confunda el aprendizaje con el juego. El juego puede servir para aprender, pero no al contrario.

- **Adicción**. Puede provocar adicción a determinados programas como pueden ser chats, videojuegos. Los comportamientos adictivos pueden trastornar el desarrollo personal y social del individuo.
- **Pérdida de tiempo.** La búsqueda de una información determina en innumerables fuentes supone tiempo resultado del amplio abanico que ofrece la red.
- **Fiabilidad de la información.** Muchas de las informaciones que aparecen en internet o no son fiables, o no son lícitas. Debemos enseñar a nuestros alumnos a distinguir que es lo que se entiende por información fiable.
- **Aislamiento**. La utilización constante de las herramientas informáticas en el día a día del alumno lo aísla de otras formas comunicativas, que son fundamentales en su desarrollo social y formativo. Debemos educar y enseñar a nuestros alumnos que tan importante es la utilización de las TIC's como el aprendizaje y la sociabilidad con los que los rodean.
- **Aprendizajes incompletos y superficiales**. La libre interacción de los alumnos con estos materiales hace que lleguen a confundir el conocimiento con la acumulación de datos.
- **Ansiedad**. Ante la continua interacción con una maquina (ordenador).

### **Herramientas Web**

La web 2.0 o "web de las personas" de tecnologías para la creación social de conocimiento, incorporando tres características esenciales: tecnología, conocimiento y usuarios; y se caracteriza por la creación colectiva de contenidos, el establecimiento de recursos compartidos y el control de la calidad de forma colaborativa entre los usuarios, también puede entenderse como facilitadora del cambio de paradigma en los procesos de aprendizaje. (Chiyong, Villacampa, Fernández, & Cáceres Gutiérrez, 2016)

No se trata de un cambio tecnológico aislado, sino de un modelo constructivista, que entiende el aprendizaje como el resultado de la interacción y colaboración de las personas; y que sitúa al usuario, en este caso al estudiante, en el centro del proceso, con un papel activo en su propio aprendizaje. Según el ranking de las cien herramientas tecnológicas más utilizadas para el aprendizaje en el año 2008, según C4LPT Resource Centre, presentado por (Esteve, 2009) se observa que la mayoría de estas son tecnologías 2.0 o colaborativas: Delicious, Google Reader, Google Docs, Skype, Moodle, Slideshare, Twitter, Ning, Youtube o Flickr, entre otras.

Actualmente, casi todo está orientado a la Web y los procesos educativos no escapan a ello. Desde su aparición, la Web se constituyó en un recurso importante en el área educativa y específicamente para el desarrollo y auge de la educación a distancia. En este sentido la aplicación de esta tecnología ha permitido al desarrollo de entornos que simulan aulas, laboratorios, sesiones de clases y hasta universidades completas. Estos ambientes son conocidos como entornos virtuales y permiten aumentar el alcance de su contraparte física. Esta fácil adaptación de esta tecnología, se debe, a las siguientes características:

- No es necesario ser un especialista en Informática para poder utilizarlas. Son sumamente fáciles y están diseñadas para brindarnos guías y ayudas para su empleo por personas que no conocen mucho de informática y computación.
- Los contenidos (documentos) son dinámicos y pueden contar con gran variedad de elementos multimedia, tales como video, fotografías, imágenes, música y otros.
- Existen muchas herramientas que permiten que el público en general pueda participar en la construcción de los contenidos del sitio. Se ha borrado la línea de división entre los autores llamado productores y los lectores de esa información llamados también consumidores. Se ha acuñado un nuevo término: prosumidores, para denotar que son productores y consumidores de contenidos al mismo tiempo.

#### **Ventajas de integrar las Herramientas Web en la Educación.**

La tecnología Web, permite una cantidad de experiencia educativas nuevas como visitas a museos de arte y de ciencias, acceso a laboratorios virtuales, viajes virtuales a ciudades o regiones remotas, utilización de software educativo interactivo, etc. Además, las TIC's, con toda la gama de herramientas de hardware

y software que contienen, usadas para potenciarla, facilitan la creación de ambientes de aprendizaje enriquecidos, que se adaptan a modernas estrategias de aprendizaje, con excelentes resultados en el desarrollo de las habilidades cognitivas de niños y jóvenes en las áreas tradicionales del currículo.

Podemos destacar las siguientes ventajas de aplicar en la educación:

- Aprovechar la gran cantidad de información o contenidos de conocimiento disponibles en Internet.
- Actualizar, transformar y enriquecer los ambientes de aprendizaje en que se educan los niños y jóvenes.
- Desarrollar las competencias necesarias para desenvolverse con efectividad en el Siglo XXI.

### **Herramientas de la Tecnología Web.**

Estas herramientas permiten que cualquier usuario que tenga acceso a Internet pueda crear recursos educativos como sitios web y contenidos de una forma rápida y sencilla. Se destacan herramientas como Blogs, Wikis, Entornos virtuales de Aprendizaje:

- **Blogs.** Es un sitio web periódicamente actualizado que recopila cronológicamente textos o artículos de uno o varios autores, apareciendo primero el más reciente, donde el autor conserva siempre la libertad de dejar publicado lo que crea pertinente. Podemos crear uno completamente gratis en [http://www.blogger.com/.](http://www.blogger.com/)
- **Wikis.** Un wiki o una wiki es un sitio web cuyas páginas pueden ser editadas por múltiples voluntarios a través del navegador web. Los usuarios pueden crear, modificar o borrar un mismo texto que comparten. Los textos o página wiki tienen títulos únicos. Podemos crear uno completamente gratis en [http://www.wikispaces.com/.](http://www.wikispaces.com/)
- **Entornos virtuales de Aprendizaje.** Un entorno virtual de aprendizaje es un software con accesos restringidos, concebido y diseñado para que las personas que acceden a él desarrollen procesos de incorporación de habilidades y saberes; por ejemplo, una Aula Virtual.

 **Aula Virtual.** Dentro del entorno de aprendizaje, consta de una plataforma o software a través del cual el computador permite la facilidad de dictar las actividades en clase, de igual forma permitiendo el desarrollo de las actividades de enseñanza y aprendizaje habituales que requerimos para obtener una buena educación. A través de ese entorno el alumno puede acceder y desarrollar una serie de acciones que son las propias de un proceso de enseñanza presencial, tales como conversar, leer documentos, realizar ejercicios, formular preguntas al docente, trabajar en equipo, etc. La principal aplicación para la gestión de estas herramientas es Moodle: http://www moodle.org/

#### **Entornos Virtuales de Aprendizaje**

Un entorno virtual de aprendizaje es un espacio educativo alojado en la web, un conjunto de herramientas informáticas que posibilitan la interacción didáctica de manera que el alumno pueda llevar a cabo las labores propias de la docencia como son: conversar, leer documentos, realizar ejercicios, formular preguntas al docente, trabajar en equipo, etc. Todo ello de forma simulada sin que medie una interacción física entre docentes y alumnos.

Cuando hablamos de Entorno Virtual de Aprendizaje (EVA), también conocido por las siglas LMS (Learning Management System), a todos se nos viene a la cabeza Moodle, el más conocido y extendido EVA del mercado. El más extendido entre otras cosas porque se trata de un programa de código abierto, es decir de licencia gratuita. Nacido a la vera de las Universidades, cuna del software libre.

#### **Beneficios de los Entornos Virtuales de Aprendizaje**

De entre sus múltiples ventajas destacaríamos las siguientes:

- Permiten estudiar en cualquier momento y lugar, anulando el problema de las distancias geográficas o temporales y ofreciendo una gran libertad en cuanto a tiempo y ritmo de aprendizaje.
- Posibilitan la capacitación de las personas con máxima flexibilidad y costos reducidos.
- Para su uso no se precisan grandes conocimientos (únicamente un nivel básico del funcionamiento del internet y de las herramientas informáticas).
- Posibilita un aprendizaje constante y actualizado a través de la interacción entre tutores y alumnos.

# **Características de los Entornos Virtuales de Aprendizaje**

Los componentes o características básicas de todo entorno virtual de aprendizaje, que además deben estar fuertemente ligados e interconectados, de forma que se influyan mutuamente y se retroalimenten pueden sintetizarse en los siguientes:

- **Centralización y automatización** de la gestión del aprendizaje.
- **Flexibilidad**. La plataforma puede ser adaptada tanto a los planes de estudio de la institución, como a los contenidos y estilo pedagógico de la organización. También permite organizar cursos con gran facilidad y rapidez.
- **◆ Interactividad**. La persona se convierte en el protagonista de su propio aprendizaje a través del autoservicio y los servicios auto guiados.
- **Estandarización**. Esta característica permite utilizar cursos realizados por terceros, personalizando el contenido y reutilizando el conocimiento.
- **Escalabilidad**. Estos recursos pueden funcionar con una cantidad variable de usuarios según las necesidades de la organización.
- **Funcionalidad**. Prestaciones y características que hacen que cada plataforma sea adecuada (funcional) según los requerimientos y necesidades de los usuarios.
- **Usabilidad**. Facilidad con que las personas pueden utilizar la plataforma con el fin de alcanzar un objetivo concreto.
- **Ubicuidad**. Capacidad de una plataforma para generar tranquilidad al usuario y provocarle la certeza de que todo lo que necesita lo va a encontrar en dicho entorno virtual.

# **Principales Entornos Virtuales de Aprendizaje**

Dentro de la oferta de Entornos Virtuales de Aprendizaje hay al día de hoy 3 ofertas principales en el mercado que ofrecen una buena base de desarrollo y prestaciones que podrían interesarnos, porque son libres y además cuentan ya con traducciones al español muy desarrolladas:

- Dokeos
- $\triangle$  Ilias
- ❖ Moodle

## **Moodle: una opción gratuita y rica en herramientas**

Moodle es una plataforma de aprendizaje diseñada para proporcionar a educadores, administradores y estudiantes un sistema integrado único, robusto y seguro para crear ambientes de aprendizaje personalizados.

Con más de diez años de desarrollo guiado por la pedagogía del constructivismo social. Moodle proporciona un conjunto poderoso de herramientas centradas en el estudiante y ambientes de aprendizaje colaborativo, que le dan poder tanto a la enseñanza como al aprendizaje.

Moodle es una de las plataformas educativas idóneas para el desarrollo de entornos virtuales de aprendizaje y no por nada, pues dentro de Moodle podemos crear categorías, que son una forma de agrupación de disciplinas que sirven, como su nombre lo indica, categorizar los cursos en diversas áreas o bloques.

Adicional a esto los cursos, tanto visibles como invisibles, pueden registrar el acceso a alumnos, ya sea mediante solicitar una contraseña o teniendo acceso a través de previa matriculación del alumno dentro del curso. Asimismo, es posible evitar el acceso a invitados y personas desconocidas a la asignatura, esto para conservar la confidencialidad tanto de los alumnos inscritos como de los contenidos del curso. Como se ha mencionado, los EVA presentan una forma simple de crear y administrar los recursos educativos para la enseñanza. Por tal razón, Moodle posee para la creación de contenidos destinados a las asignaturas los siguientes elementos:

 **Foros.** Este recurso permite crear una zona de debate en la cual los alumnos y el profesor pueden compartir ideas y debatirlas.

- **Las subidas de archivos.** Este recurso permite crear un espacio en el cual esperamos que los discentes suban algún archivo o evidencia de un trabajo solicitado.
- **Cuestionarios.** Los cuestionarios son los típicos exámenes que cuentan con los diferentes tipos de preguntas, que van desde opción múltiple, hasta las preguntas abiertas y de relacionar columnas, aunque también se puede aumentar la cantidad y el tipo de interrogantes gracias a los complementos de Moodle, convirtiendo al cuestionario en una herramienta más interactiva para el alumno.
- **₺ Libros.** Constituyen un recurso en el cual se pueden crear capítulos y subcapítulos, haciendo alusión a un libro en formato físico en el cual podemos colocar toda aquella información relevante que los alumnos necesiten sobre un tema en específico.
- **Encuestas.** Recurso utilizado generalmente para realizar una metacognición por parte de los alumnos al finalizar una unidad o tema en la cual se puede cuestionar al alumno sobre lo que ha aprendido, y observar sus reflexiones para saber en qué y cómo orientarlos respecto los temas o unidades subsecuentes.
- **Wiki.** Puede ser un espacio de interacción comunitaria o un punto de evolución y análisis personal, puesto que de esta manera el wiki tomaría la función de un diario personal.
- **Lección.** Este recurso presenta una serie de páginas en HTML al estudiante, a quien generalmente se le pregunta que elija una opción múltiple al final del contenido.
- **Taller.** Recurso de interacción entre pares en la que en primera instancia se le solicita a cada alumno cumplir con una actividad específica y, después se asigna a uno o varios de sus compañeros para calificar sus trabajos y realizar una retroalimentación sobre ellos, permitiendo así una interacción y un análisis tanto personal como grupal sobre lo que se ha aprendido.

#### **Espacios virtuales 3D**

Según (Martínez Abarca, Arrieta Vera, & Canul Pérez, 2009) Un mundo virtual es una interfaz que permite visualizar e interactuar con situaciones creados

por computadoras en tiempo real, a través de los canales sensoriales humanos. Sin embargo, estos espacios virtuales 3D no sólo deben considerarse como una mezcla de componentes de la interfaz, tales como el texto, los gráficos, el sonido, las animaciones y el video, o los vínculos electrónicos que permitan tener acceso a las diferentes fuentes de información que existan en el mundo, lo fundamental de considerar un ambiente virtual son las implicaciones educativas que se le pueden atribuir.

Crear un ambiente virtual no es solo trasladar un medio físico del mundo real a un computador, si no que requiere conocer todos los recursos tecnológicos disponibles (infraestructura, medios, recursos de información, etc.), así como las ventajas y limitaciones de éstos para poder relacionarlos con los objetivos, los contenidos, las estrategias y actividades de realizar con el ambiente virtual 3D.

(Gutiérrez, 2015) especifica los espacios virtuales como entornos virtuales multiusuario que permiten a varios participantes simultáneos el acceso a contextos virtuales, interactuar con herramientas visuales, representarse a sí mismos a través de avatares, comunicarse con otros participantes, y participar en experiencias que incorporan acciones acerca de problemas similares a los de contextos del mundo real.

#### **Antecedentes de los mundos virtuales**

La historia de los mundos virtuales comenzó a finales de los años 70 en el departamento de defensa de los Estados Unidos, usándose simulaciones de vuelo, para no arriesgar vidas inútilmente. Actualmente están siendo llevados por las empresas de ocio electrónico, que ven en esta tecnología una nueva era para los videojuegos, muchos de estos mundos virtuales son conocidos como videojuegos masivos en línea o MMO ( Massively multiplayer online games).

VRML son las siglas de Virtual Reality Modeling Language (Lenguaje de Modelado de Realidad Virtual). Es un lenguaje con el que se puede crear mundos interactivos en tres dimensiones. Estos mundos constituyen lo que se denomina la "realidad virtual", porque los usuarios pueden interactuar con los objetos de una forma similar a como lo hacen en la realidad normal.

Con VRML creas escenas y lugares virtuales (imaginarios o reflejo de algo que existe). Puedes moverte por ellos, dotarlos de movimiento, sonido y vida. Puedes

unir entre si varios mundos virtuales y de este modo crear mundos más grandes y comunicado.

# **Características de los espacios virtuales 3D**

- **Interactividad.** El usuario es capaz de notificar con el resto de internautas con herramientas de texto y voz, y de interactuar con los ambientes 3D del mundo.
- **Persistencia.** Aunque ningún usuario esté conectado en el mundo virtual nos esperará guardando la última sesión y presentándola en el mismo punto cuando el usuario vuelva a conectarse.
- **Lúdico.** El mundo virtual permite que de forma sincrónica o asincrónica se desarrollen actividades lúdicas que aporten valores agregados a los procesos de formación.
- **Editable.** Los mundos virtuales permiten construir actividades de aprendizaje dinámicas, flexibles y escalables sin necesidad de pasar por arduos procesos de producción, el docente puede generar contenidos en corto tiempo.

Los mundos virtuales generan nuevas formas de relación entre el estudiante y el docente, de manera que el docente deja de ser la única fuente de conocimientos para convertirse en un experto colaborativo con el desarrollo de una actividad de aprendizaje, esto va directamente relacionado al cambio en los modelos de formación antiguos en donde los estudiantes presenciaban una clase magistral sentados en sillas mirando a la pizarra es decir que los mundos virtuales facilitan la adaptación de los nuevos modelos de formación.

Cuando un alumno se sumerge en un entorno 3d, éste está codificando cognitivamente el sonido, las señales y las relaciones espaciales del entorno, así como conducta participativa. El alumno está más emocionalmente implicado y se comporta y actúa como lo haría en la realidad. Cuando esto sucede, permite al alumno codificar de manera más eficaz el aprendizaje para el futuro a la vez que se le suministran las claves necesarias para aplicar la experiencia obtenida en un ambiente 3D.

## **Ambientes Virtuales Inmersivos**

Es un espacio tridimensional generado por el computador, el mismo que puede ser real o imaginario, en el que el usuario puede interactuar provocándole la sensación de estar dentro de un ambiente o lugar. Para producir dicha sensación se integran varios elementos, como son una rápida generación de varias imágenes de alta calidad por segundo que cubra un amplio grado de campo de visión del usuario, y que resultan como el resultado de la interacción al moverse o modificar el espacio y sonido espacial relacionado con el ambiente creado.

# **Diferencias con Ambientes Virtuales no Inmersivos**

Los Espacios Virtuales No Inmersivos carecen de la sensación de presencia, como lo son los sistemas tridimensionales interactivos creados con VRML (Lenguaje de Modelado de Realidad Virtual), con alto grado de interactividad y fácil acceso desde páginas web. Para producir la sensación de presencia se logra con el uso de hardware especial de despliegue, dispositivo, audio espacial y la generación de espacios tridimensionales con escala 1 a 1 con el mundo real.

#### **Ventajas de los Ambientes Virtuales Inmersivos sobre los no Inmersivos**

Los sistemas Inmersivos permiten libertad y amplitud de movimiento, sonido espacial y retroalimentación táctil, producen la sensación de estar en la escena generada, los mayores detalles al visualizar y la escala a la que se proyectan los ambientes. Por ejemplo, el caso de arquitectura, el poder analizar los objetos en escala real, permite tomar decisiones, realizar y observar las modificaciones en el espacio del objeto.

La creación de mundos virtuales son el hardware y el software; propone varias características que los mundos virtuales deben tener, de tal forma se presenta una propuesta basada en esta clasificación como base, que se describen a continuación:

- $\triangleright$  Avatar
- $\triangleright$  Espacio compartido
- $\triangleright$  Inmediatez
- $\triangleright$  Integración y comunicación
- $\triangleright$  Persistencia

## **Metaversos**

Los Metaversos o meta-universos son espacios virtuales considerablemente más grandes y muy diferentes a los juegos en línea. Presentan un solo mundo persistente, es decir, que continúa existiendo y evolucionando aun cuando los usuarios no están en línea, un mundo en el que los usuarios pueden deambular por distintas regiones sin objetivos predefinidos. No hay metas que lograr, no hay vidas que cuidar, no hay niveles que superar, como en los juegos en línea.

Los Metaversos requieren de mayores capacidades tecnológicas, por ejemplo, con respecto de la capacidad de los servidores, el ancho de banda, la resolución gráfica, entre otros. Además, los Metaversos permiten que cualquier usuario pueda generar contenido sin necesidad de ser un experto y también retener la propiedad de dichos contenidos. Ésta es una de las características que permite que los Metaversos presenten una economía floreciente en la que los usuarios vendan y compren contenidos virtuales.

## **Características de los Metaversos**

- **Interactividad.** El usuario es capaz de comunicarse con el resto de usuarios, y de interactuar con el metaverso. Esto implica, además, que sus comportamientos pueden ejercer influencia sobre objetos u otros usuarios.
- **Corporeidad.** El entorno al que se accede, está sometido a ciertas leyes de la física, y tiene recursos limitados. Además, dicho acceso se hace en primera persona.
- **Persistencia**. Aunque no esté ningún usuario conectado al Metaverso, el sistema sigue funcionando y no se para. Además, las posiciones en las que se encontraban los usuarios al cerrar sus sesiones serán guardadas, para volver a cargarlos en el mismo punto cuando vuelvan a conectarse

## **Los cuatro tipos de Metaversos**

 **Juegos y mundos virtuales.** Se trata de entornos virtuales totalmente inmersivos, en los que el usuario se sumerge en una experiencia de contacto con otros usuarios y elementos dentro de un mundo virtual.

- **Mundos espejo.** Son representaciones virtuales detalladas de uno o varios aspectos del mundo real. El ejemplo más claro es el de Google Earth, que representa la geografía mundial mediante imágenes aéreas.
- **Realidad aumentada.** Consistentes en la aplicación de la tecnología de mundos espejo para aplicaciones reales, que solucionan ciertas situaciones en nuestra vida cotidiana. Estas herramientas expanden el mundo físico perceptible por los usuarios, estableciendo una nueva dimensión de información útil.
- **Lifelogging.** Engloba los sistemas que recogen datos sobre la vida cotidiana, con el fin de ser aplicados mediante estadísticas.

# **Definición de AVATAR**

Identidad virtual que acoge el usuario de una computadora o de un videojuego para que lo represente en una aplicación o sitio web.

En internet y otras tecnologías de comunicación modernas, se denomina avatar a una representación gráfica, generalmente humana, que se asocia a un usuario para su identificación. Los avatares pueden ser fotografías o dibujos artísticos, y algunas tecnologías permiten el uso de representaciones tridimensionales.

## **Avatares en los juegos de rol**

Los avatares han sido adoptados fácilmente por los desarrolladores de juegos de rol o en los MMORPG, ya que este representa la figura principal del jugador. Se pueden observar varios ejemplos de avatares. Por ejemplo, en el juego Los Sims el avatar es una persona; en Habbo Hotel es un personaje animado, y en el Club Penguin es un pingüino.

Otras Comunidades destacables con avatares son Second Life es un metaverso con personajes en 3D (avatares) en un mundo virtual online.

También imvu.ya.st con personajes en 3D, y gaiaonline.com con personajes de estilo manga que pueden interactuar en juegos en línea y corretear por su pequeño mundo.

# **Herramientas para la implementación de espacios virtuales 3D para la**

# **educación**

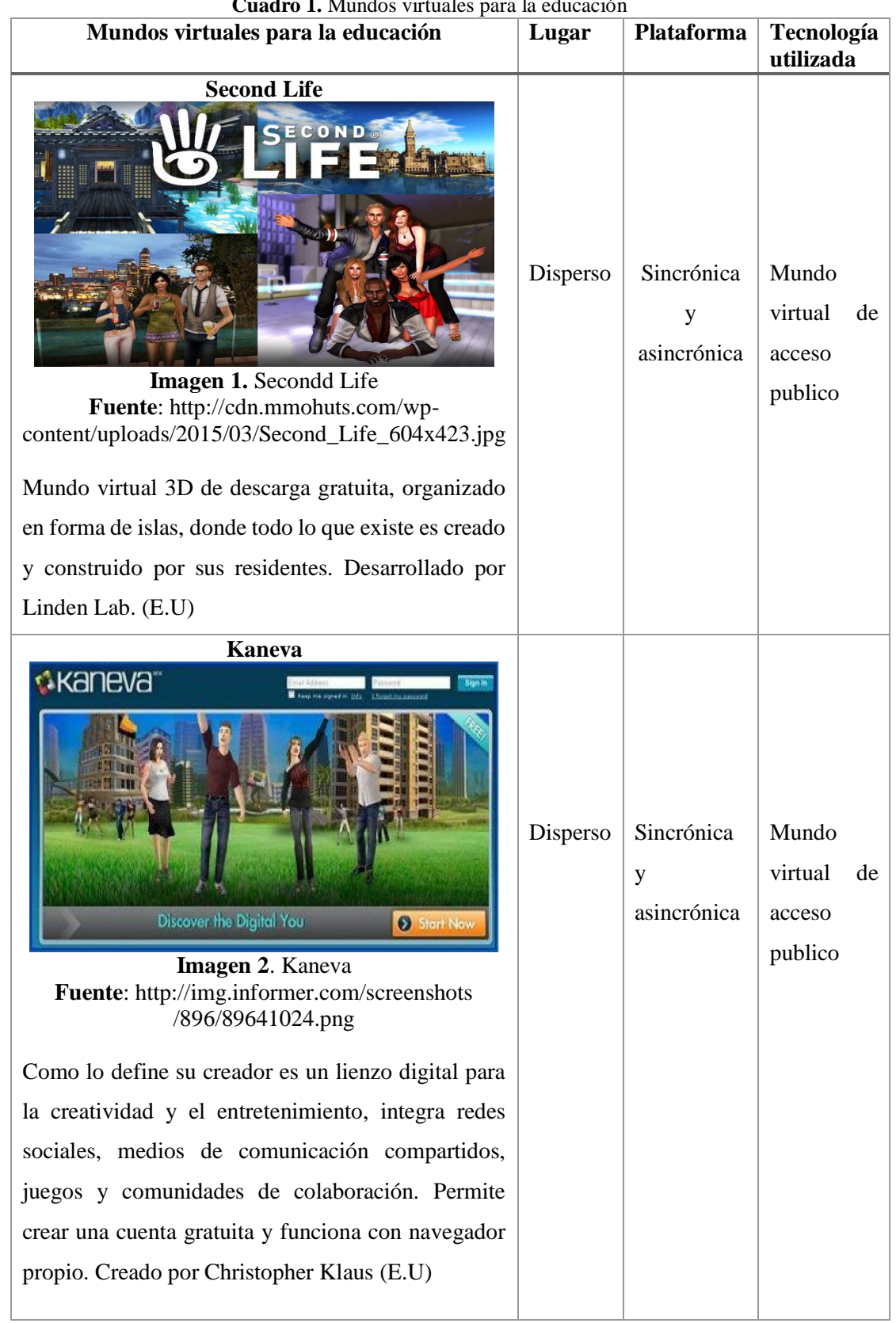

# **Cuadro 1.** Mundos virtuales para la educación

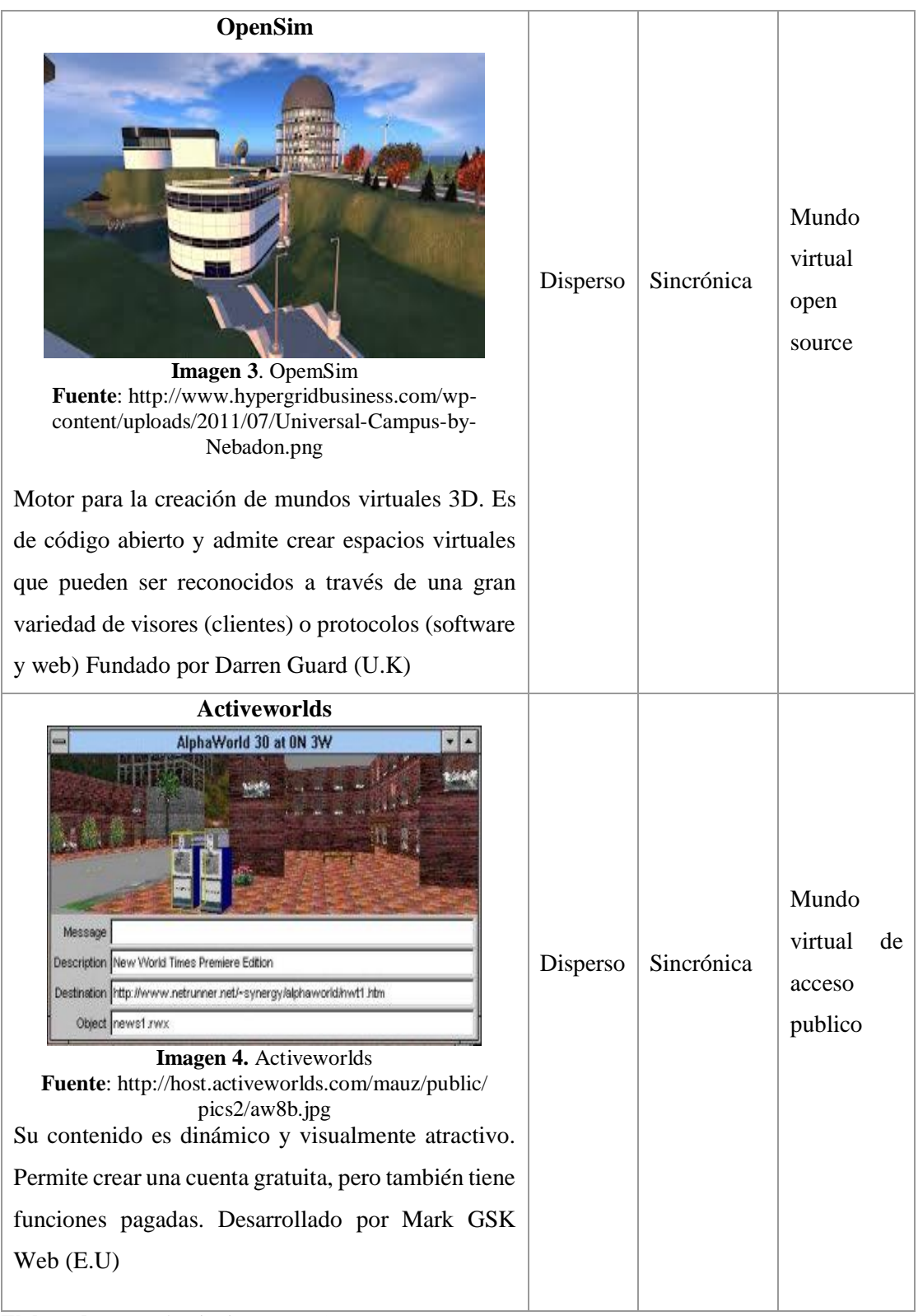

**Elaborado por:** Llumiquinga, A. (2017) **Fuente:** <https://revistas.ucm.es/index.php/HICS/article/viewFile/44967/42346>

#### **Espacios virtuales 3D en la educación**

Todos somos conscientes de que el uso de nuevas tecnologías en los procesos de formación optimiza la calidad de aprendizaje, los mundos virtuales 3d se han convertido en los últimos años en un punto de interés por parte de los docentes e instituciones de educación, estos representan un nuevo mundo que se deben conocer con profundidad para su correcto uso, los espacios virtuales suelen ser complejos porque no son solo una tecnología sino una colección de herramientas y servicios agrupados en torno a un ambiente 3d.

A su vez nos lleva a preguntarnos qué ofrece de forma única los mundos virtuales que no pueden ejecutarse de una forma más simple, la mayor diferencia entre los mundos virtuales y las herramientas comunes de formación consiste en:

- Estar en un ambiente inmersivo vivo y dinámico que permita la ejecución de actividades grupales de individuos en tiempo real.
- Usted consigue una sensación de estar en grupo de forma física y por lo tanto son más conscientes de sí mismos como un grupo de participantes, por lo que es mucho menos de un sentimiento de estar en lo suyo, que es, por supuesto es muy alentador.

#### **Los mundos virtuales 3D en la educación**

Los mundos virtuales 3D son espacios colaborativos diseñados para recrear espacios reales o imaginarios, que se adaptan perfectamente a las actividades que caracterizan el aprendizaje informal (Informal Learning). Este ocurre en una comunidad donde los participantes tienen la oportunidad de observar y participar en actividades sociales donde pueden aprender haciendo, y donde además pueden realizar una experimentación activa (aplicar la teoría mediante actividades prácticas) (Kolb, 2014). Por otra parte, los mundos virtuales permiten realizar una actividad de forma repetida, sin costo y sin riesgo, y pueden incorporar tutores virtuales que guíen al estudiante durante la experiencia del aprendizaje (Almajano, 2015).

Los mundos virtuales 3D también pueden facilitar el aprendizaje auténtico (Authentic Learning) (Herrington, 2014), que está representado por aquellas técnicas educativas centradas en la conexión de lo que se enseña en la escuela con los problemas del mundo real. Así los mundos virtuales se conciben entornos simulados donde explorar, discutir y construir conceptos y relaciones en situaciones del mundo real.

Además, los mundos virtuales son entornos idóneos para utilizar la gamificación como metodología docente. La utilización del juego para motivar el aprendizaje se ha empleado sobre todo en Educación infantil. La tendencia actual. Según el informe (Report Horizon, 2014), es revalorizar el juego como metodología docente aplicadas a estudiantes de edades más tardías, como pueden ser alumnos de Secundarias y Universitarios. La gamificación consiste en incluir elementos y mecánicas de los videojuegos para incrementar el nivel de implicación de los estudiantes en las actividades no lúdicas.

Finalmente, los mundos virtuales permiten trabajar competencias específicas de conceptos procedimentales, así como competencias transversales como son el trabajo en equipo y la comunicación. En los mundos virtuales se pueden incluir un sinfín de actividades asociadas a las distintas competencias, ofreciendo la posibilidad de realizar un seguimiento personalizado del aprendizaje y evaluar la progresión de cada estudiante. Este acompañamiento personalizado permite dar un servicio efectivo y satisfactorio a estudiantes de distintos niveles y con diferentes formas de aprendizaje.

## **Variable Dependiente: Trabajo Colaborativo**

#### **Pedagogía**

La pedagogía es la disciplina que organiza el proceso educativo de toda persona, en los aspectos psicológico, físico e intelectual tomando en cuenta los aspectos culturales de la sociedad en general es el arte de transmitir experiencias, conocimientos, valores, con los recursos que tenemos a nuestro alcance, como son: experiencia, materiales, la misma naturaleza, los laboratorios, los avances tecnológicos, la escuela, el arte, el lenguaje hablado, escrito y corporal, como lo

indica seria la ciencia que estudia los procesos educativos, lo cual ciertamente dificulta su entendimiento, ya que es un proceso vivo en el cual intervienen diferentes funciones en el organismo para que se lleve a cabo el proceso de aprendizaje, por tal motivo si el objeto mismo es difícil de definir, por lo tanto su definición, sería el estudio mediante el cual se lleva a cabo las interconexiones que tienen lugar en cada persona para aprender, tales como el cerebro, la vista y el oído, y que en suma se aprecia mediante la respuesta emitida a dicho aprendizaje (Gibory, 2013).

# **Tipos de Pedagogía**

 **La pedagogía cibernética.** Consiste en el control de los procesos cognitivos de los estudiantes durante su proceso de instrucción. Esta se apoya en teoría la cibernética, y en algunas ideas y conceptos surgidas de la matemática, conocidas como Algoritmo y Heurística, y que coadyuva en la solución de problemas y la creatividad.

En la pedagogía cibernética, el control no es rígido y unidireccional del profesor al estudiante, ya que este último tiene un papel activo a partir de sus propias experiencias y elecciones. Hay una especie de autodidactismo en que debe haber un espacio para la creación mental. Esto porque esta pedagogía se basa en la teoría de la cibernética: el estudio del flujo de información y que regula un sistema en una cierta dirección que en nuestro caso es entre el alumno y el profesor (pero que también en la dirección inversa, estudiando las respuestas del alumno, y aprendizaje de él), para el control del aprendizaje.

Pero el objetivo no es solo transmitir conocimiento, sino que también "actitudes, responsabilidad, bondad", hábitos rigurosos para el desarrollo de especifico tipos de actividades (lecturas, escritura, cálculos aritméticos, la solución de varios tipos de problemas prácticos e intelectuales) (Landa, 2014).

Esta pedagogía no sustituye a la pedagogía tradicional, pero la hace posible, ya que es tener el conocimiento de algo, no implica su correcta aplicación, como acontece con cualquier área del conocimiento (mismo en la Pedagogía).

 **La pedagogía Tecnológica.** La pedagogía Tecnológica, llego a entenderse como una especulación filosófico-moral, pero en la actualidad, esta ciencia se concibe de modo casi exclusivo como técnica de intervención en la conducta del educando, con ánimo de mejórala según las pautas vigentes en la sociedad.

La pedagogía ha acabado siendo, para muchos especialistas, un conjunto de técnicas eficaces para la modificación del comportamiento, esto sí; con la finalidad de conducirlo a conductas calificadas como deseables; las dichas tecnologías descansan sobre las aportaciones de ciencias concretas como son la Informática, la política, etc. La pedagogía es ahora tecnociencia. Son múltiples las obras que aparecen con el título, más o menos explícito, de tecnología Educativa (Fullat, 2000).

La pedagogía tecnológica se abre en una serie de afluentes que coinciden en gran medida en sus principios, como son: cientismo, estructuralismo, neopositivismo, y tecnicismo, que poseen en común el hecho de reducir al ser humano a puro dato.

## **Didáctica**

El termino didáctica deriva del griego "didaktike" que significa enseñar y se define como la disciplina científico pedagógica que tiene como objeto de estudio los procesos y elementos existentes en la enseñanza y el aprendizaje. Por tanto, es la parte de la pedagogía que se ocupa de los sistemas y métodos prácticos de enseñanza destinados a plasmar en la realidad las pautas de las teorías pedagógicas con la colaboración de la tecnología actual. (Pacheco Sandoval, 2013)

# **Modelos didácticos**

(Kaplún, 2010) Muy esquemáticamente se describen tres modelos de referencia:

- a) El modelo llamado normativo, reproductivo o pasivo (centrado en el contenido). Donde en la enseñanza consiste en transmitir un saber a los alumnos. Por lo que la Pedagogía es entonces el arte de comunicar, de "hacer pasar un saber".
- b) El modelo llamado iniciativo o germinal (centrado en el alumno). El maestro escucha al alumno, suscita su curiosidad, le ayuda a utilizar fuentes de información, responde a sus demandas, busca una mejor motivación.
- c) El modelo llamado aproximativo o constructivo (centrado en la construcción del saber por el alumno). Se propone partir de los modelos, de

concepciones existentes en el alumno y ponerlas a prueba para mejorarlas, modificarlas, o construir unas nuevas

(Diaz, 2011) La Didáctica está vinculada con otras disciplinas pedagógicas como, por ejemplo, la organización escolar y la orientación educativa, la didáctica pretende fundamentar y regular los procesos de enseñanza aprendizaje.

Los componentes que actúan en el acto didáctico son:

- El docente o profesor
- El discente o estudiante
- El contexto social del aprendizaje
- El currículo

El currículo escolar es un sistema de vertebración institucional de los procesos de enseñanza y aprendizaje, y tiene fundamentalmente cuatro elementos constitutivos: objetivos, contenidos, metodología, y evaluación.

La didáctica se puede entender como pura técnica o ciencia aplicada y como teoría o ciencia básica de la instrucción, educación o formación. Los diferentes modelos didácticos que han existido. La mayoría de los modelos tradicionales se centraban en el profesorado y en los contenidos (modelo proceso – producto). Los aspectos metodológicos, el contexto y, especialmente el alumnado, quedaban en segundo plano.

Como respuesta al verbalismo y el abuso de la memorización típica de los modelos tradicionales, los modelos activos (característicos de la escuela nueva) buscan la comprensión y la creatividad, mediante el descubrimiento y la experimentación. Estos modelos suelen tener un planteamiento más científico y democrático y pretenden desarrollar las capacidades de autoformación (modelo mediacional).

Actualmente, la aplicación de las ciencias cognitivas a la didáctica ha permitido que los nuevos modelos sean más flexibles y abiertos, y muestren el dinamismo de los procesos de enseñanza aprendizaje (modelo ecológico).

Cabe distinguir:

- Didáctica general, aplicable a cualquier individuo. Sin importar el ámbito o materia.
- Didáctica diferencial, que tiene en cuenta la evolución y características del individuo.
- Didáctica especial o específica, que estudia los métodos específicos de cada materia.

# **Funciones de la didáctica**

**Formativa.** Está busca que el estudiante aborde el conocimiento con mayor rigor y profundidad, al mismo tiempo se apropia del desarrollo de experiencias que le permitan solucionar problemas, desarrollar el juicio crítico y tomar decisiones.

**Mediadora.** Está enfatiza la mediación cognitiva del docente, a través de la intervención didáctica con el propósito de propiciar en el alumno la construcción social del aprendizaje.

**Normativa.** Está orientada al desarrollo de personas capaces de construir nuevos conocimientos y saberes que le permitan desarrollar sus potencialidades y capacidades para resolver problemas e insertarse en el mundo laboral y seguir estudios superiores.

# **Objeto de estudio de la didáctica**

La didáctica se encarga de:

- 1) El proceso de enseñanza- aprendizaje
- 2) Relación comunicativa entre docentes y alumnos
- 3) Técnicas de enseñanza

# **Enfoques de la Didáctica**

(Diaz, 2011) Los enfoques didácticos son modelos teóricos de interpretación de la denominada tríada didáctica: (contenidos- docentes-alumnos), y de los llamados componentes didácticos curriculares (objetivos – contenidos – estrategias – evaluación).

# **1) Enfoque Tecnicista**

La enseñanza es una actividad científica, rigurosa y eficaz. Se habla de la pedagogía por objetivos. Los valores son la eficacia y la eficiencia. Lo importante es la planificación detallada. Se instala la racionalidad instrumental. Los contenidos son algo dado, hay una concepción epistemológica positivista. Las verdades son acumulativas.

# **2) Enfoque Activo**

Enfoque también denominado "espontaneista", corriente pedagógica que considera que la educación prepara para la vida, se da en la vida y coloca al alumno en el centro de la reflexión.

# **3) Enfoque Problematizador**

Este enfoque se presenta como una propuesta alternativa a las limitaciones de los enfoques anteriores. En estos explicitaciones no debemos dejar de considerar que cada enfoque realiza aportes y presenta limitaciones. La propuesta del enfoque problematizador está encuadrada en la didáctica constructivista y crítica.

# **Enseñanza Aprendizaje**

# **La estrategia de enseñanza**

Una parte fundamental de los procesos de enseñanza aprendizaje lo integran las estrategias de enseñanza, que son todos aquellos apoyos ofrecidos por el docente a los estudiantes para facilitar la integración de la información a su estructura cognitiva, Comprenden todos aquellos procedimientos o recursos utilizados por quien enseña, para promover aprendizajes significativos; equivale a la actuación consciente del docente, guiada por principios didácticos encaminada a la optimización del proceso de enseñanza aprendizaje. (Moya, 2013)

## **La estrategia de aprendizaje**

Por otra parte, existen las estrategias de aprendizaje cuya función se dirige a aprender, recordar y usar la información, y consisten de procedimientos, o conjunto de pasos o habilidades, que un estudiante adquiere y emplea de forma intencional como instrumento flexible para aprender significativamente, solucionar problemas y demandas académicas. Su finalidad radica en que el estudiante sea capaz de comprender textos académicos, redactar trabajos, solucionar problemas, aplicar a otro contexto lo aprendido, etc (Moya, 2013).

### **Elementos que intervienen en el proceso de enseñanza aprendizaje**

Al acto didáctico define la actualización del profesor para facilitar los aprendizajes de los estudiantes. Su naturaleza es esencialmente comunicativa. Lo importante es la relación que el alumno establece con el conocimiento; el profesor es el que ayuda a conseguir que se de esta relación agradable y fructífera.

Las actividades de enseñanza que realizan los profesores están inevitablemente unidas a los procesos de enseñanza que siguiendo sus indicaciones realizan los estudiantes. El objetivo de docentes y discentes siempre consiste en el logro de determinados aprendizajes y la clave del éxito está en que los estudiantes puedan y quieran realizar las operaciones cognitivas convenientes para ello, interactuando adecuadamente con los recursos educativos a su alcance.

Por todo ello el acto didáctico es un proceso complejo en el que intervienen los siguientes elementos:

- **El profesor.** Que planifica determinadas actividades para los estudiantes en el marco de una estrategia didáctica que pretende el logro de determinados objetivos educativos. Además, el docente pretende el logro de determinados objetivos educativos. Al final del proceso evaluara a los estudiantes para ver en qué medida se ha logrado quienes obtienen
- **Los estudiantes.** Son quienes obtienen el aprendizaje y alcanzan el logro establecido por el educador, mediante el uso correcto de las instrucciones dadas.

 **Los objetivos educativos.** Que pretende conseguir el profesor y los estudiantes, y los contenidos que se trataran.

Estos pueden ser de tres tipos:

- **1. Herramientas esenciales para el aprendizaje:** lectura, escritura, expresión oral, operaciones básicas de cálculo, solución de problemas, acceso a la información y búsqueda inteligente, metacognición y técnicas de aprendizaje, técnicas de trabajo individual y en grupo.
- **2. Contenidos básicos de aprendizaje**, conocimientos teóricos y prácticos, exponentes de la cultura contemporánea y necesarios para desarrollar plenamente las propias capacidades, vivir y trabajar con dignidad, participar en la sociedad y mejorar la calidad de vida.
- **3. Valores y Actitudes.** Actitud de escucha y dialogo, atención continuada y esfuerzo, reflexión y toma de decisiones responsable, participación y actuación social, colaboración y solidaridad, autocrítica y autoestima, capacidad creativa ante la incertidumbre, adaptación al cambio y disposición del aprendizaje continuo.
- **El contexto.** En el que se realiza el acto didáctico, según cuál sea el contexto se puede disponer de más o menos medios, habrá determinadas restricciones (tiempo, espacio…), etc. El escenario tiene una gran influencia en el aprendizaje y la transferencia.
- **Los recursos didácticos.** Pueden contribuir a proporcionar a los estudiantes información, técnicas y motivación que les ayude en sus procesos de aprendizaje, no obstante, su eficacia dependerá en gran medida de la manera en la que el profesor oriente su uso en el marco de la estrategia didáctica que está utilizando.
- **La estrategia didáctica.** Con ella el educador pretende facilitar los aprendizajes de los educandos, integrada por una serie de actividades que contemplan la interacción de los alumnos con los contenidos.

Didáctica debe proporcionar a los estudiantes: motivación, información y orientación para realizar sus aprendizajes, y debe tener en cuenta algunos principios:

- Considerar las características de los estudiantes: estilos de aprendizaje.
- Considerar las motivaciones e intereses de los estudiantes.
- Organizar en el aula: el espacio, los materiales didácticos, el tiempo.
- Proporcionar la información necesaria cuando sea preciso.
- Utilizar metodologías educativas en las que se aprenda haciendo.
- Considerar un adecuado tratamiento de los errores que sea punto de partida de los nuevos aprendizajes.
- Prever que los estudiantes puedan controlar sus aprendizajes.
- Considerar actividades de aprendizaje colaborativo, pero tener presente que el aprendizaje es individual.
- $\triangleleft$  Realizar una evaluación final de los aprendizajes.

### **Trabajo Colaborativo**

El trabajo colaborativo es un proceso integral en equipo, que se construye a través de una interacción en un contexto social en el cual los miembros se apoyan y confían unos en otros con responsabilidad compartida estableciendo consensos para alcanzar la meta propuesta (Woolfolk, 2014).

La intencionalidad del trabajo colaborativo en el aula (virtual) puede concentrarse en el trabajo conjunto que realizan un grupo de individuos con el fin de conseguir un objetivo común. La concepción de aprendizaje colaborativo se define como la adquisición individual del conocimiento, destrezas y actitudes que ocurre como resultado de la interacción en grupo. Cada uno de los miembros de este grupo aporta e intercambia información y participa activamente en la toma de decisiones y/o la solución de problemas (Rodríguez, 2013).

(Rodríguez, 2013) afirma que este trabajo debe basarse en cuatro pilares que garanticen la resolución del proyecto:

- El primero es la comunicación, la cual favorece la interacción síncrona o asíncrona entre los miembros del grupo.
- La organización en un segundo momento, pretende favorecer la temporalización y distribución de roles dentro del grupo.
- Sucede a continuación la exposición entendida como el intercambio de información y documentación e ideas entre los miembros del grupo.
- Finalmente se recoge el conjunto de ideas trabajadas por el grupo después de un proceso de creación, discusión, maduración y concreción.

### **El trabajo colaborativo: una estrategia didáctica**

Para que el trabajo Colaborativo se logre, el profesor debe promover en los estudiantes la adquisición de destrezas sociales colaborativas que lleven como resultado trabajar en grupo. El trabajo colaborativo, no es la simple interacción e intercambio de información entre los miembros del grupo, implica la posibilidad de ser capaz de confiar en los compañeros para apoyar el propio aprendizaje y proporcionar intercambios en un ambiente no competitivo (Díaz, 2016).

#### **Trabajo Colaborativo y apoyo a la Información**

Un entorno de trabajo colaborativo o aprendizaje colaborativo, en este caso virtual, es aquel en el cual un grupo, grande o pequeño, de personas se asocian entre sí con el fin de aprender más o ser más productivos de lo que podrían ser individualmente sirviéndose de las Tic. No consiste en la asignación de tareas estancas a cada miembro, sino que se sitúa un objetivo común y todo se implica en el trabajo de todos compartiendo entre si sus conocimientos.

Algunos ejemplos son:

- Las páginas con MiriadaX
- Google Drive

El trabajo colaborativo posee las siguientes características.

- 1. Objetivos coherentes y viables (Imprescindible).
- 2. Estricta organización (Imprescindible).
- 3. Ser flexible y adecuarse a las situaciones
- 4. Todos los miembros son iguales, es decir, no hay jerarquía de cargos.

#### **El trabajo colaborativo y el aprendizaje colaborativo**

(Prendes, 2003) Señalan que el trabajo colaborativo se deriva del aprendizaje colaborativo y que este es:

El intercambio y cooperación social entre grupos de estudiantes para el propósito de facilitar la toma de decisiones y/o la solución de problemas. La colaboración entre aprendices les permite compartir hipótesis, enmendar sus pensamientos, y trabajar mediante sus discrepancias cognitivas (p.103).

El trabajo colaborativo es un término muy distinto al trabajo en grupo, pues el primero implica una mayor interacción grupal. En el ámbito educativo se asigna tareas grupales, en las cuales muchas veces el personal docente no sabe en qué medida estas realmente fueron realizadas con la colaboración de la totalidad de miembros del grupo.

Los trabajos colaborativos resultan valiosos en la medida en que se canalicen de manera tal que cada estudiante asuma un rol activo y aporte para el cumplimiento de los objetivos grupales. En los cursos, se pueden proponer trabajos de este tipo, por medio de diferentes espacios, en realidad servirá todo aquel que permita la interacción grupal; aunque existen algunos más aptos que otros, por ejemplo, resulta un tanto complejo realizar colaboración en espacios sincrónicos como el chat o la videoconferencia, pues no existe el suficiente tiempo, dado que, a estas sesiones, por lo general, se le confiere un tiempo finito.

#### **El trabajo colaborativo en ambientes virtuales**

Pese a que el ambiente virtual permite múltiples espacios de comunicación para la realización del trabajo colaborativo, el hecho de no contar con la presencialidad resulta en que muchas veces los miembros del grupo no se puedan poner de acuerdo fácilmente en la dinámica o distribución del trabajo. Muchas veces, también influye la experiencia previa que tenga en ambientes virtuales, pues el hecho de contar con experiencia facilita la comprensión de las dinámicas, así mismo, las competencias tecnológicas de cada quien, influyen en la destreza que se tenga para el uso de la herramienta que se proponga para la colaboración.

(Rodera, 2014) El éxito asociado al trabajo colaborativo se supedita directamente con la importancia respecto a:

- 1. La propiedad de la tarea (quien determina qué hacer, a diferentes niveles: nacional, escolar o de aula).
- 2. Las características de la tarea (centrada en la producción de tareas auténticas como son los casos o los proyectos; son tareas mal definidas, abiertas, divergentes, que permiten diferentes soluciones, multidisciplinares, etc.)

3. El control de la tarea (determinado qué papel tienen estudiantes y profesores en el proceso de enseñanza aprendizaje, qué tipo de interacción/ participación se quiere generar, etc.) (p87).

Para poder potenciar el trabajo colaborativo se debe analizar el tipo de tarea a desarrollar y vigilar las variables con qué se aplicará, en cuanto al rol del estudiantado (Rodera, 2014)

(Unesco, 2014) Las TIC's favorecen la colaboración entre sujetos en situación de aprendizaje, tanto porque amplían las posibilidades de comunicación y de trabajo entre personas alejadas en el tiempo y el espacio, como por las posibilidades de procesamiento de la información en grupo que permiten. El aprendizaje colaborativo se basa en la cooperación entre los miembros de un grupo, en el marco de una actividad de aprendizaje, creando vínculos de interdependencia positiva y de responsabilidad. (p.133).

De acuerdo con lo anterior, las tecnologías permiten espacios valiosos que pueden propiciar la colaboración, a partir de estos existen una distinción entre el tipo de trabajo que se puede realizar, como se muestra a continuación:

## **Importancia del trabajo colaborativo en entornos virtuales**

La importancia del trabajo colaborativo en entornos virtuales gira alrededor de cuatro factores: el método de enseñanza, los principios pedagógicos, el diseño del proceso de aprendizaje y la evaluación.

# **Cómo método de enseñanza**

En este apartado nos referimos a las técnicas y estrategias que pueden utilizarse en los entornos virtuales. Resulta oportuno clarificar que para este estudio nos abocaremos únicamente al trabajo colaborativo como modelo de enseñanza que debe responder en general a un diseño curricular que tome como base las características, necesidades y estilos de aprendizaje de sus estudiantes para diseñar sus objetivos.

# **El diseño de procesos de aprendizaje**

El cambio de roles del personal tutor como del estudiantado, frente al trabajo colaborativo en ambientes virtuales, implica también otros cambios como, por ejemplo, en los materiales a utilizar, las actividades y sus instrucciones, además del proceso de mediación en los entornos virtuales que requiera:

- 1. Apertura y flexibilidad del proceso educativo.
- 2. Aprendizaje autogestionado.
- 3. Espacios para la reflexión.
- 4. Gestionar Ambientes de motivación.
- 5. Evaluación continua del proceso de aprendizaje.

Este proceso recae en el personal docente/tutor, quien deberá estructurar procesos de aprendizaje innovadores y que, a la larga, generen experiencias favorables para sus estudiantes.

# **Rol del personal tutor en el trabajo colaborativo**

Frente al trabajo colaborativo, el personal docente no ve reducida sus funciones ni el tiempo que debe invertir en un curso, pero debe organizarse con mayor antelación para enfrentar su nuevo rol. Entre las funciones, (Salinas, 2003) señala las siguientes:

- Planificar, desarrollar una intervención diferenciada y hacer un análisis posterior de la experiencia.
- Asegurar que el grupo funcione, para lo cual su papel en las intervenciones es fundamental, para conseguir aprendizaje y para garantizar el nivel de satisfacción personal de todos sus miembros.
- Intervenir en la formación de los grupos, puesto que no debe ser el alumnado quien elija como agruparse, evitándose así que pueda haber a prioridad grupos buenos y grupos malos.
- Observar los comportamientos en el desarrollo de las tareas grupales, la resolución de problemas que surjan en el proceso de colaboración y evaluación de los logros.

Otros autores y autoras afirman que el rol personal docente tutor frente al trabajo colaborativo se realiza en tres fases: organización, colaboración y fase final, la cual titularemos fase de reflexión.

Según cada fase, el personal debe ejecutar una serie de tareas Parafraseando a (Cabero, 2003), diremos que:

# **1. Fase inicial: organización**

El personal tutor organiza el espacio, define los objetivos, diseña las tareas y define los grupos.

# **2. Fase dos: proceso de colaboración**

El personal tutor explica a sus estudiantes lo que deben hacer, genera un ambiente cordial y de motivación, les ayuda a clarificar sus ideas e intervenir adecuadamente.

# **3. Fase final: reflexión**

En esta última fase el personal tutor en los grupos organiza la actividad de evaluación, ayuda a sus estudiantes a reflexionar y a evaluar sus propios procesos de aprendizaje.

A propósito del rol del personal tutor en los grupos y la preponderancia de su participación, según nuestra experiencia de investigación, entre los criterios para la formación de los grupos deberían considerarse:

- Conformar grupos colaborativos máximo de tres estudiantes, cuantos más estudiantes mayor responsabilidad se concentrará en uno o dos miembros y la idea es que la totalidad colabore equitativamente.
- Que no se formen desde el inicio del curso, así le dará más tiempo al personal docente/tutor de conocer las características de cada estudiante y distribuirles de acuerdo con sus habilidades.
- De existir más de un trabajo colaborativo, se recomienda rotar a los integrantes del grupo de manera tal que se conozcan entre sí y estrechen más lazos de solidaridad como grupo en general.

# **Rol del estudiante frente al trabajo colaborativo**

Por su parte, el estudiantado también cumple un papel activo frente al trabajo colaborativo. Este en parte, se desprenden de las funciones que ejerce el personal tutor; las primordiales son:

- 1. Sus habilidades de comunicación e interacción debe utilizarlas para dar a conocer sus ideas y relacionarse de forma asertiva con el resto de integrantes.
- 2. Su habilidad para negociación debe aflorar para definir quién hará qué, cómo lo hará, además de sus responsabilidades frente a la meta común.
- 3. Reflexiona acerca de los problemas que puedan surgir en el grupo, lo analiza y especula acerca de las actuaciones futuras, también resuelve problemas propios de la tarea asignada.

# **Competencias que se desarrollan frente al trabajo colaborativo en ambientes virtuales**

Es importante señalar que tanto el personal docente como el estudiante generan una serie de competencias frente al trabajo colaborativo. Para mayor comprensión utilizaremos el cuadro N°2 para su explicación.

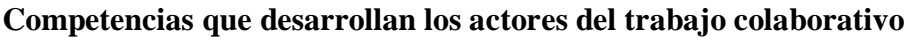

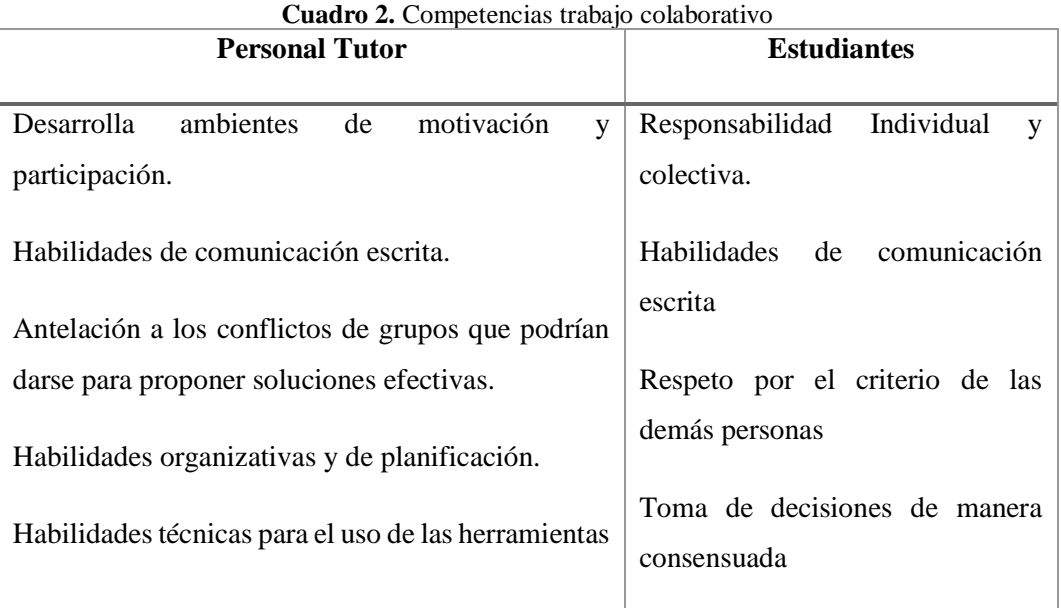

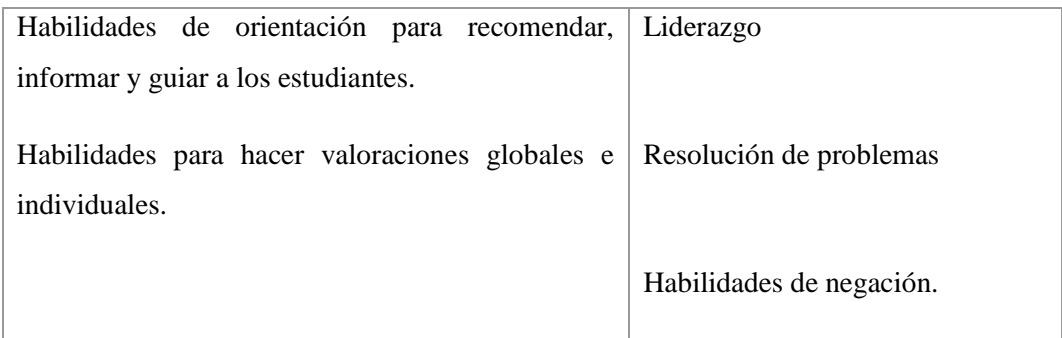

**Elaborado por**: Llumiquinga, A. (2017) **Fuente:** (Salinas, 2003)

### **Ventajas del trabajo colaborativo en ambientes virtuales**

Como puntos a favor, el trabajo colaborativo que se pueden realizar en los ambientes virtuales posibilita a personas que no coinciden en tiempo y espacio converger para un fin común, por medio de un soporte tecnológico, tanto en espacios sincrónicos como asincrónicos, donde este último es el más importante, dado que a veces resulta complejo organizar chats grupales por las obligaciones laborales o familiares, así como las diferencias horarias entre países.

(Lucero, 2013) anota los elementos básicos para propiciar el aprendizaje colaborativo, entre ellos destaca la interdependencia positiva, relativa a la relación que establezca el grupo como distribución de tareas, roles y metas. Luego, la interacción que resulta de la comunicación que se desarrolle y la forma en que compartan los conocimientos para llegar al objetivo común. La contribución individual con las tareas que asuma cada miembro y finalmente, las habilidades personales y de grupo que tienen como eje transversal las competencias de trabajo en equipo y coordinación de actividades.

(Lucero, 2013) señala algunas de las ventajas del aprendizaje colaborativo:

- Promueve el logro de objetivos cualitativamente más ricos en contenidos, pues reúne propuestas y soluciones de varias personas del grupo.
- Se valora el conocimiento de los demás miembros del grupo.
- Incentiva el desarrollo del pensamiento crítico y la apertura mental.
- Permite conocer diferentes temas y adquirir nueva información.
- Fortalece el sentimiento de solidaridad y respeto mutuo, basados en los resultados del trabajo en grupo.

# **Desventajas del trabajo en grupo**

Dos de las desventajas mayormente citadas por (Delauro, 2014) son:

- Las técnicas de grupo no deben ser consideradas como fines en sí mismas, sino como medios o instrumentos para el logro de la verdadera finalidad grupal: beneficiar a sus miembros y lograr los objetivos de grupo.
- En el trabajo grupal educativo hay que seguir con atención los procesos de surgimiento de liderazgos, ya que los mismos no siempre son positivos. Un excesivo protagonismo del líder o la líder puede opacar el desenvolvimiento del resto de integrantes, subordinándoles a sus ideas y conceptos.

# **Recomendaciones para el desarrollo del trabajo colaborativo en ambientes virtuales**

En cuanto a la particularidad que tiene los trabajos grupales en ambientes virtuales, (Delauro, 2014) señala que:

En un grupo virtual, los estudiantes pueden ignorarse o no reconocerse, pues estar en un mismo espacio virtual no asegura de por sí ningún tipo de comunicación. Por esta razón, la forma del encuentro o de comunicación en un medio virtual debe ser mucho más planificada, estructurada e intencional.

La realización de trabajos colaborativos o cooperativos requiere la construcción de grupos relativamente pequeños (3 integrantes, no es lo más común) de integrantes de la comisión o clase.

Los métodos de constitución de estos grupos son básicamente tres:

- El docente decide la integración
- Los integrantes se eligen entre ellos
- La selección se hace por azar o algún método similar (Delauro, 2014, pág. 13).
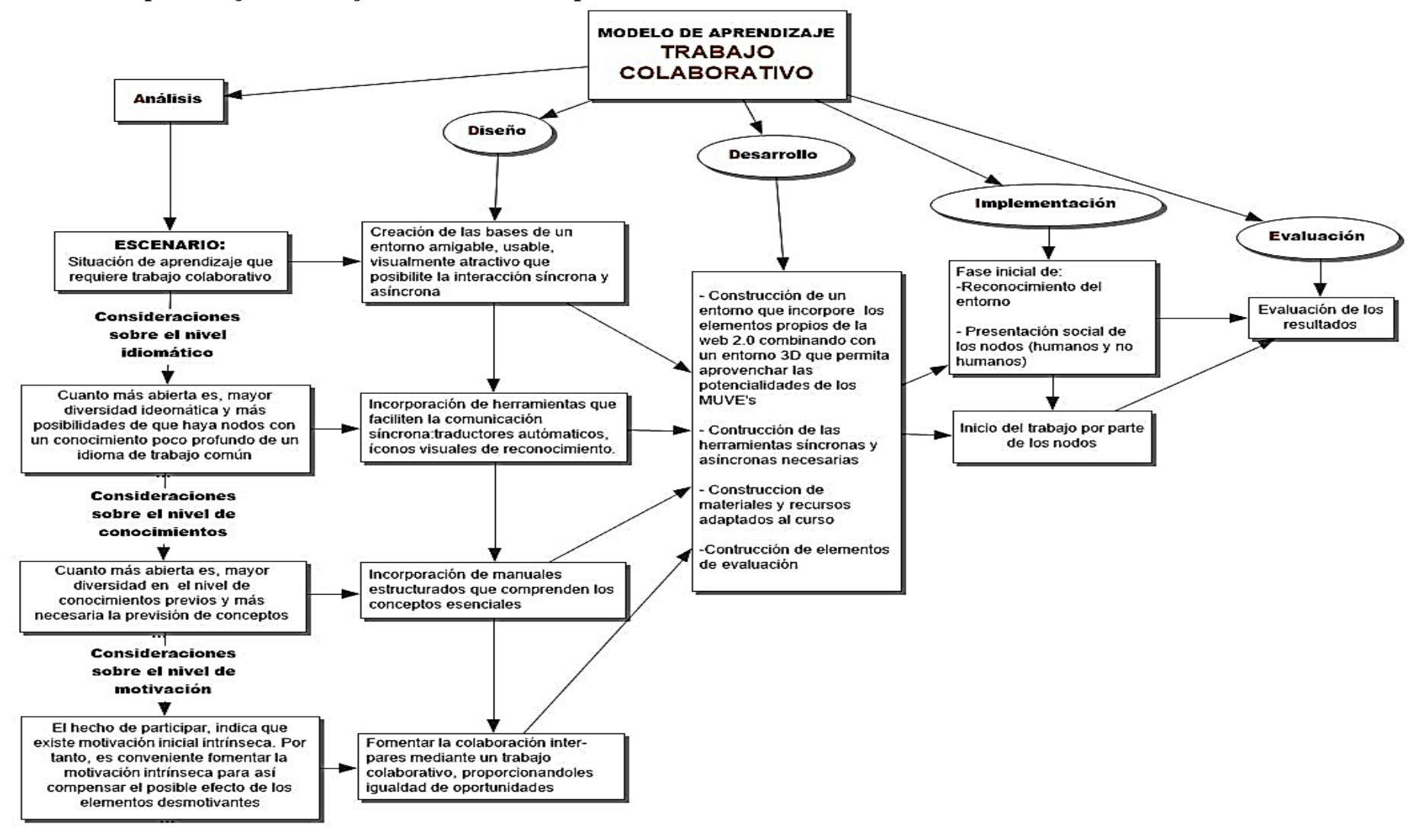

**Modelo de Aprendizaje del trabajo colaborativo en Espacios Virtuales 3D**

**Gráfico 5.** Modelo de aprendizaje ADDIE **Fuente**. Llumiquinga, A. (2017)

## **2.5 Hipótesis**

La utilización de un espacio virtual 3D promoverá el trabajo colaborativo en los estudiantes de bachillerato de la Unidad Educativa Pasa.

## **2.6 Señalamiento de variables**

**Variable dependiente:** Espacio virtual 3D

**Variable independiente:** Trabajo colaborativo

## **CAPÍTULO III**

## **METODOLOGÍA**

### **3.1 Enfoque de la Investigación**

La actual investigación se desarrolla dentro de los paradigmas cualitativo y cuantitativo.

**Cualitativo**: porque muestra la realidad, perspectivas, características, hechos, de la población que se investiga.

**Cuantitativa**: en base a las encuestas se posee, tendencias o inclinaciones del grupo estudiado, es decir se tiene porcentajes que reflejan la realidad del problema de investigación.

## **3.2 Modalidades Básicas de la Investigación**

La modalidad de la Investigación que obtuvo en esta investigación es la de campo y bibliográfica.

## **3.2.1 Investigación de Campo**

La investigación se realizó en el lugar de los hechos, esto es en la Unidad Educativa Pasa, mediante una encuesta a los estudiantes de bachillerato general unificado para que de esta forma poder descubrir las dificultades presentadas en el transcurso del trabajo colaborativo y el desconocimiento de entornos virtuales 3D.

## **3.2.2 Investigación Bibliográfica-Documental**

Porque se recurrió a investigar en varias fuentes dentro del cúmulo bibliográfico de la Universidad Técnica de Ambato, así como sitios web oficiales los mismos que contiene información científica relacionada con el hecho para enfocarse en el problema, lo que se ha consignado tanto en la fundamentación como en el marco teórico, que constituyen elementos principales del trabajo realizado.

#### **3.3 Nivel o Tipo de Investigación**

En el presente proyecto los niveles o tipos de investigación que se llegó son:

#### **3.3.1 Nivel Exploratorio**

Porque mediante esta investigación se busca conocer como la implementación de un espacio virtual 3D hace la diferencia entre saber utilizar y no en un salón de clase y los resultados presentados en el trascurso del trabajo colaborativo, indagaron las características del problema investigado para poder contextualizar adecuadamente los contenidos y a su vez dar a conocer las ventajas que ofrece a la sociedad en general.

#### **3.3.2 Nivel Experimental**

Se realizó un proceso de experimentación con los estudiantes, en referencia con los espacios virtuales 3D, para fomentar el trabajo colaborativo. Durante la investigación se recogieron datos verídicos, de las actividades de los estudiantes y del docente, al momento de aplicar el espacio virtual 3D.

#### **3.3.3 Correlacional**

Con este tipo de investigación se estableció la dependencia en estas variables "Espacios Virtuales 3D" y "El desarrollo del trabajo colaborativo" para enfocarnos en la solución de la problemática dando una posible solución. Se refiere a una investigación científica, dirigida a descubrir relaciones e interacciones entre variables educativas.

#### **3.4 Población y Muestra**

La investigación se realizó con una población de 48 estudiantes de bachillerato general unificado de la Unidad Educativa Pasa en el periodo académico 2017 - 2018, que se encuentra ubicado en la Ciudad de Ambato, Provincia de Tungurahua. Al tener una población no tan extensa, se trabaja con el total de la misma y se procede a no calcular la muestra.

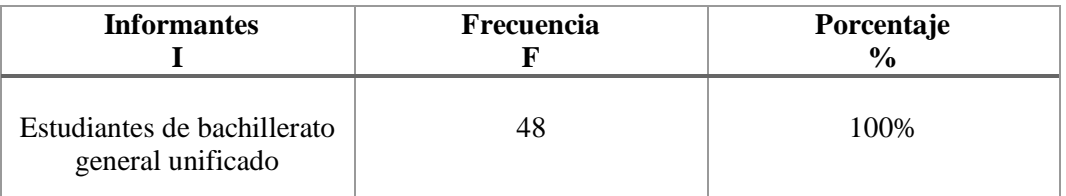

### **Tabla 1.** Población y Muestra

**Elaborado por**: Llumiquinga, A. (2017) **Fuente:** Muestra

# **3.5 Operacionalización de las Variables**

#### **Cuadro 3.** Operacionalización de variable independiente

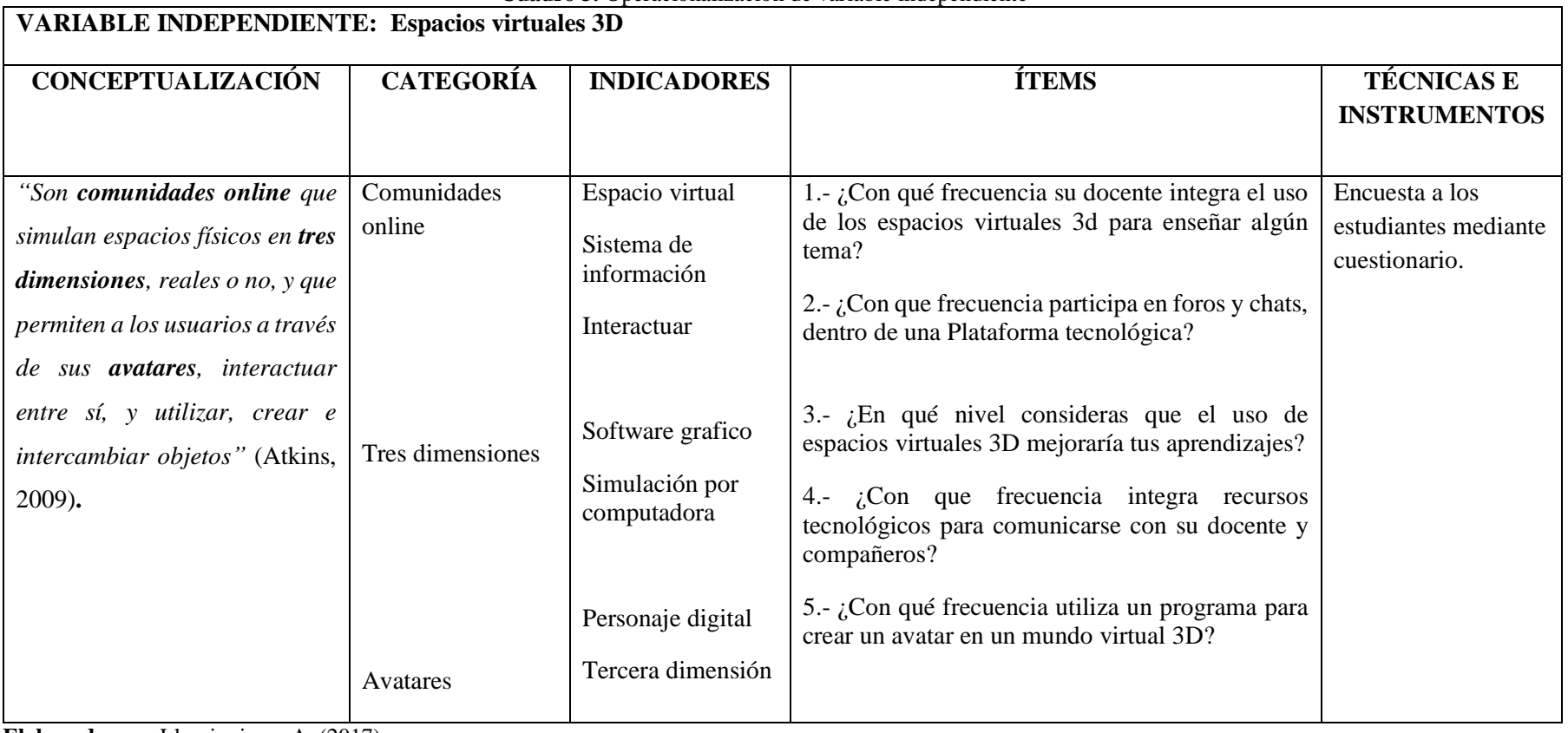

**Elaborado por**: Llumiquinga, A. (2017)

| VARIABLE DEPENDIENTE: Trabajo colaborativo                                                                                                    |                                                                         |                                                                                                    |                                                                                                    |                                                            |  |  |
|----------------------------------------------------------------------------------------------------|-------------------------------------------------------------------------|----------------------------------------------------------------------------------------------------|----------------------------------------------------------------------------------------------------|------------------------------------------------------------|--|--|
| <b>CONCEPTUALIZACIÓN</b>                                                                                                    | <b>CATEGORÍA</b>                                                        | <b>INDICADORES</b>                                                                                                    | <b>ÍTEMS</b>                                                                                                    | <b>TÉCNICAS E</b><br><b>INSTRUMENTOS</b>                   |  |  |
| "Es un proceso integral<br>con el<br>propósito de alcanzar un mismo fin, no<br>solo para un trabajo disciplinario de<br>una asignatura, sino para realizar<br>planes interdisciplinarios donde se<br>salgan de la rutina, ofreciendo mejores<br>herramientas y ambientes para la<br>del<br>construcción<br>conocimiento,<br>aspecto que acercaría las prácticas a un<br>aprendizaje significativo" (Marcelo &<br>Perrenoud, 2014). | Proceso<br>integral en<br>Equipo<br>Construcción<br>del<br>conocimiento | Construcción del<br>conocimiento.<br>Objetivo compartido.<br>Ambiente de<br>aprendizaje a futuro<br>Meta-cognitivo<br>Actividades<br>compartidas<br>Asimilar el | 1.- ¿Con qué frecuencia realizan<br>trabajos en grupo dentro del<br>aula para aprender?<br>2.- ¿Considera usted que el<br>trabajo colaborativo mejora su<br>aprendizaje?<br>3.- ¿Su docente usa herramientas<br>TIC's para fomentar el trabajo<br>en grupos que le permita tener un<br>aprendizaje adecuado?<br>4- ¿En qué nivel consideras que<br>los trabajos grupales promueven<br>asimilar los conocimientos? | Encuesta a los<br>estudiantes<br>mediante<br>cuestionario. |  |  |
|                                                                                                    | Aprendizaje<br>significativo                                            | conocimiento<br>Actividades nuevas<br>Intercambiar ideas                                                                                                    | 5.- ¿En qué nivel consideras que<br>intercambio<br>ideas<br>de<br>el<br>aprendizaje<br>el<br>promueva<br>significativo?                                                                                                    |                                                            |  |  |

**Cuadro 4.** Operacionalización de variable dependiente

**Elaborado por**: Llumiquinga, A. (2017)

## **3.6 Recolección de Información**

| Preguntas Básicas                  | $\frac{1}{2}$ . Than we reconce from we had information<br>Explicación        |
|------------------------------------|-------------------------------------------------------------------------------|
|                                    |                                                                               |
| 1.- ¿Para qué?                     | Para alcanzar los objetivos propuestos y                                      |
|                                    | plantear alternativas de solución.                                            |
| 2.- ¿A qué personas vamos aplicar? | Estudiantes de bachillerato y docentes del                                    |
|                                    | área de informática.                                                          |
| 3.- ¿Sobre qué aspectos?           | Sobre el uso de espacios virtuales 3D para el                                 |
|                                    | trabajo colaborativo.                                                         |
| 4.- ¿Quién?                        | Investigador - Alex Omar Llumiquinga                                          |
|                                    | Rodríguez                                                                     |
|                                    |                                                                               |
| 5.- ¿Cuándo?                       | La presente investigación se realizara en el<br>periodo académico 2017 - 2018 |
|                                    |                                                                               |
| 6.- ¿En qué lugar?                 | Ciudad de Ambato - Unidad Educativa Pasa                                      |
| 7.- ¿Cuántas veces?                | Una sola vez.                                                                 |
|                                    |                                                                               |
| 8.- ¿Con que técnicas ?            | Encuestas                                                                     |
|                                    |                                                                               |
| 9.- $\,$ ; Con que instrumentos?   | Cuestionario estructurado (Papel y lápiz)                                     |
|                                    |                                                                               |
| 10.- $\zeta$ En qué situación ?    | En un ambiente favorable.                                                     |
|                                    |                                                                               |

**Cuadro 5**. Plan de recolección de la información

**Elaborado por:** Llumiquinga, A. (2017)

## **3.7 Técnicas e instrumentos de investigación**

La técnica que se utilizó es la encuesta, la misma que se realizó a los estudiantes al inicio de la investigación y final de la implementación y utilización del espacio virtual 3D.

### **Encuesta**

La encuesta es la técnica que se utilizó para obtener la información sobre el uso del espacio virtual 3D para promover el trabajo colaborativo en los estudiantes de bachillerato general unificado de la Unidad Educativa Pasa de la Ciudad de Ambato.

## **Cuestionario**

El instrumento de investigación que se utilizó es el cuestionario, estructurado para los estudiantes de bachillerato con preguntas cerradas que permiten recabar información sobre las variables de estudio.

## **3.8 Procesamiento y análisis de la información**

Luego de recoger los datos, a través de la encuesta realizada a los estudiantes de bachillerato general unificado de la Unidad Educativa Pasa de la Ciudad de Ambato, para el procesamiento y análisis de la información se sugirió el siguiente procedimiento.

- La recolección de información a través del cuestionario estructurado (encuesta), con una serie de preguntas que permitieron determinar la relación entre variables de la investigación.
- La revisión de información de una manera consecuente y crítica, con la recolección de datos preliminarmente indagados y de total confiabilidad.
- La tabulación de los datos, a través del manejo de información, estudio estadístico para la representación de los datos obtenidos.
- Representaciones gráficas de los resultados alcanzados en la encuesta.
- Análisis e interpretación de los resultados obtenidos en la encuesta después de cada representación gráfica o figura.
- Comprobación de hipótesis
- Conclusiones y recomendaciones.

## **CAPÍTULO IV**

## **ANÁLISIS E INTERPRETACIÓN DE LOS RESULTADOS**

#### **4.1 Análisis e Interpretación de resultados**

Mediante la encuesta realizada a los estudiantes de bachillerato general unificado de la Unidad Educativa Pasa de la Ciudad de Ambato de la Provincia de Tungurahua, se procedió a realizar la correspondiente tabulación, análisis e interpretación de resultados.

Seguidamente, el análisis e interpretación de datos presentados en tabla de datos que, contienen las alternativas y cada una de las frecuencias obtenidas como el porcentaje respectivo de acuerdo a la totalidad de la población encuestada.

De igual manera la representación gráfica de los resultados de la encuesta realizada a los estudiantes que se muestra en forma circular (pastel) de cada una de las preguntas que se aplicó a dicha población.

Posterior al análisis numérico en cada pregunta e ítem, se realizó el análisis e interpretación cualitativa basada en los resultados. Para la validación del cuestionario se aplicó la prueba del alfa de Cronbach, utilizando el programa SPSS, para que la investigación sea de alto nivel de fiabilidad y para la verificación de la hipótesis planteada en la investigación se utilizó la prueba paramétrica de Wilcoxon en la encuesta aplicada a los estudiantes.

# ENCUESTA APLICADA A LOS ESTUDIANTES DE BACHILLERATO GENERAL UNIFICADO DE LA UNIDAD EDUCATIVA PASA DE LA CIUDAD DE AMBATO, PROVINCIA DE TUNGURAHUA.

**PREGUNTA 1. ¿Con qué frecuencia sus docentes integran el uso de los espacios virtuales 3D para enseñar algún tema?**

| <b>Indicadores</b> | Frecuencia | Porcentaje |
|--------------------|------------|------------|
| Nunca              | 44         | 92%        |
| Raramente          | 3          | 6%         |
| Ocasionalmente     |            | 2%         |
| Frecuentemente     |            | $0\%$      |
| Muy Frecuentemente |            | $0\%$      |
| Total              | 48         | 100%       |

**Tabla 2.** Integración de Espacios virtuales 3D

**Elaborado por:** Llumiquinga, A. (2017) **Fuente:** Encuesta Estructurada

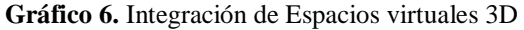

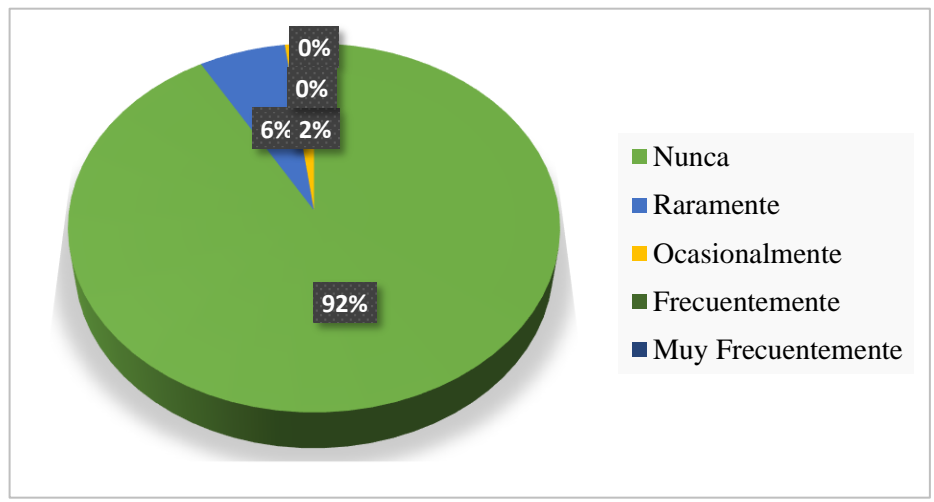

**Elaborado por:** Llumiquinga, A. (2017)

**Análisis.** Del 100% de los estudiantes encuestados el 92% respondieron que sus docentes nunca han utilizado de los espacios virtuales 3D para enseñar algún tema, mientras tanto un 6% mencionaron Raramente y un 2% que usan Ocasionalmente.

**Interpretación.** La mayoría de los docentes de la institución educativa no integran el uso espacios virtuales 3D para enseñar algún tema en clase, de lo que significa que los estudiantes no han utilizado espacios virtuales 3D para adquirir algún conocimiento.

# **PREGUNTA 2. ¿Con que frecuencia participa en foros y chats, dentro de una Plataforma tecnológica?**

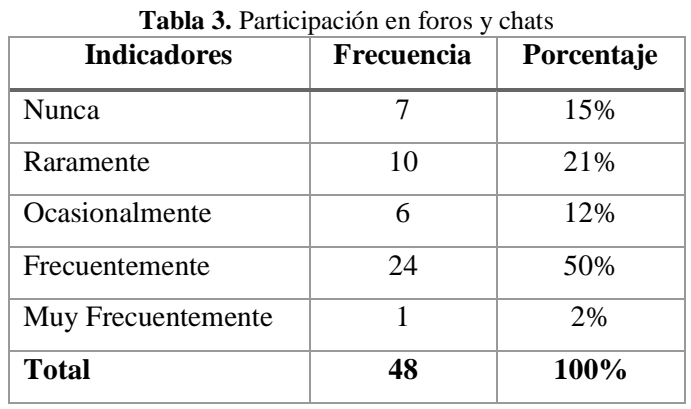

**Elaborado por:** Llumiquinga, A. (2017) **Fuente:** Encuesta Estructurada

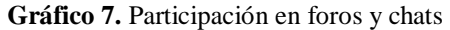

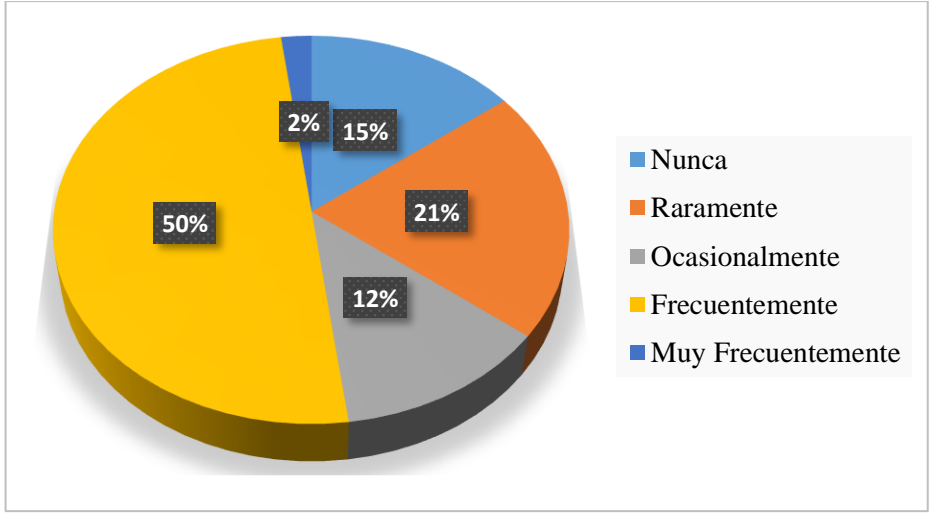

**Elaborado por:** Llumiquinga, A. (2017)

**Análisis.** Del total de estudiantes encuestados el 50% de los mismos menciona que participan en foros y chats dentro de una Plataforma tecnológica, el 21% indican que lo utilizan raramente, el 15 % dice que nunca han participado, el 12 % afirma que lo usa Ocasionalmente y finalmente un 2% menciona que participa Muy frecuentemente.

**Interpretación**. La mayoría de los estudiantes participan en foros y chats dentro de una plataforma tecnológica de lo que se deduce que estas herramientas de comunicación que ofrecen las TIC's promueven una participación más activa de los estudiantes en la construcción de su propio aprendizaje ya sea de manera síncrona o asíncrona.

## **PREGUNTA 3. ¿En qué nivel considera que el uso de espacios virtuales 3D mejoraría tus aprendizajes?**

| <b>Indicadores</b>       | Frecuencia | Porcentaje |  |
|--------------------------|------------|------------|--|
| Sin importancia          |            | $0\%$      |  |
| De poca importancia      | 2          | 4%         |  |
| Moderadamente importante | 20         | 42%        |  |
| Importante               | 14         | 29%        |  |
| Muy importante           | 12         | 25%        |  |
| <b>Total</b>             | 48         | 100%       |  |

**Table 4. Nivel de** 

**Elaborado por:** Llumiquinga, A. (2017) **Fuente:** Encuesta Estructurada

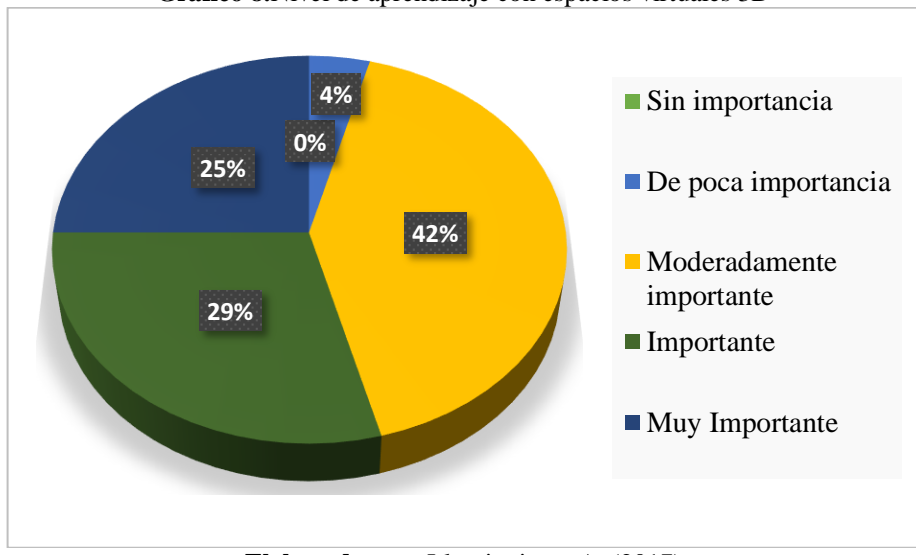

**Gráfico 8.**Nivel de aprendizaje con espacios virtuales 3D

**Elaborado por:** Llumiquinga, A. (2017)

**Análisis:** Del total de estudiantes encuestados, el 42% de los mismos mencionan que el uso de espacios virtuales 3D optimizará moderadamente los aprendizajes, el 29% indica que sería importante para mejorar los aprendizajes, el 25% manifiesta que sería muy importante para los aprendizajes, y finalmente un 4% menciona que sería de poca importancia los espacios virtuales 3D para los aprendizajes.

**Interpretación:** La mayoría de los estudiantes consideran que el uso de espacios virtuales 3D mejorarían sus aprendizajes, de lo que se concluye que estas nuevas herramientas tecnológicas fomentan un mayor interés en los procesos de enseñanza aprendizaje y su necesidad de presencia en las aulas.

## **PREGUNTA 4. ¿Con que frecuencia integra recursos tecnológicos para comunicarse con su docente y compañeros?**

| <b>Indicadores</b> | Frecuencia            | Porcentaje |  |
|--------------------|-----------------------|------------|--|
| Nunca              | $\mathcal{D}_{\cdot}$ | 4%         |  |
| Raramente          | 15                    | 31%        |  |
| Ocasionalmente     | 6                     | 13%        |  |
| Frecuentemente     | 24                    | 50%        |  |
| Muy Frecuentemente |                       | 2%         |  |
| <b>Total</b>       | 48                    | 100%       |  |

**Tabla 5.** Integrar recursos tecnológicos para comunicarse

**Elaborado por:** Llumiquinga, A. (2017) **Fuente:** Encuesta Estructurada

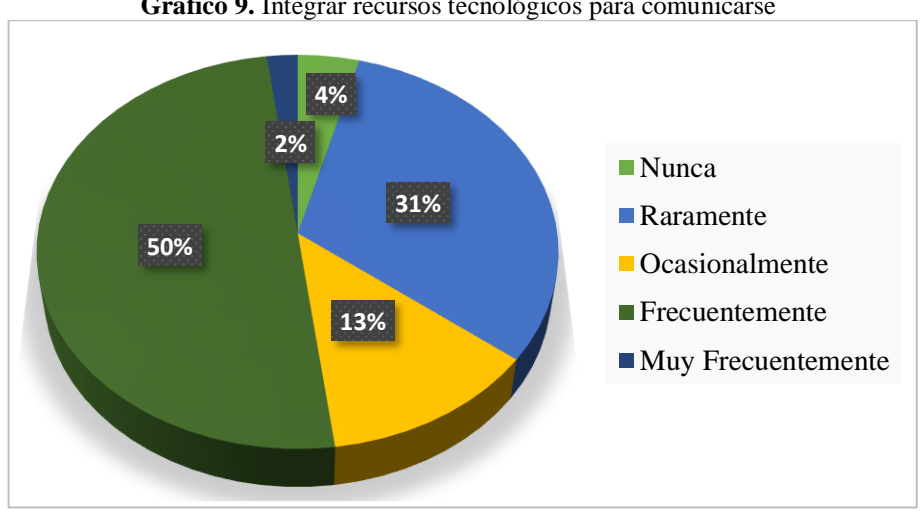

**Gráfico 9.** Integrar recursos tecnológicos para comunicarse

**Elaborado por:** Llumiquinga, A. (2017)

**Análisis.** Del total de estudiantes encuestados, el 50% de los mismos mencionan que integran frecuentemente recursos tecnológicos para comunicarse con su docente y compañeros, el 31% indican que raramente utilizan estos recursos, el 13% manifiesta que integran ocasionalmente estas tecnologías, un 4% indica que nunca lo usa y finalmente un 2% dice que lo usa muy frecuentemente.

**Interpretación.** La utilización de recursos tecnológicos para comunicarse con su docente y compañeros posee un nivel medio de lo que significa que integrar las nuevas tecnologías como recurso en el proceso de enseñanza ha permitido facilitar la actitud participativa de los estudiantes y una verdadera transformación en el proceso de enseñanza aprendizaje al ceder el papel protagónico al estudiante.

# **PREGUNTA 5. ¿Con qué frecuencia utiliza un programa para crear un avatar en un mundo virtual 3D?**

| <b>Indicadores</b> | Frecuencia | Porcentaje |  |
|--------------------|------------|------------|--|
| Nunca              | 27         | 56%        |  |
| Raramente          | 14         | 29%        |  |
| Ocasionalmente     | 3          | 6%         |  |
| Frecuentemente     |            | 9%         |  |
| Muy Frecuentemente |            | 0%         |  |
| <b>Total</b>       | 48         | 100        |  |

**Tabla 6.** Utiliza programas para crear avatar en mundos virtuales 3D

**Elaborado por:** Llumiquinga, A. (2017) **Fuente:** Encuesta Estructurada

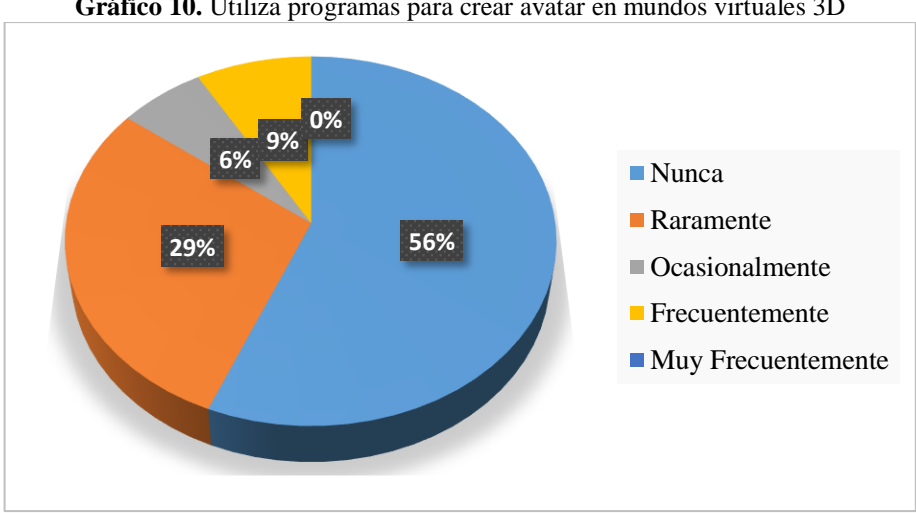

**Gráfico 10.** Utiliza programas para crear avatar en mundos virtuales 3D

**Elaborado por:** Llumiquinga, A. (2017)

**Análisis.** Del total de estudiantes encuestados, el 56% de los mismos mencionan que nunca han utilizado un programa para crear un avatar en un mundo virtual 3D**,**  el 29% indican que raramente lo ocupan, el 9% manifiesta que frecuentemente lo usa y finalmente un 6% afirma que ocasionalmente lo usa.

**Interpretación.** La mayoría de los estudiantes no han utilizado un programa para crear un avatar en un mundo virtual 3D, de lo que se deduce que los estudiantes no están al margen de la tecnología en su formación, llegando al desinterés y desmotivación por aprender, ya que estos recursos didácticos de mucho valor en la educación, ayudan a comprender de mejor manera el contenido y crear su propio aprendizaje.

## **PREGUNTA 6.- ¿Con qué frecuencia realizan trabajos en grupo dentro del aula para aprender?**

| <b>Indicadores</b> | Frecuencia | Porcentaje |  |
|--------------------|------------|------------|--|
| Nunca              |            | 2%         |  |
| Raramente          | 13         | 27%        |  |
| Ocasionalmente     | 14         | 29%        |  |
| Frecuentemente     | 16         | 34%        |  |
| Muy Frecuentemente |            | 8%         |  |
| <b>Total</b>       | 48         | 100%       |  |

**Tabla 7.** Frecuencia de realizar trabajos en grupo en el aula

**Elaborado por:** Llumiquinga, A. (2017) **Fuente:** Encuesta Estructurada

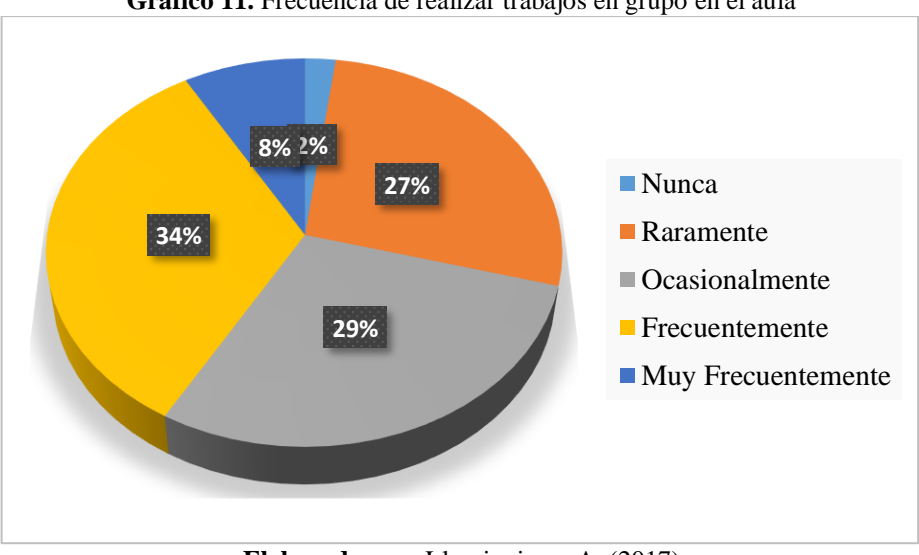

**Gráfico 11.** Frecuencia de realizar trabajos en grupo en el aula

**Elaborado por:** Llumiquinga, A. (2017)

**Análisis.** Del total de estudiantes encuestados, el 34% de los mismos menciona que frecuentemente realizan trabajos en grupo dentro del aula para aprender, el 29% indica que ocasionalmente lo realizan, el 27% manifiesta que raramente lo practican y finalmente un 8% afirma que efectúan muy frecuentemente trabajos en grupo.

**Interpretación.** Los estudiantes en un porcentaje medio realizan trabajos en grupo para aprender dentro del aula, de lo que se afirma que trabajar en equipo es una nueva oportunidad de aprendizaje que facilite las tareas de su formación y llegar a cumplir el objetivo deseado.

## **PREGUNTA 7. ¿Considera usted que el trabajo colaborativo mejora su aprendizaje?**

| <b>Indicadores</b>             | Frecuencia | Porcentaje |  |
|--------------------------------|------------|------------|--|
| Totalmente en desacuerdo       |            | 0%         |  |
| En desacuerdo                  |            | 2%         |  |
| Ni de acuerdo ni en desacuerdo | 7          | 15%        |  |
| De acuerdo                     | 11         | 23%        |  |
| Totalmente de acuerdo          | 29         | 60%        |  |
| <b>Total</b>                   | 48         | 100%       |  |

**Tabla 8.** El trabajo colaborativo mejora su aprendizaje

**Elaborado por:** Llumiquinga, A. (2017) **Fuente:** Encuesta Estructurada

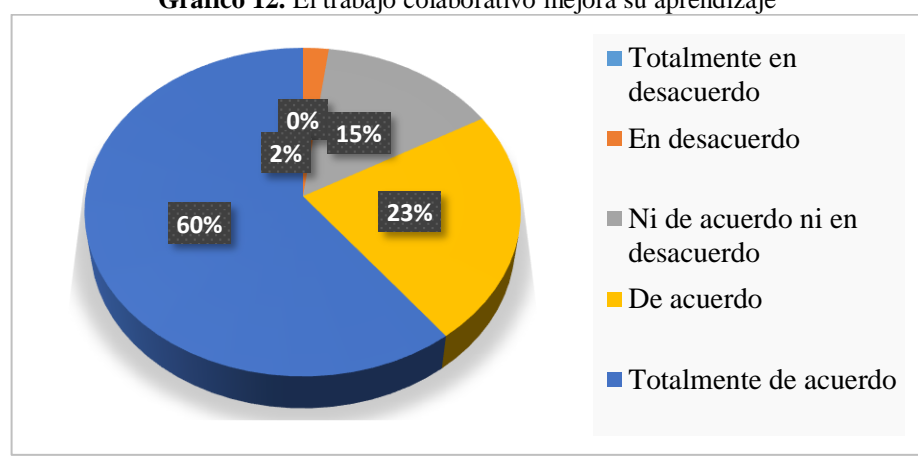

**Gráfico 12.** El trabajo colaborativo mejora su aprendizaje

**Elaborado por:** Llumiquinga, A. (2017)

**Análisis.** Del total de estudiantes encuestados, el 60 % de los mismos mencionan que están totalmente de acuerdo que el trabajo colaborativo mejora su aprendizaje, el 23% indica que están de acuerdo, un 15% considera que ni de acurdo ni en desacuerdo, y finalmente un 2% manifiesta en desacuerdo que el trabajo colaborativo mejora su aprendizaje.

**Interpretación.** La mayoría de estudiantes mencionan que el trabajo colaborativo mejora su aprendizaje, de lo que concluye que los estudiantes se identifican mejor cuando trabajan en equipo dando como resultado la cohesión y se vuelve emotivo al compartir recursos y conocimientos para alcanzar un propósito específico.

## **PREGUNTA 8. ¿Su docente usa herramientas TIC's para fomentar el trabajo en grupos que le permita tener un aprendizaje adecuado?**

| <b>Indicadores</b> | Frecuencia | Porcentaje |  |
|--------------------|------------|------------|--|
| <b>Nunca</b>       |            | 8%         |  |
| Raramente          | 7          | 15%        |  |
| Ocasionalmente     | 17         | 35%        |  |
| Frecuentemente     | 17         | 35%        |  |
| Muy Frecuentemente | 3          | 6%         |  |
| <b>Total</b>       | 48         | 100%       |  |

**Tabla 9.** Fomento su docente

**Elaborado por:** Llumiquinga, A. (2017) **Fuente:** Encuesta Estructurada

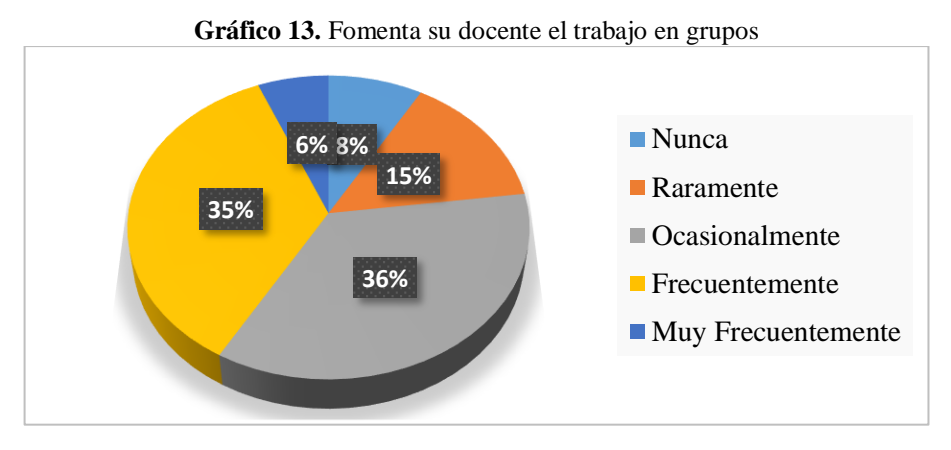

**Elaborado por:** Llumiquinga, A. (2017)

**Análisis.** Del total de estudiantes encuestados, el 35 % de los mismos mencionan que su docente usa ocasionalmente o frecuentemente las herramientas TIC's para fomentar el trabajo en grupos que le permita tener un aprendizaje adecuado, el 15% consideran que su docente usa raramente estas herramientas TIC's, el 8% indica que nunca lo usa, y finalmente el 6% manifiesta que su docente usa muy frecuentemente las herramientas TIC's.

**Interpretación.** Medianamente los docentes utilizan herramientas TIC's para fomentar el trabajo en grupos, de lo que se concluye que la inserción de las TIC's en las aulas no se ha dado en conjunto para el logro de aprendizajes, creando la necesidad de un cambio en las metodologías tradicionales de enseñanza y considerar que las TIC's son hoy en día una fuente de información inagotable que debemos potenciar al máximo, para alcanzar un aprendizaje adecuado.

## **PREGUNTA 9 ¿En qué nivel considera que los trabajos grupales promueven asimilar los conocimientos?**

| <b>Indicadores</b>  | <b>Frecuencia</b> | Porcentaje |  |
|---------------------|-------------------|------------|--|
| Sin importancia     | 2                 | 4%         |  |
| De poca importancia | 5                 | 10%        |  |
| Moderadamente       |                   |            |  |
| importante          | 8                 | 17%        |  |
| Importante          | 11                | 23%        |  |
| Muy importante      | 22                | 46%        |  |
| <b>Total</b>        | 48                | 100%       |  |

**Tabla 10.** Nivel de trabajo grupales para asimilar los conocimientos

**Elaborado por:** Llumiquinga, A. (2017) **Fuente:** Encuesta Estructurada

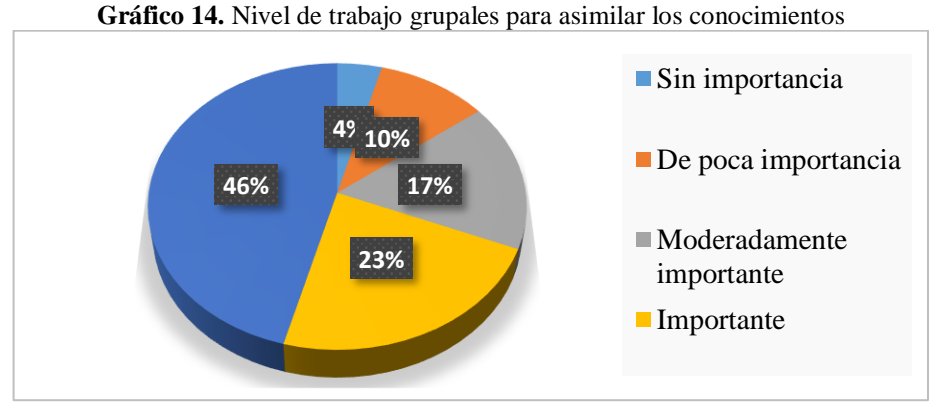

**Elaborado por:** Llumiquinga, A. (2017)

**Análisis.** Del total de estudiantes encuestados, el 46 % de los mismos mencionan en nivel muy importante que los trabajos grupales promueven asimilar los conocimientos, el 23% manifiesta que es importante, el 17% indica que es de poca importancia, y finalmente un 14% considera de poca importancia y sin importancia los trabajos grupales para asimilar los conocimientos.

**Interpretación.** Los estudiantes en su mayoría consideran que los trabajos grupales promueven asimilar los conocimientos, de lo que se asevera que el trabajo grupal genera procesos de reconstrucción del conocimiento, esto se refiere a que cada individuo aprende más de lo que aprendería por sí solo, debido a que se manifiesta una interacción de los integrantes del equipo que les permiten analizar problemas para llegar a cumplir el objetivo.

## **PREGUNTA 10. ¿En qué nivel considera que el intercambio de ideas promueva el aprendizaje significativo?**

| <b>Indicadores</b>  | <b>Frecuencia</b> | Porcentaje |  |  |
|---------------------|-------------------|------------|--|--|
| Sin importancia     |                   | 8%         |  |  |
| De poca importancia | 6                 | 13%        |  |  |
| Moderadamente       |                   |            |  |  |
| importante          | 2                 | 4%         |  |  |
| Importante          | 12                | 25%        |  |  |
| Muy importante      | 24                | 50%        |  |  |
| <b>Total</b>        | 48                | 100%       |  |  |

**Tabla 11.** Intercambio de ideas promueve el aprendizaje significativo

**Elaborado por:** Llumiquinga, A. (2017) **Fuente:** Encuesta Estructurada

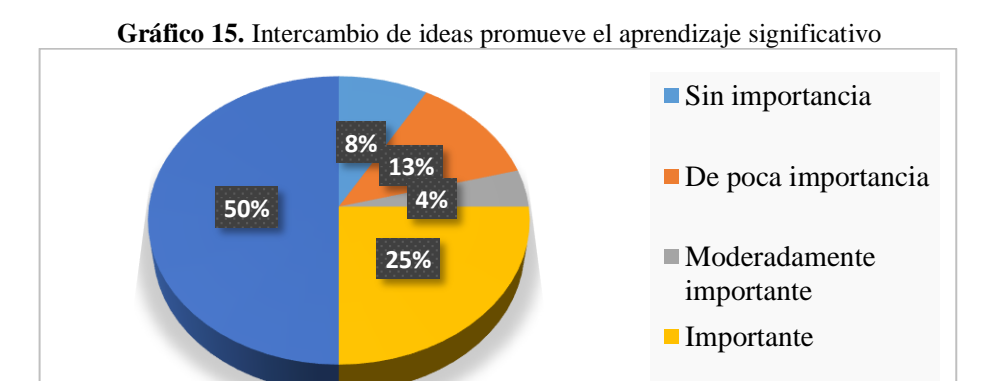

**Elaborado por:** Llumiquinga, A. (2017)

**Análisis.** Del total de estudiantes encuestados, el 50% de los mismos menciona muy importante el intercambio de ideas para promover el aprendizaje significativo, el 25% considera importante, el 4% moderadamente importante y finalmente un 21% oscila entre los niveles de poca importancia y sin importancia el intercambio de ideas para asimilar los conocimientos.

**Interpretación.** Los estudiantes en su mayoría manifiestan que el intercambio de ideas promueve el aprendizaje significativo de lo que se concluye que en la práctica docente es de vital importancia descubrir los conocimientos previos del alumnado, poder enlazarlo con ideas nuevas y conseguir un aprendizaje real y, por tanto, el aprendizaje significativo, es decir que adquiera la propiedad de ser un aprendizaje a largo plazo.

#### **4.2. Validez y Confiabilidad**

La validez y confiabilidad se la hizo a través de la aplicación de una prueba piloto a un grupo de estudiantes con características similares a la muestra establecida, lo que permitió detectar errores en la comprensión de las preguntas y la selección de las respuestas, para poder corregir antes de su aplicación.

Se utilizó el método de consistencia interna basado en el alfa de Cronbach, para estimar la fiabilidad del instrumento de medida a través de un conjunto de ítems que se espera que midan el mismo constructo o dimensión teórica. Se aplicó el software PSPP de libre distribución para ingresar los resultados de la prueba piloto, obteniendo los siguientes resultados.

**Tabla 12**. Estadística de fiabilidad Alfa de N de Cronbach elementos 854 10 **Elaborado por:** Llumiquinga, A. (2017) **Fuente:** Software SPSS

Por tanto, el resultado de fiabilidad de alfa de Cronbach es 0.85 de las preguntas planteadas, como se muestra en el gráfico N° 6

Como criterio general, George y Mallery (2003, p.231) sugieren con Coeficiente Alfa de Cronbach >0.7 es aceptable y Nunnally (1978, p. 245-246): dentro de un análisis exploratorio estándar, el valor de fiabilidad en torno a 0,7 es adecuado.

#### **4.3. Comprobación de Hipótesis**

El estadígrafo de significado por excelencia es con Wilcoxon y Friedman, los cuales permiten comprobar por rangos un resultado y el número de veces que algo se repite respectivamente, permitiendo obtener información con la que se acepta o rechaza la hipótesis.

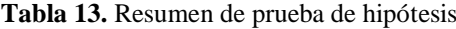

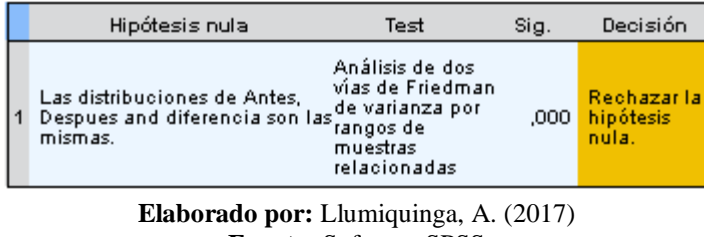

**Fuente:** Software SPSS

#### **4.3.1. Combinación de Frecuencias**

Para establecer la correspondencia de variables se eligió dos preguntas de las encuestas, lo que permitió efectuar el proceso de combinación.

PREGUNTA 2.- ¿Qué importante consideras que el uso del espacio virtual 3D mejoraría tus aprendizajes?

PREGUNTA 4.- ¿En qué nivel consideras que los trabajos grupales dentro del espacio virtual 3D promueven asimilar los conocimientos?

#### **4.3.2. Planteamiento de la Hipótesis**

**H<sup>0</sup>** = El espacio virtual 3D **NO** promoverá el trabajo colaborativo en los estudiantes de bachillerato de la Unidad Educativa Pasa de la Cuidad de Ambato.

**H1**= El espacio virtual 3D **SI** promoverá el trabajo colaborativo en los estudiantes de bachillerato de la Unidad Educativa Pasa de la Cuidad de Ambato.

#### **4.3.3. Selección del nivel de significación**

Nivel de Significancia:  $\alpha = 5\% = 0.05$ 

Prueba de rangos con signos de Wilcoxon

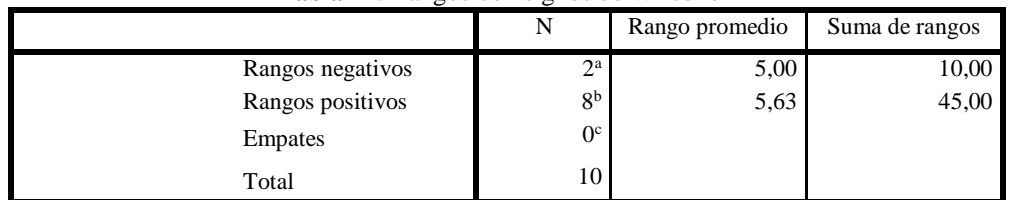

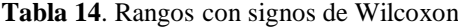

**Elaborado por:** Llumiquinga, A. (2017) **Fuente:** Software SPSS

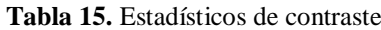

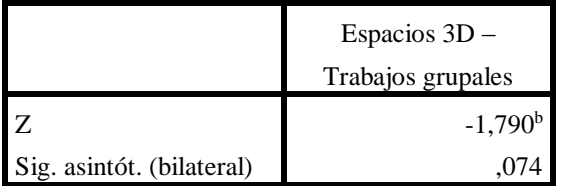

a. Prueba de los rangos con signo de Wilcoxon

```
b. Basado en los rangos negativos.
```
**Elaborado por:** Llumiquinga, A. (2017) **Fuente:** Software SPSS

#### **Prueba Estadística:** Wilcoxon

#### **Regla de decisión:**

Se rechaza la hipótesis nula ( $H_0$ ), si z < -1,96 0 z > 1,96.

 $Si Z < 1.96$  se rechaza la hipótesis nula H<sub>0</sub> y se Acepta la hipótesis alterna H<sub>1</sub>

 $Si Z>1,96$  se rechaza la hipótesis nula H<sub>0</sub> y se Acepta la hipótesis alterna H<sub>1</sub>

Por tanto: Se acepta la hipótesis alterna  $(H_1) = EI$  espacio virtual 3D **SI** promoverá el trabajo colaborativo en los estudiantes de bachillerato de la Unidad Educativa Pasa de la Cuidad de Ambato.

#### **4.3.4. Descripción de la Población**

Se trabajó con toda la población que es 48 estudiantes de bachillerato general unificado de la Unidad Educativa Pasa de la Ciudad de Ambato, a quienes se les aplicó una encuesta sobre los Entornos virtuales 3D para el trabajo colaborativo.

#### **4.3.5. Especificación del Estadístico**

Para el cálculo se utilizó la herramienta Estadística SPSS, con un nivel de confianza 95%

Fórmula para sacar el nivel de confianza

Nivel de Significancia α

 $(1 - \alpha) = 1 - 0,05 = 0,95$ 

Cálculo de dos colas de la campana de Gauss

$$
\frac{1-(1-\alpha)}{2} = \frac{1-(1-0.05)}{2} = 0.025
$$

Valor Z de 95% Z= [ (1 - α) \*2+Col]  $Z=[(1-0.05) *2+0.06]$  $Z=1.96$  $Z = \pm 1.96$ 

## **4.3.6. Especificación de las regiones de aceptación y rechazo**

En la tabla de distribución normal se verificó el nivel de confianza del 95% y el nivel de Significancia del 5%. El Gráfico N° 15 ilustra los valores que corresponda a z y α. En el gráfico N° 16 se presenta la tabla de distribución normal estándar.

**Tabla 16.** Valor Crítico

| $\alpha$     | 0.10 |      |  | 0.05   0.025   0.01   0.005   0.0025   0.001   0.0005                            |        |
|--------------|------|------|--|----------------------------------------------------------------------------------|--------|
| $1 - \alpha$ | 0.90 | 0.95 |  | 0.975 0.99 0.995 0.9975 0.999                                                    | 0.9995 |
|              |      |      |  | $\boxed{Z_{1-\frac{\alpha}{2}}}$ 1,645 1,960 2.241 2.576 2.807 3.023 3.291 3.481 |        |

**Elaborado por:** Llumiquinga, A. (2017) **Fuente:** Monroy 2012

# **CAPÍTULO V CONCLUSIONES Y RECOMENDACIONES**

### **5.1 Conclusiones**

- Es posible la inserción de los espacios virtuales 3D a la educación, a través del desarrollo tecnológico, iniciando por el diseño y creación de los objetos en 3D soportados por diferentes herramientas y aplicaciones Software, unidas a plataformas e-Learning (MOODLE) con el fin de lograr en los estudiantes nuevos modelos de enseñanza-aprendizaje soportados en ambientes 3D y obtener la adquisición de aprendizajes y competencias en un medio simulado.
- Los distintos escenarios y cambios significativos en la sociedad hacen que tengamos la necesidad de implementar nuevos recursos de enseñanzaaprendizaje. El Trabajo Colaborativo permite una adquisición distinta del conocimiento con la utilización de herramientas tecnológicas, armadas con un conjunto de contenidos, teóricos, prácticos, visuales y ejercicios integrados a este tipo de trabajo, pretendiendo mejorar el razonamiento individual, autoaprendizaje, y formación integral que demanda la sociedad en la actualidad.
- El desarrollo del Espacio Virtual 3D nos muestra la utilidad y aceptación de este tipo de entorno como una tecnología innovadora para promover el trabajo colaborativo por medio de interfaces gráficas de usuarios tridimensionales que llaman la atención de una manera visual, más atractiva y motivadora que invita a conocer más acerca del entorno 3D.

### **5.2. Recomendaciones**

- Socializar a la comunidad educativa (autoridades, docentes, padres de familia y estudiantes) sobre los beneficios que la tecnología propone en la educación a través de los espacios virtuales 3D.
- Capacitar a los docentes en cuanto al uso de nuevas tecnologías como son los espacios virtuales 3D con la finalidad que lo utilicen como recurso en el proceso de enseñanza aprendizaje y fomentar el trabajo colaborativo e interactivo en los estudiantes.
- Utilizar espacios virtuales 3D para fomentar el trabajo colaborativo en los estudiantes, guiados y apoyados en una metodología que permita aprovechar los diferentes recursos y bondades que brindan los espacios virtuales inmersivos.
- Elaborar nuevos espacios virtuales 3D para impartir las diferentes áreas de estudio tanto en la educación primaria, secundaria y superior que generen nuevas formas de enseñanza- aprendizaje entre estudiantes y docentes.

## **CAPÍTULO VI**

## **PROPUESTA**

### **6.1 Datos Informativos**

**Tema:** Espacio virtual 3D para promover el trabajo colaborativo en los estudiantes de bachillerato general unificado.

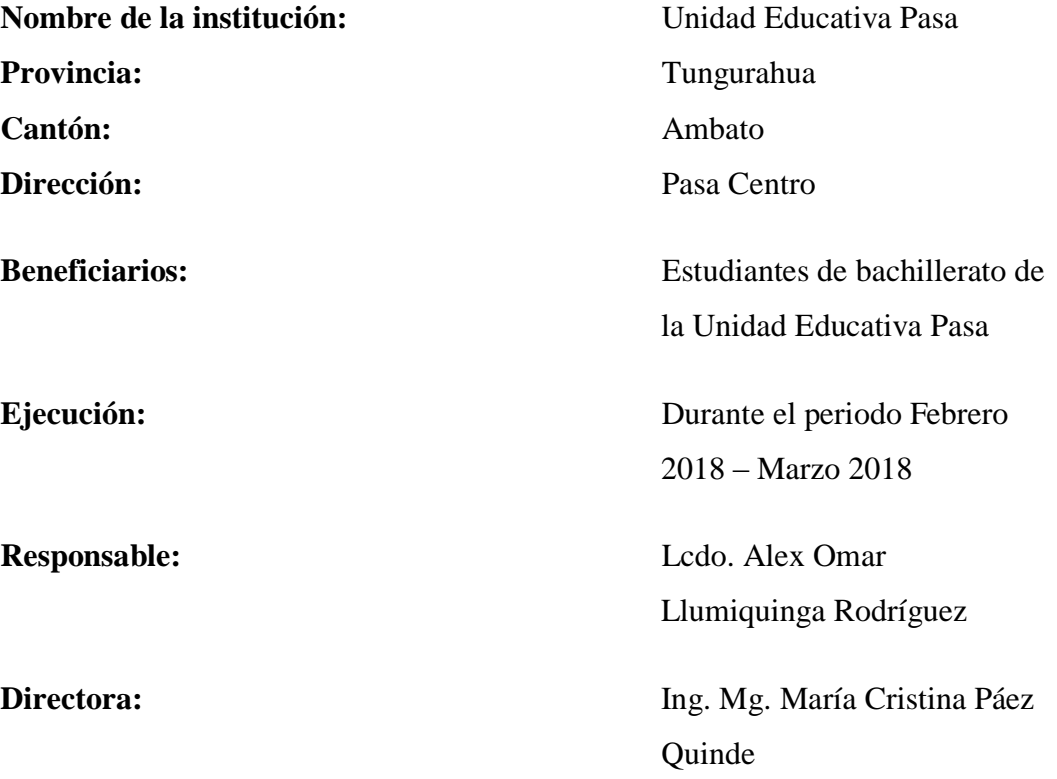

## **6.2 Antecedentes de la Propuesta**

Posterior a las conclusiones y recomendaciones de la investigación preliminar realizada podemos decir que:

 Los estudiantes afirman que nunca han trabajado con metaversos o espacios virtuales 3D dentro de su institución, lo cual estaría provocando un desinterés por investigar y aprender nuevas herramientas de interacción social y educativa que mejore el trabajo colaborativo en los aprendizajes de las diferentes asignaturas.

 Los estudiantes afirman que un espacio virtual 3D en los estudiantes de bachillerato general unificado de la Unidad Educativa Pasa sería de gran beneficio ya que mediante este beneficiara el interés por aprender, haciendo las clases más interactivas y promoviendo el trabajo colaborativo.

Esta propuesta pretende mejorar la interacción social y educativa entre estudiantes y docentes, minimizando barreras de distancia, tiempo y espacio mediante el uso de avatares que son diseñados según las características de cada usuario. Además, las clases serán más dinámicas e interactivas lo cual motiva a los estudiantes a aprender mediante estas nuevas herramientas de espacios virtuales 3D y poder interactuar entre docente y compañeros, logrando una participación más activa y fomentando el trabajo colaborativo en el aula.

El rápido avance de la tecnología está influyendo cambios sustanciales en el área de la educación. La constante capacitación es un requerimiento indispensable de las sociedades actuales en busca del profesionalismo y un mejor estilo de vida. De esta manera utilizar internet e ingresar a espacios virtuales 3D para aprender un poco más de lo habitual no es una moda, ni simple teoría, ni ciencia ficción sino una herramienta sumamente útil y accesible que nos facilitara este constante aprendizaje.

Con el aprendizaje inmersivo los estudiantes pasan, de ser simples receptores pasivos de contenidos, a ser participantes creativos y en permanente comunicación dentro del proceso de enseñanza aprendizaje. La utilización de estos espacios virtuales 3D trae consigo muchas ventajas para el aprendizaje como es el espacio compartido ya que pueden participar en el aprendizaje varios usuarios simultáneamente, la interacción en tiempo real que alienta a la formación de comunidades sociales.

#### **6.3 Justificación**

Los mundos virtuales en tres dimensiones están apareciendo con fuerza en internet, hoy en día existen gran cantidad de mundos virtuales que ofrecen la posibilidad de crear entornos de aprendizaje encaminados a la enseñanza – aprendizaje del ser humano, los mismos que contribuyen a mejorar la calidad de la educación.

La aparición de estos entornos virtuales 3D es un fenómeno novedoso en la cultura moderna. En principio surge como consecuencia de la utilización de los juegos electrónicos de recreo y el creciente uso de internet para apoyar grandes comunidades online. Los espacios virtuales 3D, a diferencia de los video - juegos proporcionan a los alumnos (antes jugadores) la posibilidad de explorar mundos con un claro propósito educativo y al propio tiempo dar soporte a determinados usos que permitan un desarrollo efectivo de destrezas mediante la simulación de situaciones, hechos escenarios.

Sin embargo, el uso que se le está dando a los nuevos mundos virtuales, tanto por los proveedores de esta tecnología, como por los propios usuarios, poco o nada tiene que ver con la educación. El aproximar las instituciones educativas a la era digital puede ayudar a que futuros alumnos encuentren en los espacios virtuales 3D parte de lo que hoy en día no le ofrece la unidad educativa y con ello mejorar su "inmersión" en tal sistema educativo.

#### **6.4 Objetivos**

#### **6.4.1 Objetivo General**

Diseñar un espacio virtual 3D de la Unidad Educativa Pasa de la Ciudad de Ambato para mejorar la interacción educativa, social y fomentar el trabajo colaborativo en los estudiantes de bachillerato en las diferentes asignaturas.

#### **6.4.2 Objetivos Específicos**

- Identificar las herramientas necesarias para la creación de Espacios virtuales 3D en la Unidad Educativa Pasa de la Ciudad de Ambato.
- Determinar las actividades a presentar en el espacio virtual 3D, que permitan el desarrollo del trabajo colaborativo.

 Socializar el espacio virtual 3D en la Unidad Educativa Pasa de la Ciudad de Ambato para mejorar el trabajo colaborativo en los estudiantes de bachillerato general unificado en las diferentes asignaturas.

## **6.5 Análisis de Factibilidad**

## **6.5.1 Factibilidad Tecnológica**

Es factible la propuesta, porque la Unidad Educativa Pasa dispone de herramientas tecnológicas en el laboratorio de informática (proyector, computadoras y acceso a la web), la cual se basa en software libre como es Opemsim el cual permite la creación de espacios virtuales 3D que funcionen perfectamente sin complejos procesos y según la necesidad, por lo que desarrollarla lo hace más fácil y factible.

## **6.5.2 Factibilidad Económica**

Es factible realizar esta propuesta ya que el software que se utiliza es Opemsim el cual es libre y no se necesitara de mayores gastos por parte del investigador para llevar a cabo la ejecución de dicha propuesta.

## **6.5.3 Factibilidad Ambiental**

El presente proyecto consecuente con el medio ambiente propone minimizar, tizas de pizarra, papel, utilizando recursos disponibles en la web, almacenamiento masivo en línea para el proceso de enseñanza aprendizaje, causando un impacto ambiental mínimo, lo cual favorezca la naturaleza.

## **6.5.4 Factibilidad Legal**

La propuesta se fundamenta legalmente en las siguientes leyes:

- a) **Artículo 26. 334 y 347 de la Constitución de la República del Ecuador** emitida por la Asamblea Nacional Constituyente (2008) artículos que establecen que el Estado es responsable de incorporar las tecnologías de la información y la comunicación a los diferentes procesos educativos.
- b) **Artículos 6 y 40 de la Ley Orgánica de la Educación Intercultural (LOEI)** elaborado por la Asamblea Nacional Constituyente (2011), apartados que mencionan que el deber del Estado es garantizar el derecho a la Educación, incentivando el uso de las TIC's en los procesos educativos, haciendo principal hincapié en el nivel de educación en bachillerato general unificado.

## **Constitución de la República del Ecuador**

#### **Ciencia y Tecnología.**

**Artículo 2.-** Se entiende por Software libre, a los programas de computación que se pueden utilizar y distribuir sin restricción alguna que permitan su acceso a los códigos fuentes y que sus aplicaciones puedan ser mejoradas.

Estos programas de computación tienen las siguientes libertades:

- Utilización del programa con cualquier propósito de uso común.
- Distribución de copias sin restricción alguna.
- Estudio y modificación del programa.
- Publicación del programa mejorado.

**Artículo 385 numeral 3:** desarrollar tecnologías e innovaciones que impulsen la producción Nacional, eleven la eficiencia y productividad, mejoren la calidad de vida y contribuyan a la realización del buen vivir.

#### **Artículo 387: Será responsabilidad del Estado:**

- Facilitar e impulsar la incorporación a la sociedad del conocimiento para alcanzar los objetivos del régimen de desarrollo.
- Promover la generación y producción de conocimiento, fomentar la investigación científica y tecnológica, y potenciar los saberes ancestrales, para así contribuir a la realización del buen vivir, al Sumak Kawsay.
- Asegurar la difusión y el acceso a los conocimientos científicos y tecnológicos, el usufructo de sus descubrimientos y hallazgos en el marco de lo establecido en la Constitución y la Ley.
- Garantizar la libertad de creación e investigación en el marco del respeto a la ética, la naturaleza, el ambiente y rescate de los conocimientos ancestrales.
- Reconocer la condición de investigador de acuerdo con la Ley.

**Artículo 388:** El estado destinará los recursos necesarios para la investigación científica, el desarrollo tecnológico, la innovación, la formación científica, la recuperación y desarrollo de saberes ancestrales y la difusión del conocimiento.

## **6.6 Fundamentación Teórica**

### **Moodle**

## **Definición de Moodle**

Es un ambiente educativo virtual, sistema de gestión de cursos, de distribución libre, que ayuda a los educadores a crear comunidades de aprendizaje en línea, y es una herramienta interactiva y atractiva para los estudiantes ayudando en el proceso de aprendizaje. (Moodle.org, 2014)

El entorno de aprendizaje de Moodle está basado en los principios pedagógicos constructivistas, con un diseño modular que hace fácil agregar contenidos que motivan al estudiante. Moodle puede funcionar en cualquier ordenador en el que pueda correr PHP, y soporta varios de base de datos en especial MySQL.

#### **Características generales de Moodle**

- Promueve una pedagogía constructivista social (colaboración, actividades, reflexión crítica, etc.)
- Su arquitectura y herramientas son apropiadas para clases en línea, así como también para complementar el aprendizaje presencial.
- Tiene una interfaz de navegador de tecnología sencilla, ligera y compatible
- La instalación es sencilla requiriendo una plataforma que soporte PHP y la disponibilidad de una base de datos. Moodle tiene una capa de abstracción de base de datos por lo que soporta los principales sistemas gestores de base de datos.
- Se ha puesto en una seguridad sólida en toda la plataforma. Todos los formularios son revisados, las cookies cifradas, etc.
- La mayoría de las áreas de introducción de texto (materias, mensajes de los foros, entradas de los diarios, etc.) pueden ser editadas usando el editor HTML tan sencillo como cualquier editor de texto.
- La posibilidad de que los alumnos participen en la creación de glosarios, y en todas las lecciones se generan enlaces a las palabras incluidas en estos.

## **Administración de Moodle**

**Administración Sitios.** El sitio es administrado por un usuario administrador, el cual puede personalizar el sitio, añadir módulos, modificar el código php, administrar el paquete de idiomas.

**Administrador de Usuarios.** Moodle soporta un rango de mecanismos de autenticación a través de módulos, que permiten una integración sencilla con los sistemas existentes.

**Administración de Cursos.** En general Moodle ofrece una serie flexible de actividades para los cursos: foros, glosarios, cuestionarios, recursos, consultas, encuestas, tareas, chats y talleres, un profesor sin restricciones tiene control total sobre todas las opciones de un curso, incluir a restringir a otros profesores.

**Módulos de Moodle:** Entre los módulos más importantes tenemos:

- Modulo Tareas
- Modulo Consultas
- Modulo Foro
- Modulo Diario
- Modulo Cuestionario
- Modulo Material
- Modulo Chat
- Modulo Encuesta
- Modulo Taller

#### **Metaverso**

Los metaversos son entornos donde los humanos interactúan social y económicamente como avatares a través de un soporte lógico en un ciberespacio que se actúa como una metáfora del mundo real, pero sin las limitaciones físicas. Estos mundos pueden ser fantásticos o reales, además simulan reglas del mundo real o tienen sus propias reglas, algunos poseen su propia economía.

Entonces podemos concluir que un metaverso se refiere a un mundo virtual en el cual las personas podían interactuar, jugar, hacer negocios, realizar consultas, instruirse y establecer todo tipo de comunicaciones en un espacio virtual.

En la novela Snow Crash, es donde nacen los términos avatar y metaverso refiriéndose al mundo virtual o el lugar donde se desarrolla la novela, estas palabras son invenciones propias que surgieron cuando los términos existentes como: "realidad virtual", eran demasiado imprecisos para ser usados.

Se emplea el termino avatar para describir la simulación virtual de la forma humana en el Metaverso. El estatus social dentro del Metaverso solía basarse en la calidad del avatar del usuario.

### **Avatar**

Se llama avatar a una representación gráfica que identifica a un usuario**.** Los avatares pueden ser fotografías reales o dibujos animados.

## **Clasificación de avatares**

Hoy en día tenemos tantos tipos de avatares, que se clasifican de la siguiente manera.

**Avatares estáticos iconográficos**. Son aquellas imágenes de 2 o 3 dimensiones que sustituyen a nuestra fotografía en perfiles personales de las comunidades virtuales o redes sociales.

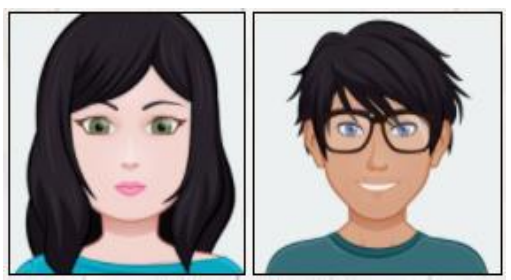

**Imagen 5.** Avatares estáticos iconográficos **Fuente**.<http://www.fatla.net/mega/academico/pe3d/mag/bloque2/avatar1.jpg>

**Avatares animados cíclicos.** Se trata de animaciones 3D construidas por apps, sobre todo en dispositivos móviles, en donde el avatar pertenece a una comunidad o red social 3D y que posee varios movimientos característicos que le permiten interactuar con los demás miembros tanto de manera sincrónica como asíncrona.

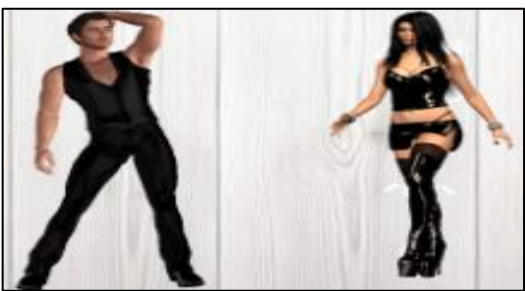

**Imagen 6.** Avatares animados cíclicos. **Fuente**. <http://www.fatla.net/mega/academico/pe3d/mag/bloque2/animado1.gif>

**Avatares clonados.** Son aquellos avatares que forman parte de un mundo virtual, en donde la representación digital es idéntica o muy parecida al usuario real. Normalmente este avatar está relacionado con la personalidad de su dueño y son usadas en circunstancias consideradas formales en la virtualidad.

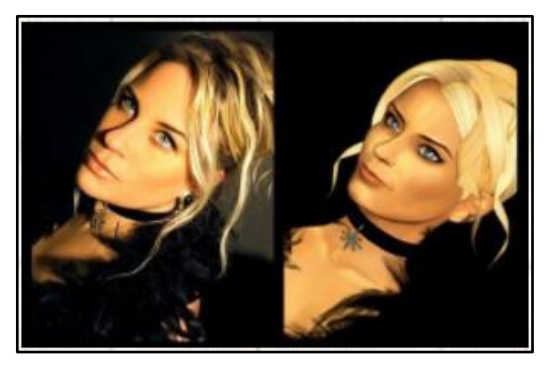

**Imagen 7.** Avatares clonados **Fuente**. <http://www.fatla.net/mega/academico/pe3d/mag/bloque2/clonado.jpg>

**Avatares metafóricos.** Quizá los más interesantes de todos, son aquellos que forman parte de los mundos virtuales y su representación gráfica es totalmente independiente de la imagen del usuario real No existe limitación en cuanto a las características visuales ya que depende de la imagen de su creador.

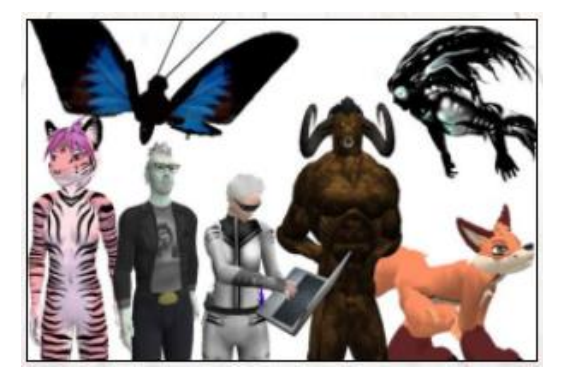

**Imagen 8.** Avatares metafóricos **Fuente**. <http://www.fatla.net/mega/academico/pe3d/mag/bloque2/mataforico.jpg>

## **Componentes Principales**

**Grid.** Conjunto de islas, es decir puede verse como un conjunto de localidades o provincias.

**Visor**. Es el software a través del cual interactúa con el mundo virtual.

Este tipo de tecnologías permiten explorar una amplia gama de actividades ya que en los mundos virtuales los usuarios pueden relacionarse con otras personas en tiempo real, crear y construir a su modo dentro del Mundo Virtual. Los mundos virtuales son llamados también Metaversos.

**Prim:** Es la forma geométrica a través de la cual se forma nuestro mundo virtual, todo lo que se está contenido en el (excepto los avatares y los árboles) está hecha a partir de estos, se muestra en la Imagen N°10

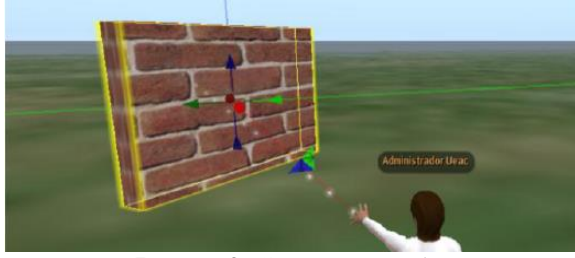

**Imagen 9.** Componente Prim **Fuente**. Visor Singularity

**Física Ninja. -** Es una técnica mediante la cual se proporciona un movimiento o articulación a los Prim.

**Isla o Sim.** - Es una posición de tierra o territorio al cual se otorga un nombre, como se puede observar.

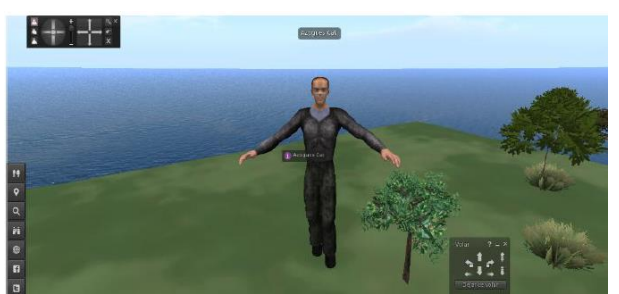

**Imagen 10.** Componente Isla o Sim **Fuente**. Visor Singularity

## **Mundo virtual 3D**

Un espacio virtual 3D en un entorno simulado, una representación en tres dimensiones, accesible por ordenador, en que los participantes interactúan en tiempo real con otros usuarios representados a sí mismo a través de un avatar.

## **Características principales:**

Persistencia: La simulación de un espacio 2D o 3D
- Físico: El usuario es representado a través de un avatar
- Interactividad: Accesible remota y simultáneamente
- Posibilidad de interactuar entre sí

## **Aspectos concretos:**

- El sentido de uno mismo: La recreación de uno mismo a través de una representación gráfica denominada avatar plantea los siguientes interrogantes: ¿Quién quiero ser?, ¿Cómo quiero ser reconocido?
- La capacidad de crear: La posibilidad de construir dentro del mismo entorno y el sentido de pertenencia (por ejemplo, nuevos negocios, nuevas casas, nuevos productos, etc.)
- Propiedad: Registro de nuevas creaciones y construcciones, así como la propiedad, cesión o venta de estas.
- Capacidad de comunicarse
- Chat de texto: la posibilidad de chat de texto que permite la interacción en tiempo real.
- VoIP: la disponibilidad de VoIP integrada que permite la comunicación con voz.
- Gestos: expresiones recreadas a través de nuestro avatar
- Moneda local: existencia de una moneda que regula los intercambios económicos dentro del mundo virtual.
- Capacidad de comerciar
- Acontecimientos de la comunidad: posibilidad de creación y publicación de acontecimientos.

## **Repositorio de OpemSim**

OpemSim es un programa de código abierto que es gratis y se utiliza para crear y gestionar mundos virtuales alojados en servidores dedicados a ellos o en tu propio computador. Este software está destinado a un público relativamente amplio y no requiere un nivel de experticia alto. Sin embargo, se requieren conocimientos de administración de redes, gestión de base de datos y, posiblemente, desarrollo de sitios web.

# **Características**

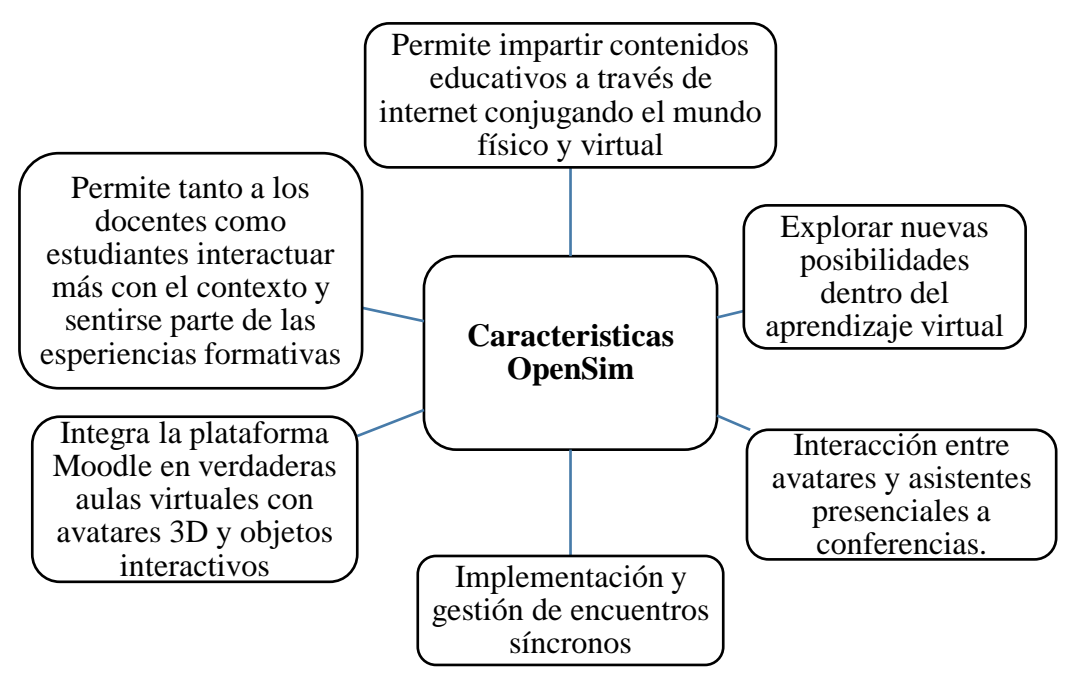

**Gráfico 17.** Características OpemSim **Fuente.** Llumiquinga, A. (2017)

# **Definición de Blender.**

Blender es un programa que integra una serie de herramientas para la creación de un amplio rango de contenidos 3D, con los beneficios añadidos de ser multiplataforma.

Destinado a artistas y profesionales de multimedia, Blender puede ser usado para crear visualizaciones 3D, tanto imágenes estáticas como vídeos de alta calidad, mientras que la incorporación de un motor de 3D en tiempo real permite la creación de contenido interactivo que puede ser reproducido independientemente.

# **Características principales:**

• Arquitectura 3D de alta calidad permitiendo un rápido y eficiente desarrollo.

• Paquete de creación totalmente integrado, ofreciendo un amplio rango de herramientas esenciales para la creación de contenido 3D, incluyendo modelado, mapeado uv, texturizado, rigging, weighting, animación, simulación de partículas y otros, scripting, renderizado, composición, post-producción y creación de juegos.

• Multiplataforma, con una interfaz unificada para todas las plataformas basada en OpenGL, listo para ser usado en todas las versiones de Windows (98, NT, 2000 y XP), Linux, OSX, FreeBSD, Irix y Sun, y otros sistemas operativos.

- Canales de soporte gratuito vía http://www.blender3d.org.
- Una comunidad mundial de más de 250.000 usuarios.
- Tamaño pequeño de ejecutable para una fácil distribución.

# **INTERFAZ**

En Blender, llamamos Ventana a la parte del programa que responde a una función específica (ventana de Vista 3D, ventana de Propiedades, ventana de Edición de secuencias de Vídeo, ventana de Editor de nodos). Cada ventana tiene su propio Encabezado en la parte superior (o inferior).

Los Botones contextuales permiten el acceso a las opciones. Son como las pestañas. A menudo se colocan en una ventana dentro de su encabezado (como el editor de Propiedades).

En cada una de las ventanas, las opciones se agrupan en Paneles para organizar lógicamente la interfaz (panel Sombra, panel Color, panel Dimensiones).

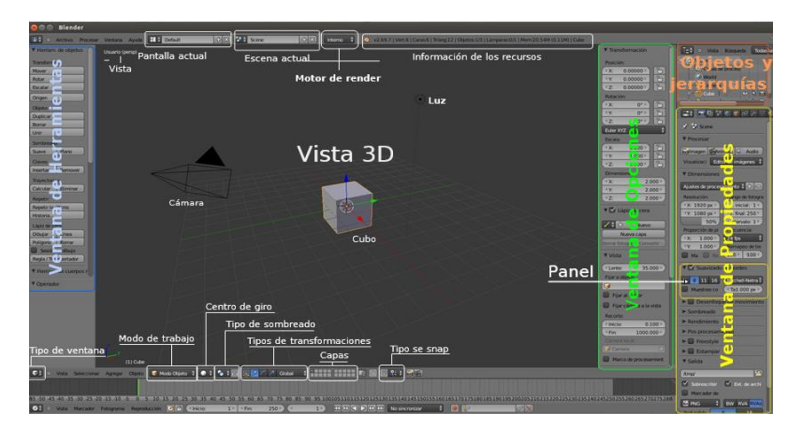

**Imagen 11.** Interfaz de Blender **Fuente**. Blender

#### **Sloodle**

Sloodle es un proyecto Open Source (de código abierto) cuyo objetivo es unir las funciones de un sistema de enseñanza basado en la web con la riqueza de interacción de un entorno virtual multiusuario 3D. La mayor parte de la documentación está diseñada para desarrolladores, lo cual no es malo del todo, pues una vez que llevan trabajando bastante tiempo con estas herramientas y has estado informándote y leyendo varias veces la documentación, has leído en foros y consultado en wikis, es justamente ésta la ayuda que necesita.

Sloodle es la unión del mundo virtual 3D inversivo en OpemSim junto con el Learning Management System basado en web y de código abierto Moodle.

#### **Ventajas de Sloodle**

Sloodle es un recurso tecnológico que integra entornos virtuales como OpemSim y Moodle para la teleformación de los estudiantes ya que está formado por una estructuración de código abierto.

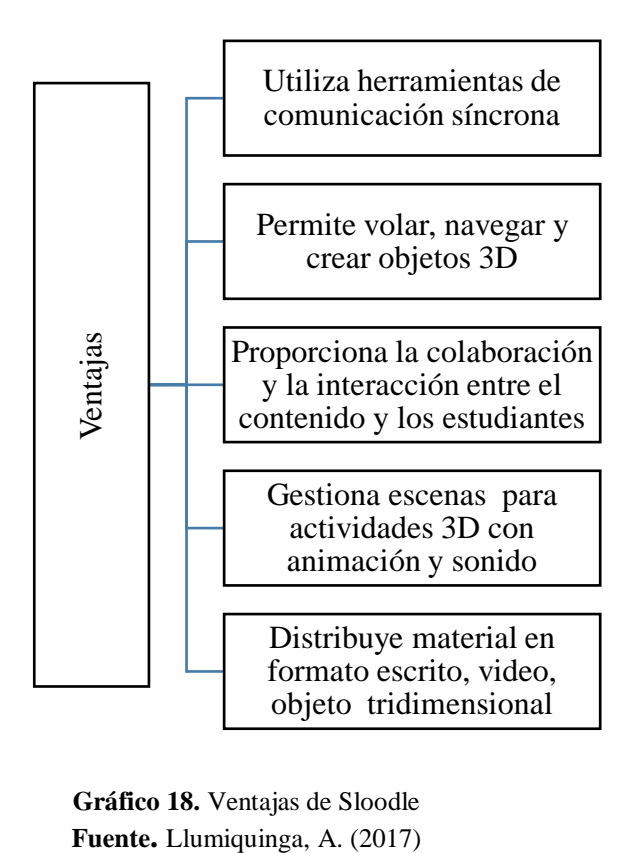

**Gráfico 18.** Ventajas de Sloodle

# **6.7 Metodología del modelo operativo Metodología usada en el Espacio virtual 3D**

Metodología **ADDIE** es un proceso de diseño instruccional interactivo, en donde los resultados de la evaluación formativa de cada fase puedan conducir al diseñador instruccional de regreso a cualquiera de las fases previas. El producto final de una fase es el producto de inicio de la siguiente fase. ADDIE es el modelo básico de DI, pues contiene las fases esenciales del mismo.

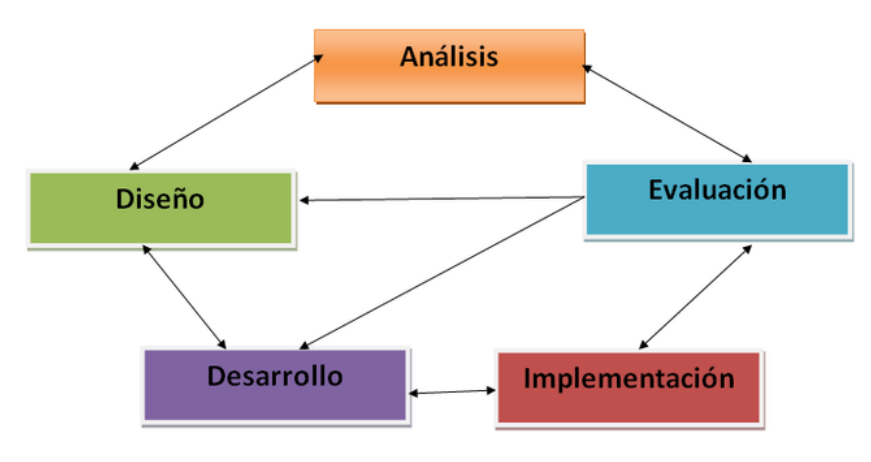

**Imagen 12.** Modelo ADDIE **Fuente.** [https://s3.amazonaws.com/s3.timetoast.com/](https://s3.amazonaws.com/s3.timetoast.com/public/uploads/photos/8104975/op_.png?1478333394)

#### **Análisis.**

En esta etapa se analizó la factibilidad y fiabilidad tanto del campo investigado como de las herramientas tecnológicas, recursos y posibles sistemas de entrega que conllevan implementar un espacio virtual 3D en la asignatura de Informática para fomentar el trabajo colaborativo con los estudiantes de bachillerato general unificado.

## **Diseño.**

Una vez hecho el análisis se procede a realizar un inventario de los objetos 3D a utilizar en el espacio virtual para su creación, tomando en cuenta que debe ser un espacio lo más parecido al entorno de la Unidad Educativa que se realizó la investigación, sin dejar a un lado las actividades a desarrollar dentro del mismo, mantener los objetivos de rendimientos claros para generar estrategias de prueba y calcular el rendimiento de la aplicación a ser creada en un software de fácil manejo.

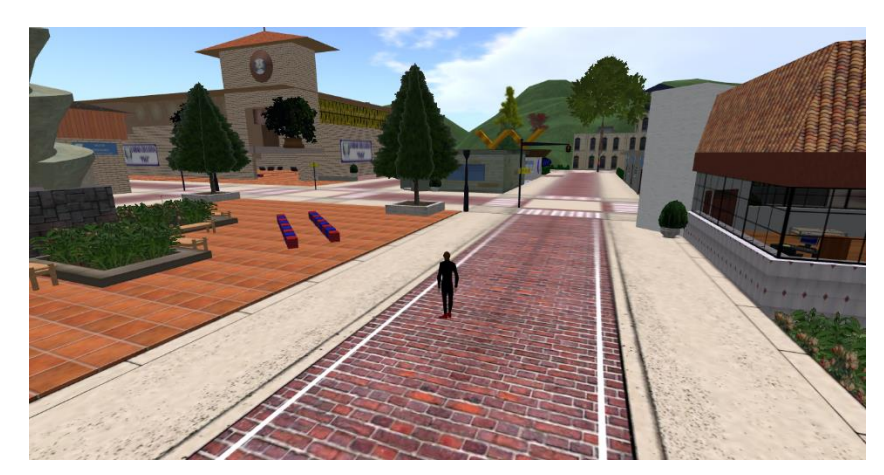

**Imagen 13.** Espacio virtual U.E. Pasa **Fuente**. Software Singularity

### **Desarrollo.**

Para el desarrollo del espacio virtual 3D se tomó en cuenta las siguientes opciones:

- Crear contenidos
- Escoger o desarrollar medios de apoyo
- Desarrollar una guía para el uso del espacio virtual 3D.
- Realizar revisiones formativas
- Realizar una prueba piloto.

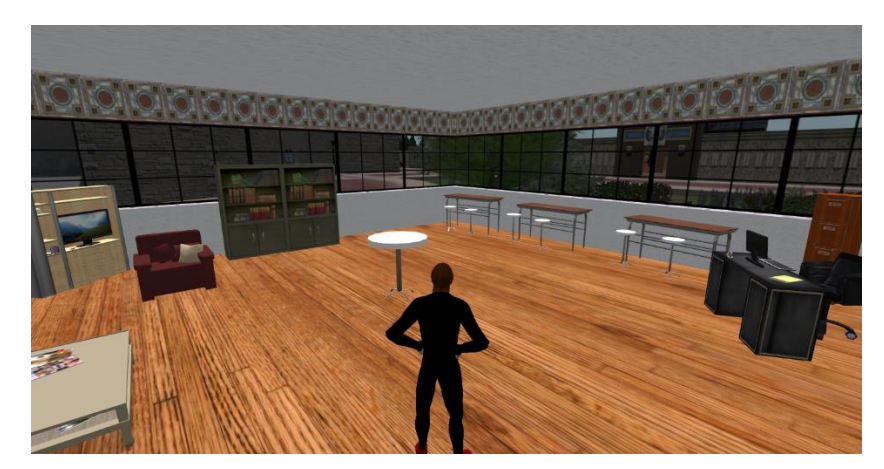

**Imagen 14.** Aula virtual en 3D **Fuente**. Software Singularity

# **Implementación.**

Disponer el espacio virtual 3D para su utilización en las clases de informática con los estudiantes de bachillerato general unificado de la Unidad Educativa Pasa, también se concientiza al estudiantado en cuidar este recurso tecnológico para que

otras asignaturas y docentes lo utilicen en sus clases con las respectivas instrucciones para el alumnado y el docente, formando las clases más interactivas.

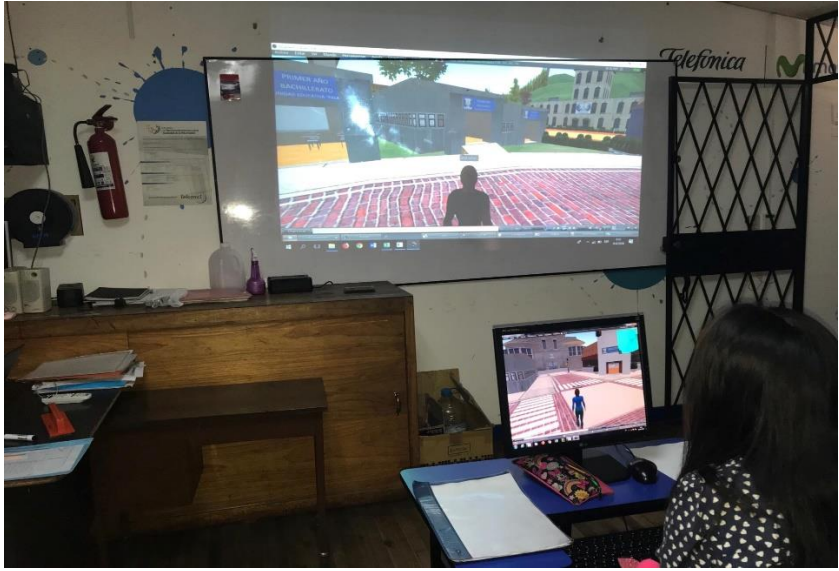

**Imagen 15.** Implementación espacio virtual 3D **Fuente**. Software Singularity

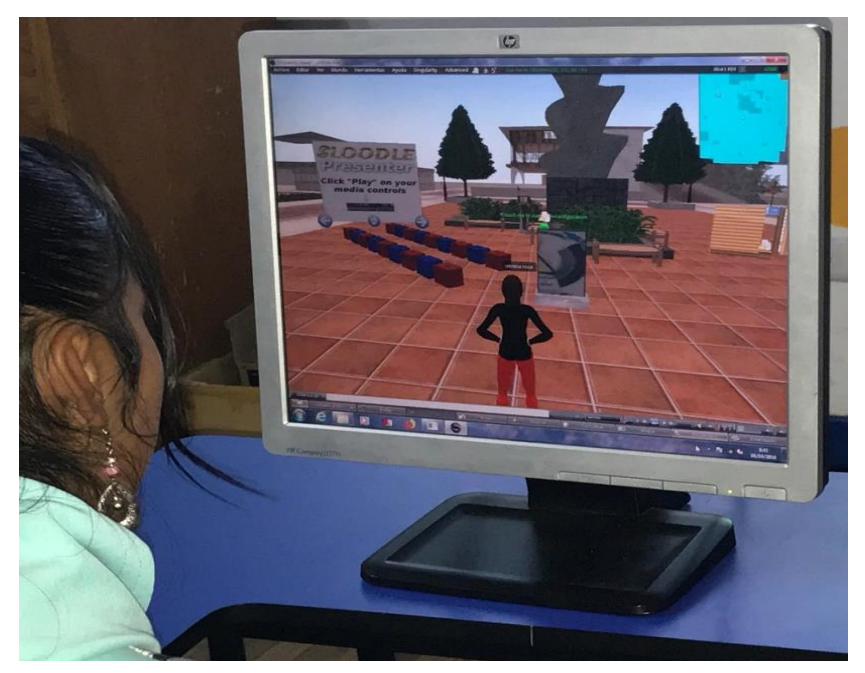

**Imagen 16.** Manipulación objetos Sloodle **Fuente**. Software Singularity

# **Evaluación**

Finalmente se determina los criterios de evaluación, seleccionar herramientas de valor para tomar decisiones del funcionamiento y facilidad de uso del espacio virtual 3D en la clase y evaluar los aprendizajes y trabajo colaborativo de los estudiantes de bachillerato general unificado ante el uso e interés de aprender con esta nueva herramienta en la asignatura de Informática.

# **Metodología usada en el Aula virtual de Moodle**

Se utilizó la metodología **PACIE** que permite el uso de las TIC's con sus herramientas y recursos que se encuentran alineados como un soporte a los procesos de enseñanza y aprendizaje.

PACIE son las siglas de las 5 fases que permiten un desarrollo integral de la educación virtual como soporte de las otras modalidades de educación y corresponde a las siguientes fases:

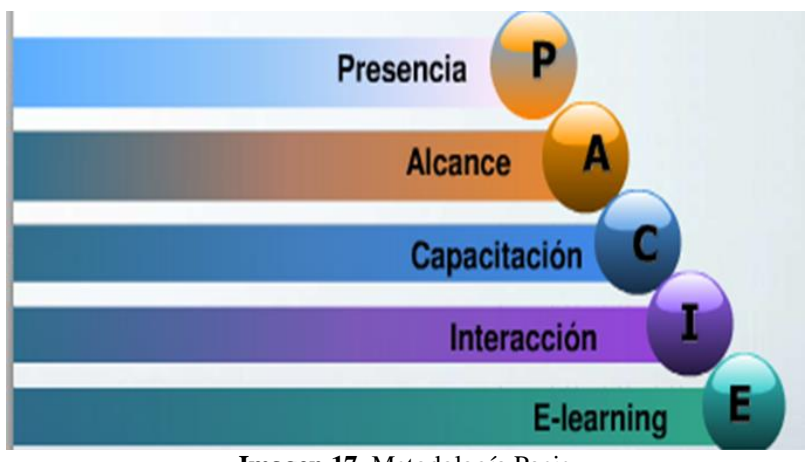

**Imagen 17.** Metodología Pacie **Fuente**. [http://1.bp.blogspot.com/](http://1.bp.blogspot.com/-71yA5FPUC5I/UMNu_ZNeKkI/AAAAAAAAAAc/ZcQZf6RWKl4/s1600/Imagen1.png)

## **Presencia:**

- Permite determinar la imagen corporativa del Eva haciéndola atractiva, interesante y llamativa al estudiante.
- Crea la necesidad de que nuestros estudiantes entre a nuestro sitio web

## **Alcance:**

 Se debe fijar los objetos claros sobre lo que vamos hacer con nuestros estudiantes en la red: comunicación, interacción información y soporte.

## **Capacitación:**

 El docente debe prepararse no solo para el manejo de las TIC's, sino para crear nuevos métodos que permitan aprendizaje colaborativo, constructivo, mediante el uso de estrategias de motivación.

# **Interacción:**

 La importancia que tiene la utilización de recursos y el desarrollo de actividades, que permitan generar interacciones permanentes durante el intercambio de opiniones que sirva de estímulo al estudiante durante su aprendizaje.

# **Elearning:**

 En esta fase el uso de la tecnología genera interacción, conocimiento significativo mediante el uso de las TIC's sin prescindir de la pedagogía como eje principal del proceso educativo.

# **6.8 Modelo Operativo**

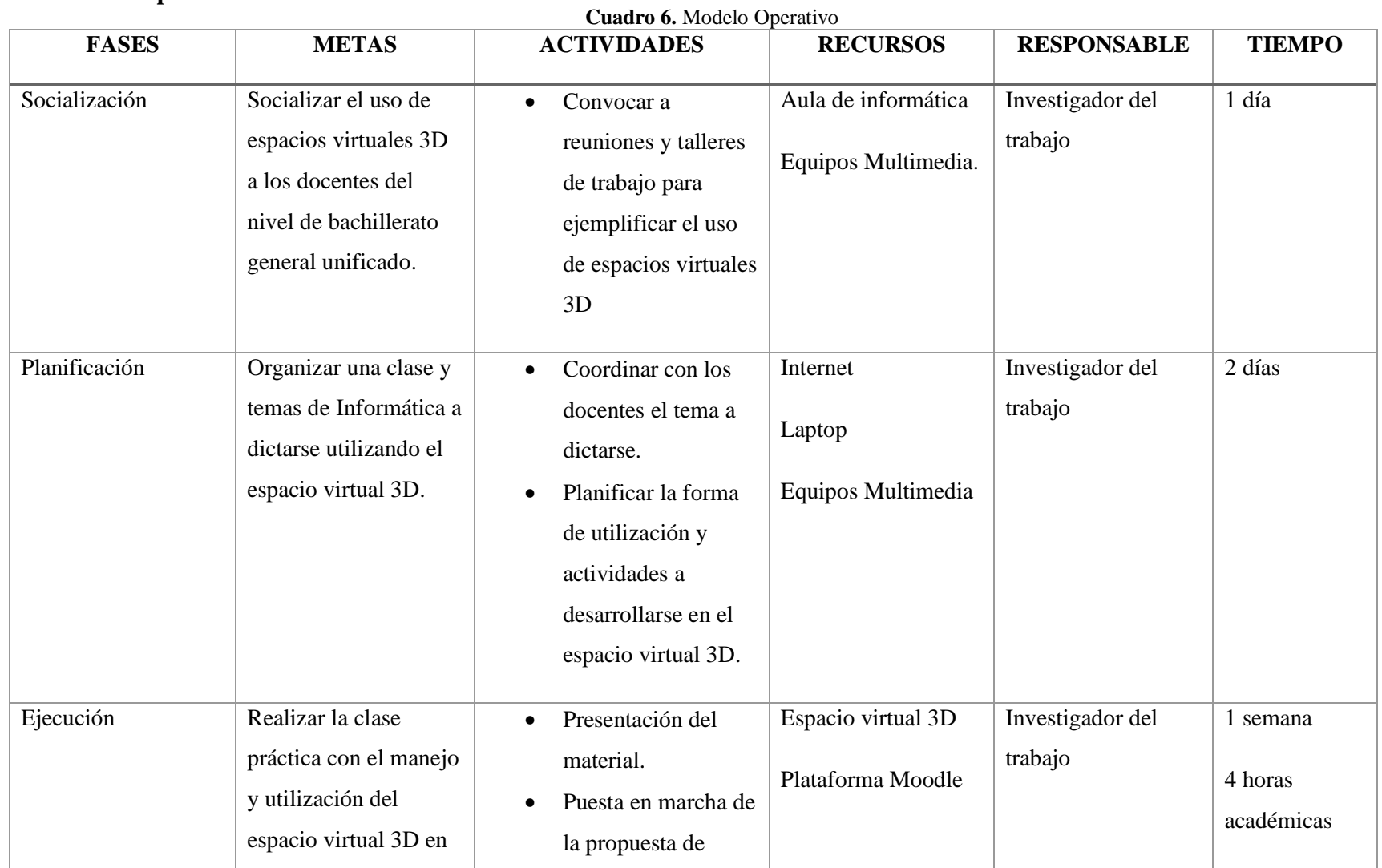

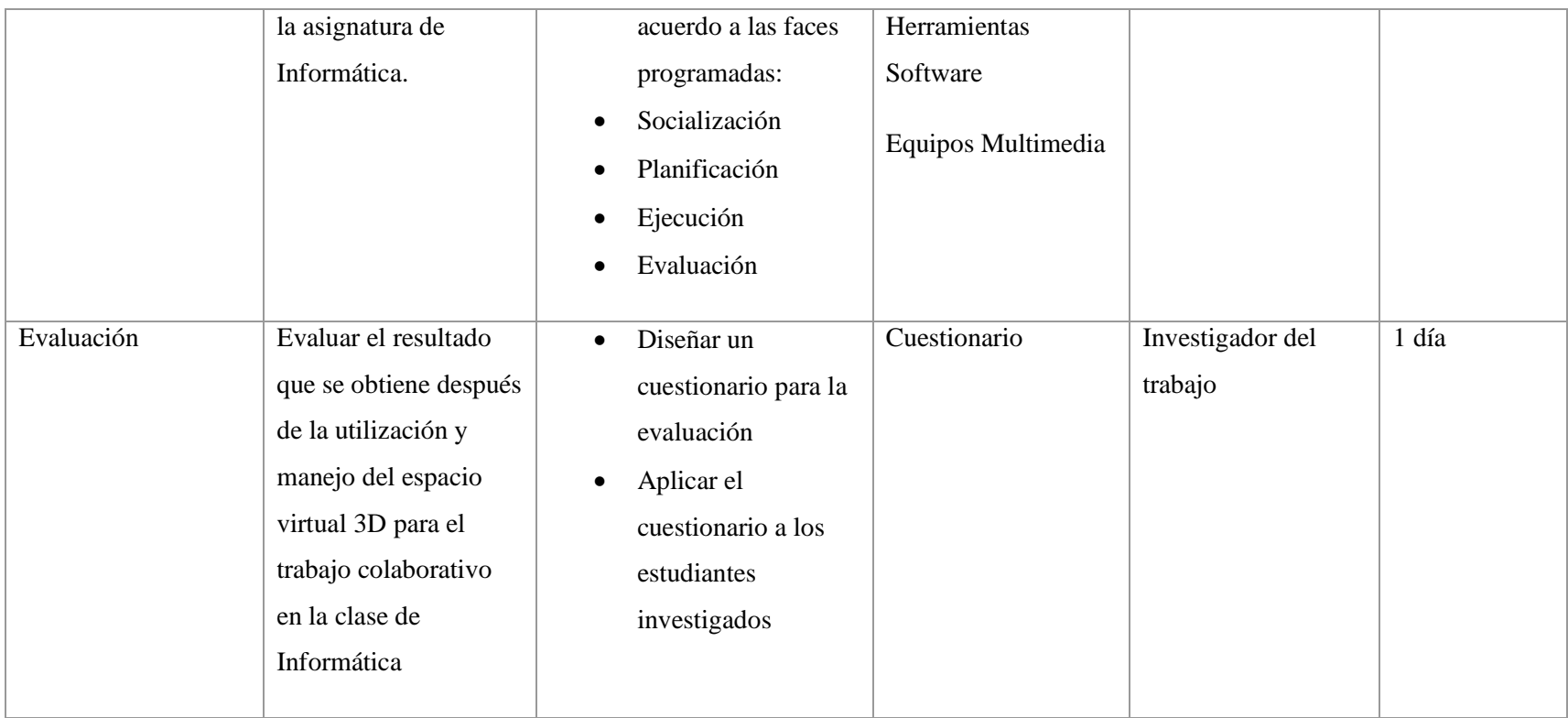

**Elaborado por**: Llumiquinga, A. (2017) **Fuente:** Investigador

# **6.9 Administración**

Esta propuesta se realizó con la autorización de la Rectora de la Institución Unidad Educativa Pasa quien dispondrá a los docentes de bachillerato para la realización y ejecución del mismo, y está direccionado por el maestrante Alex Omar Llumiquinga Rodríguez bajo la supervisión de la Ing. Mg. María Cristina Páez Quinde.

Para el adecuado funcionamiento y el cumplimiento del cometido provisto por la propuesta es necesario que los docentes que laboran en el nivel de bachillerato general unificado conozcan la utilización de los espacios virtuales 3D y sean ellos quienes basados en su creatividad planifiquen las actividades a desarrollar en las diferentes clases.

El Software está instalado en una computadora del laboratorio de informática que funciona como servidor local y está a cargo de la persona operadora de este proyecto.

## **Recursos Materiales**

- Internet
- Computador
- Herramientas y plataformas necesarias para elaborar el Espacio Virtual 3D

# **Recursos financieros**

La Unidad Educativa Pasa de la ciudad de Ambato cuenta con la infraestructura adecuada y las herramientas tecnológicas necesarias para implementar la presente propuesta, tomando en cuenta que el diseño e implantación en su totalidad será un aporte del investigador en beneficio de la educación y estudiantes de la institución educativa.

## **Costo directo**

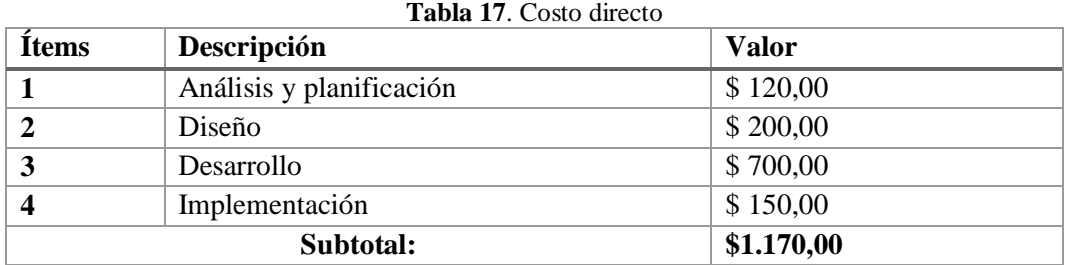

**Elaborado por**: Llumiquinga, A. (2017) **Fuente**: Investigador

#### **Costo indirecto**

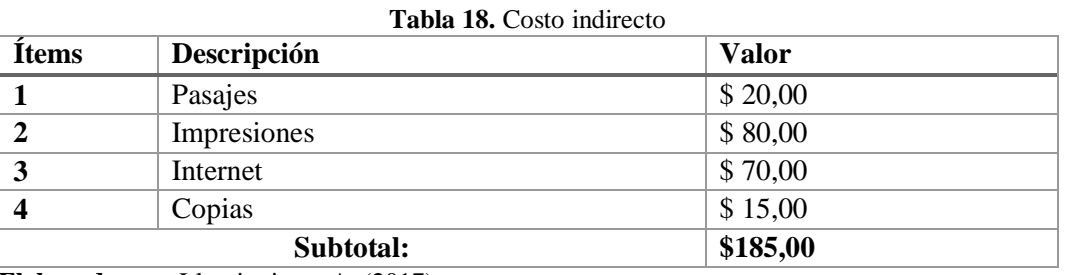

**Elaborado por**: Llumiquinga, A. (2017) **Fuente**: Investigador

#### **Costo total:**

#### **Tabla 19.** Costo total

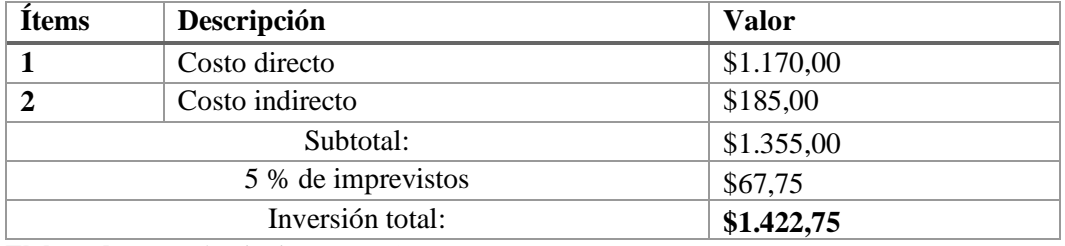

**Elaborado por**: Llumiquinga, A. (2017) **Fuente**: Investigador

## **6.10 Previsión de la evaluación**

Siendo responsable de la presente investigación creo importante dar a conocer a los miembros de la Unidad Educativa "Pasa", docentes y estudiantes para su debida concientización, aceptación y compromiso de aplicación.

| <b>Preguntas Básicas</b>       | <b>Explicación</b>                                                                      |
|--------------------------------|-----------------------------------------------------------------------------------------|
| 1. ¿Qué evaluar?               | Se evaluará para conseguir los objetivos<br>de la investigación.                        |
| 2. ¿Por qué evaluar?           | Para conocer alguna falencia sobre el<br>espacio virtual 3D.                            |
| 3. ¿Para qué evaluar?          | De esta manera se dan a conocer los<br>errores que existan en el espacio virtual<br>3D. |
| 4. ¿Con qué criterios evaluar? | Con criterios de profesionalismo.                                                       |
| 5. ¿Indicadores?               | La accesibilidad y funcionalidad del<br>espacio virtual 3D.                             |
| 6. ¿Quién evalúa?              | El investigador.                                                                        |
| 7. ¿Cuándo evaluar ?           | Se realizará al momento de implementar<br>el espacio virtual 3D.                        |
| 8. ¿Cómo evaluar?              | Contenidos, recursos y aplicaciones.                                                    |
| 9. ¿ Fuentes de información ?  | Internet, libros, ensayos, manuales, etc.                                               |
| 10. ¿Con qué evaluar?          | Realizando una encuesta directa por parte<br>del investigador.                          |

**Cuadro 7.** Previsión de la evaluación

**Elaborado por**: Llumiquinga, A. (2017) **Fuente**: Investigador

# **BIBLIOGRAFÍA**

- Almajano. (2015). Training Infrastructure to Participate in Real Life Institutions: Learning Through Virtual Worlds . *Handbook of Research on 3-D Virtual Enviroments and Hypermedia for Ubiquitous Learning* , 3.
- Atkins, C. (15 de 02 de 2009). *Virtual experience:Observations on Second Life. En M. Purvis y B. Savarimuthu (Eds).* Obtenido de Virtual experience:Observations on Second Life. En M. Purvis y B. Savarimuthu (Eds): relatec.unex.es/article/download/1443/961
- Aulestia, J., & José, M. (2014). *Aplicación de mundos virtuales en 3D.* Loja: s/n.
- Cabero. (2003). Principios pedagógicos, psicológicos y sociológicos del trabajo colaborativo. *Redes de comunicación en la Enseñanza*, 129-156.
- Chiyong, T. E., Villacampa, S. C., Fernández, L. O., & Cáceres Gutiérrez, L. (2016). *Conocimiento, aplicación y apreciación de la tecnología de la información y comunicación (TIC) 2.0 de estudiantes y docentes de la Facultad de Odontología de la Universidad Nacional Mayor de San Marcos: Pregrado y posgrado*. Obtenido de http://dx.doi.org/10.15381/05.v19i1.12178
- Delauro. (2014). *La tutoría. En ambientes virtuales de aprendizaje.* s/n: Virtual Educa.
- Díaz, F. Á. (2016). *"Trabajo colaborativo y su incidencia en el aprendizaje de ciencias naturales de los estudiantes del séptimo año de educación general básica de la escuela de educación básica "patate", cantón patate, provincia de tungurahua".* Ambato: s/n.
- Diaz, G. (19 de 04 de 2011). *Didáctica educativa*. Obtenido de Didáctica educativa: http://chalodbmatematicas.blogspot.com/2011/04/didactica\_19.html
- EdTechNews. (09 de 05 de 2015). *e-learning: aprendiendo y enseñando en mundos virtuales.* Obtenido de e-learning: aprendiendo y enseñando en mundos virtuales: http://internetaula.ning.com/profiles/blogs/elearningaprendiendo-y
- Esteve, F. (2009). *Bolonia y las Tic de la docencia 1.0 al aprendizaje 2.0.* Obtenido de http://www.anobium.es/docs/gc\_fichas/doc/LRSPFDzlbc.pdf
- Fullat, O. (2000). Filosofía de la Educación. En O. Fullat, *Filosofía de la Educación* (págs. 279-280). s/n: s/n.
- Gibory. (02 de 02 de 2013). *Definición de pedagogía Brigadistas del Saber.* Obtenido de Definición de pedagogía Brigadistas del Saber: https://brigadistasdelsaber.wordpress.com/2013/02/02/definicion-depedagogia/
- Gutiérrez, M. L. (2015). *Posibilidades educativas del entorno 3d second life para docentes.* Universidad Nacional de la Plata Facultad de Informática.
- Herrington. (2014). Authentic Learning Environments. En J. En SPECTOR, M. MERRILL, & J. y. ELEN, *Handbook of Research on Educational Communications and Technology* (págs. 401-412.). New York: Springer New York. Obtenido de Handbook of Research on Educational Communications and Technology.
- Kaplún. (2010). *Didáctica de la Educomunicación.* s/n: s/n.
- Kolb. (2014). Experiental Learning: Experience as the source of Learning and Development. *Upper Saddle River*, 4.
- Landa, L. N. (2014). *Cibernética y aprendizaje: pedagogía cibernética.* Buenos Aires: Paidós.
- Lucero. (2013). Entre el trabajo colaborativo y el aprendizaje colaborativo. *Iberoamericana de Educación*, 1-20. Obtenido de Entre el trabajo colaborativo y el aprendizaje colaborativo.: http://www.rieoei.org/
- Maggi, G., & Fernandez, C. (14 de 02 de 2014). *Implantación de un entorno de aprendizaje en 3D.* Obtenido de Implantación de un entorno de aprendizaje en 3D: www.edutec.es/...aprendizaje.../gmaggi\_implantacion\_entorno\_aprendizaj e\_3D.pdf
- Marcelo, C., & Perrenoud, P. (25 de 02 de 2014). *Los educadores en la sociedad del siglo XXI.* Obtenido de Desarrollar la practica reflexiva: http://www.scielo.org.mx/scielo.php?script=sci\_arttext&pid=S1405- 66662012000300009
- Martínez Abarca, E., Arrieta Vera, J., & Canul Pérez, A. (07 de 02 de 2009). *Aprender el futuro ¿Qué es un ambiente virtual 3D?* Obtenido de Aprender el futuro ¿Qué es un ambiente virtual 3D?: http://aprenderelfuturo.blogspot.com/2009/02/que-es-un-ambientevirtual.html
- Moodle.org. (18 de 08 de 2014). *About moodle*. Obtenido de About moodle: http://www.moodle.org
- Moya, D. F. (01 de 03 de 2013). *El trabajo colaborativo en google docs y su influencia en el aprendizaje de los estudiantes de séptimo semestre de la carrera de Docencia en Informática de la Facultad de Ciencias Humanas y de la Educación de la Universidad Técnica de Ambato.* Obtenido de El trabajo colaborativo en google docs y su influencia en el aprendizaje de los estudiantes de séptimo semestre de la carrera de Docencia en Informática de la Facultad de Ciencias Humanas y de la Educación de la Universidad Técnica de Ambato: http://repositorio.uta.edu.ec/handle/123456789/6824
- Pacheco Sandoval, J. L. (02 de 02 de 2013). *Las metodologías activas y su incidencia en el proceso de enseñanza aprendizaje de la matemática.* Obtenido de Las metodologías activas y su incidencia en el proceso de enseñanza aprendizaje de la matemática: http://repositorio.uta.edu.ec/bitstream/123456789/6831/1/FCHE-SEB-1220.pdf
- Prendes. (2003). *Aprendemos....¿Cooperando o Colaborando? Las claves del método.* Buenos Aires: Páidós.
- Report Horizon. (2014). *Horizon Report.* New York City: s/n.
- Rincón, A. C. (2016). *Prácticas innovadoras de integración educativa de Tic que posibilitan el desarrollo profesional del docente.* Obtenido de https://ddd.uab.cat/pub/tesis/2016/hdl\_10803\_400225/acr1de1.pdf
- Rodera. (01 de 02 de 2014). *Aprender en Red. De lña Inreracción a la Colaboración.* Obtenido de Aprender en Red. De lña Inreracción a la Colaboración: : http://doi.dx.org/10.7238/rusc.v11i2.2157
- Rodríguez, A. E. (23 de 03 de 2013). *Diseño y aplicación de estrategias metodológicas y didácticas para primer año de educación básica que active la importancia de enseñar y aprender en los niños/as de la escuela.* Obtenido de Diseño y aplicación de estrategias metodológicas y didácticas para primer año de educación básica que active la importancia de enseñar y aprender en los niños/as de la escuela: http://repositorio.utc.edu.ec/bitstream/27000/1609/1/T-UTC-1436.pdf
- Romero, H., & Salazar, E. (15 de 02 de 2015). *Aplicación del curso de inglés conversacional extra clase en entornos virtuales 3d, para desarrollar la comunicación oral del idioma en los estudiantes del sexto nivel g de la facultad de ingeniería de la universidad nacional de Chimborazo.* Obtenido de Aplicación del curso de inglés conversacional extra clase en entornos virtuales 3d, para desarrollar la comunicación oral del idioma en los estudiantes del sexto nivel g de la facultad de ingeniería de la universidad nacional de Chimborazo.: http://dspace.unach.edu.ec/handle/51000/2354
- Ruiz, J. A., Minerva , M., & Sánchez, M. (2016). El impacto de las TICs en la calidad de la educación superior. *Revista de Investigación en Ciencias Contables y Administrativas*.
- Salinas. (2003). *El diseño de procesos de aprendizaje cooperativo en situaciones virtuales.* Buenos Aires: Paídos.
- Unesco. (07 de 05 de 2014). *Políticas TIC en los sistemas educativos de América Latina*. Obtenido de Políticas TIC en los sistemas educativos de América Latina: http://virtualeduca.org/documentos/centrodocumentacion/2014/sitealinforme-2014-politicas-tic.pdf
- Vaca-Barahona, B. E., Ranilla, J. C., & Gallardo Echenique, E. E. (10 de 02 de 2016). *Perfiles de aprendizaje y trabajo colaborativo en entornos de simulación en 3D.* Obtenido de Perfiles de aprendizaje y trabajo colaborativo en entornos de simulación en 3D: http://www.redalyc.org/html/3314/331445859011/
- Villena, H. J. (2016). *Los códigos QR y su incidencia en el proceso enseñanza aprendizaje.* Ambato: Universidad Técnica de Ambato.
- Woolfolk, A. (2014). *Psicologia Educativa.* Mexico: Pearson Education.
- Yamba, M. (25 de 06 de 2015). *Recorrido virtual en 3D para el Centro de Arte Contemporáneo de Quito.* Obtenido de Recorrido virtual en 3D para el Centro de Arte Contemporáneo de Quito: http://dspace.uazuay.edu.ec/handle/datos/4573

## **Anexo 1. Manual de usuario**

# **INGRESAR AL VISOR 3D DE FIRESTORMOS-RELEASEX64**

Damos Clic al ícono del programa que está en el escritorio

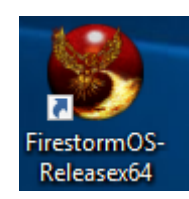

**Imagen 18.** Acceso directo al visor **Fuente:** FirestormOs

 Empezamos a llenar los datos que anteriormente configuramos en nuestra consola de opensim

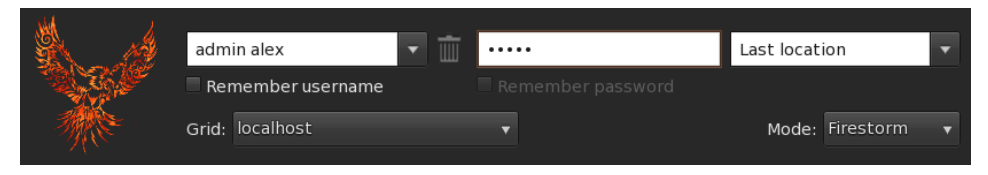

**Imagen 19.** Inicio de sección en Visor **Fuente:** FirestormOs

Una vez realizado el paso anterior hacemos clic en el botón iniciar sesión:

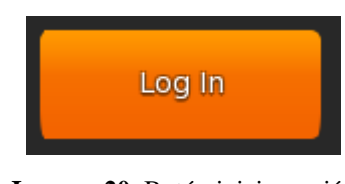

**Imagen 20.** Botón iniciar sesión **Fuente:** FirestormOs

Accedemos a nuestra región como root en opensim

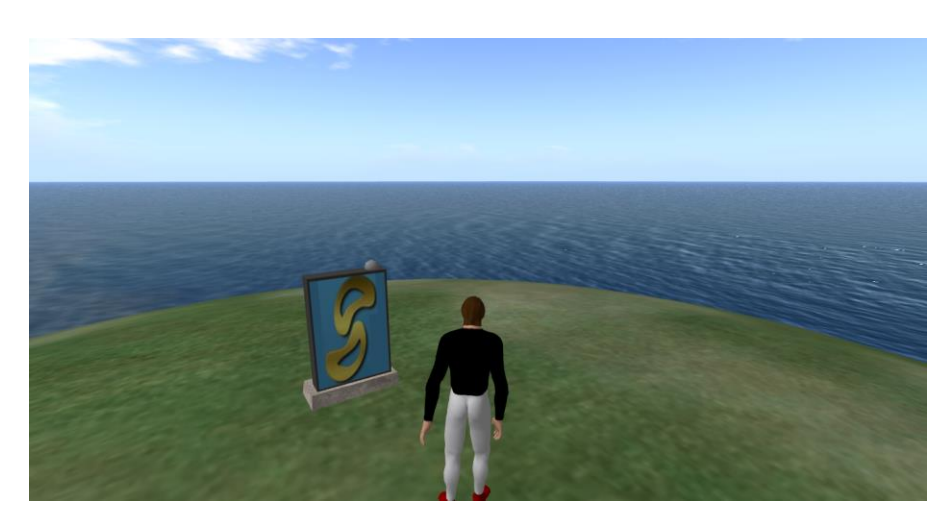

**Imagen 21.** Región OpenSim **Fuente:** FirestormOs

# **UTILIZACIÓN DE LOS OBJETOS SLOODLE DENTRO DEL ENTORNO VIRTUAL 3D SLOODLE**

**Los objetos que se encuentran configurados dentro del entorno virtual 3D Sloodle son:**

- Set Sloodle
- Login Zone
- MetaGloss
- Presenters
- QuizChair
- RegEnrol\_Booth

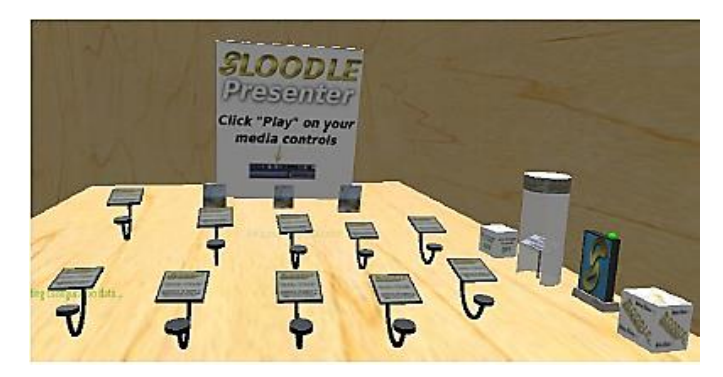

**Imagen 22.** Objetos Sloodle **Fuente:** Espacio virtual 3D

A continuación, se detalla cómo se puede insertar cada objeto y como se utiliza:

# **Set Sloodle:**

En este objeto encontramos todos los sub objetos que sloodle nos proporciona o nos permite utilizar.

## **Forma de utilización**

Para obtener un objeto sloodle solo tenemos que dar clic sobre el así pues se nos aparecerá todos los objetos que posea:

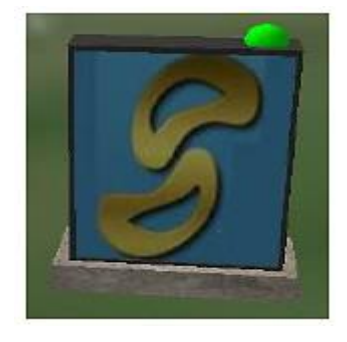

**Imagen 23**. Ícono de Sloodle **Fuente:** Espacio virtual 3D

Vemos que nuestro Set de Sloodle ya está configurado en nuestro curso de Moodle. Nos aparecerá la siguiente ventana indicándonos si queremos resetear la configuración del Sloodle Set o si queremos crear un objeto del Sloodle Set:

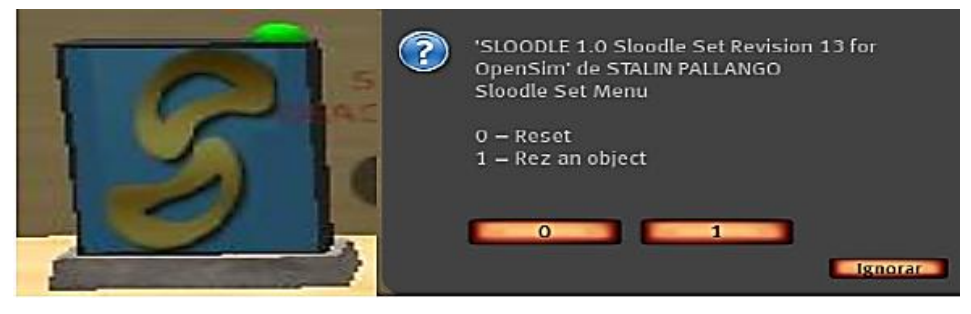

**Imagen 24.** Set de Sloodle **Fuente:** Espacio virtual 3D

Hacemos clic en el botón **1** para crear un objeto del Set de Sloodle:

Nos aparecen los objetos que podemos crear:

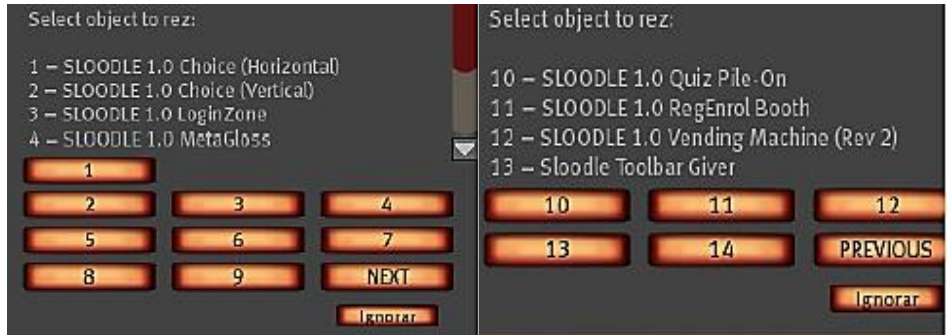

**Imagen 25**. Lista de objetos Sloodle **Fuente:** Espacio virtual 3D

Hacemos clic en el botón del objeto que deseemos crear.

**Login Zone**

Después que el estudiante inicie sesión en el aula virtual de Moodle, debe ingresar

en el Menú Sloodle y seleccionar la opción Course Login Zone

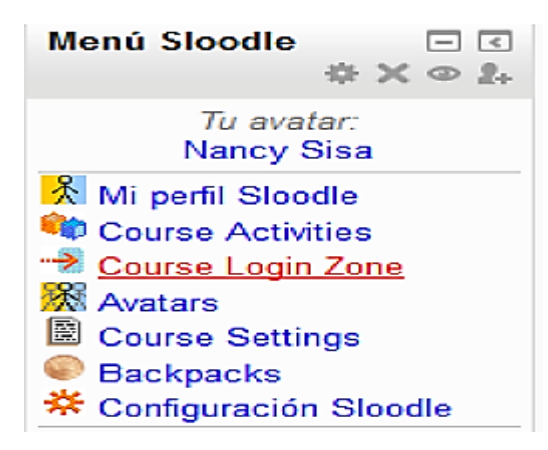

**Imagen 26.** Módulo de Sloodle **Fuente:** Espacio virtual 3D

A continuación, se visualiza la posición del avatar registrado en la región Aula Virtual 3D creada en OpemSim.

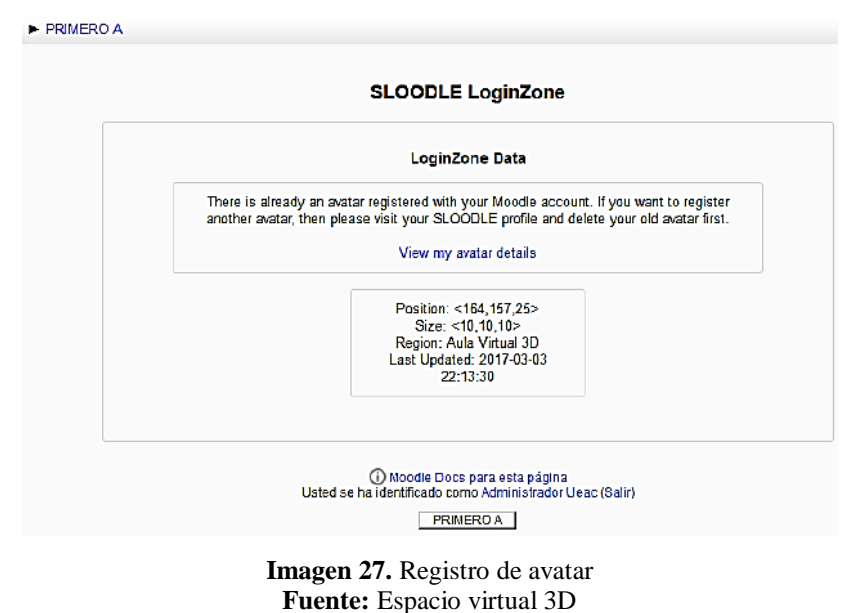

Una vez que el usuario ingrese al visor FirestormOS-Releasex64 con su nombre y contraseña podrá observar una zona donde solo con acceder ahí se verificará que el avatar ya se encuentra autentificado.

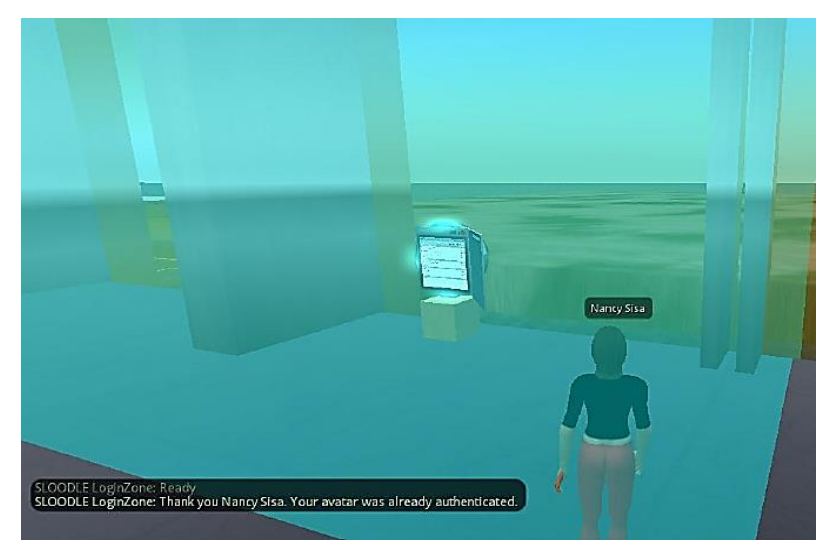

**Imagen 28**. Registro de nuevo usuario **Fuente:** Espacio virtual 3D

## **RegEnrol**

El estudiante debe ingresar al visor FirestormOS-Releasex64 con su nombre y contraseña al curso de informática del aula virtual 3D, una vez dentro del aula

virtual 3D debe dar clic sobre el objeto y a continuación se mostrará un mensaje de que la cuenta ya se encuentra registrada.

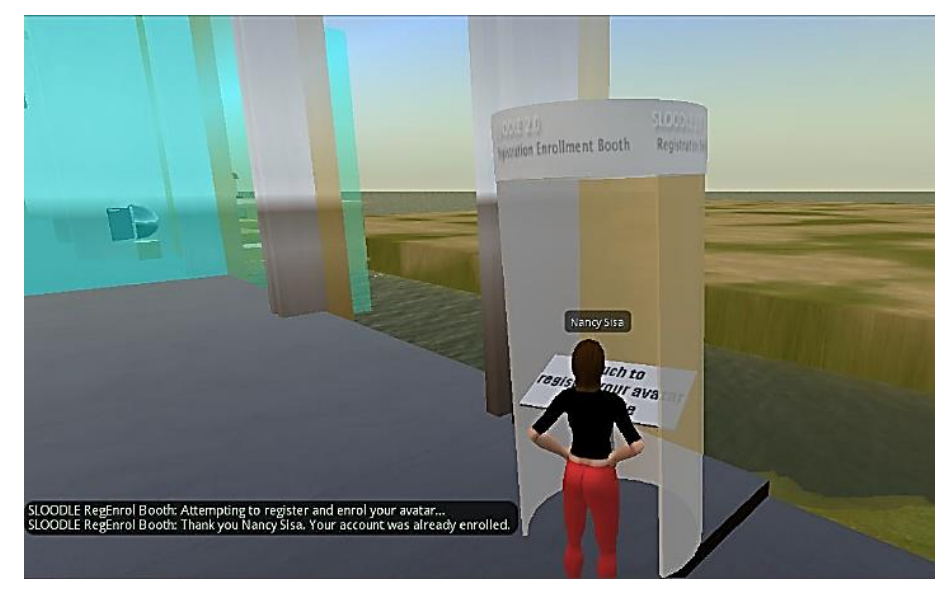

**Imagen 29**. objeto RegEnrol **Fuente:** Espacio virtual 3D

Si el avatar se registró correctamente ya debe aparecer el nombre del mismo en el Menú Sloodle.

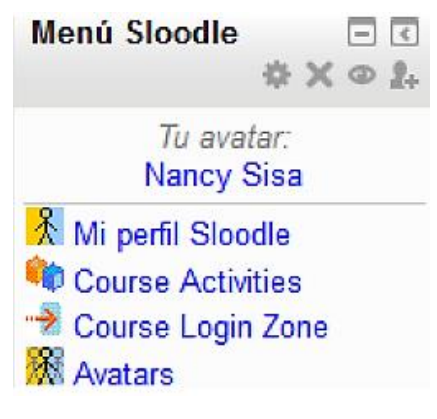

**Imagen 30**. Menú Sloodle **Fuente:** Espacio virtual 3D

## **Presenter**

Las presentaciones, videos, sitios web deben ser subidas al aula virtual de Moodle por el docente, para que se pueda visualizar en el aula virtual 3D de OpenSim, a continuación, se indican los pasos que se deben seguir para probar este objeto.

Ingresar la opción Presentación del curso de Informática.

| <b>INFORMÁTICA</b>                                                                                                    |                                                                                                    | Usted se ha identificado como Administrador Ueac (Salir)<br>Español - Internacional (es) - |
|----------------------------------------------------------------------------------------------------|----------------------------------------------------------------------------------------------------|--------------------------------------------------------------------------------------------|
| Página Principal > Cursos > Miscelánea > PRIMERO A                                                                         |                                                                                                    | Activar edición                                                                            |
| 日回<br>Navegación<br>Página Principal<br>· Área personal                                                                    | Novedades                                                                                                    | Buscar en los foros $E \nabla$<br><b>I</b><br>Búsqueda avanzada (?)                        |
| Páginas del sitio<br>Mi perfil<br>▼ Curso actual<br><b>FRIMERO A</b>                                                       | 20 de enero - 26 de enero<br><b>CD</b> Controlador Aula Virtual 3D<br>Foro de los estudiantes de informatica | <b>Ultimas noticias</b><br>日回<br>Añadir un nuevo tema<br>(Sin novedades aún)               |
| Participantes<br>$\blacktriangleright$ Insignias<br><b>Ceneral</b><br>> 20 de enero - 26 de<br>enero<br>27 de enero - 2 de | (I) Distribuidor Sloodle<br>Sala de chat informática<br>Cuestionario de informática<br>(I) Presentación      | Eventos próximos<br>日回<br>No hay eventos próximos<br>Ir al calendario<br>Nuevo evento      |
| febrero                                                                                                    | Ana Glosario del términos                                                                                    | 日回<br><b>Actividad reclente</b>                                                            |

**Imagen 31.** Objeto Presenter **Fuente:** Espacio virtual 3D

 A continuación, ingresa a la opción "Upload Many" y dar clic sobre el botón Select Files.

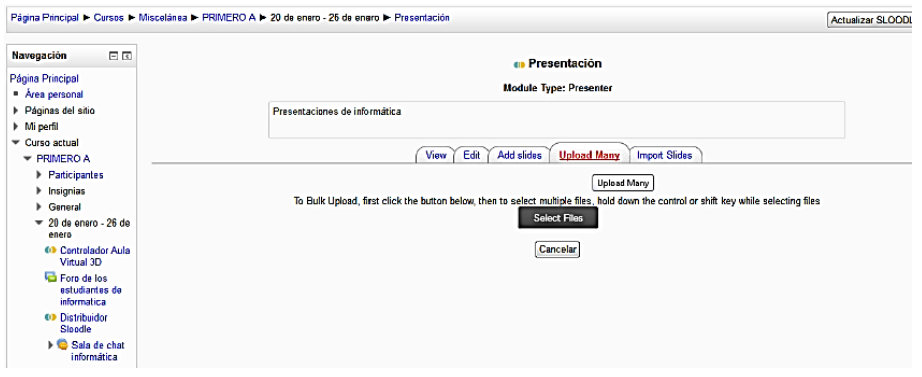

**Imagen 32.** Opción "Upload Many" **Fuente:** Espacio virtual 3D

Seleccionar las imágenes que se desea cargar al Presenter

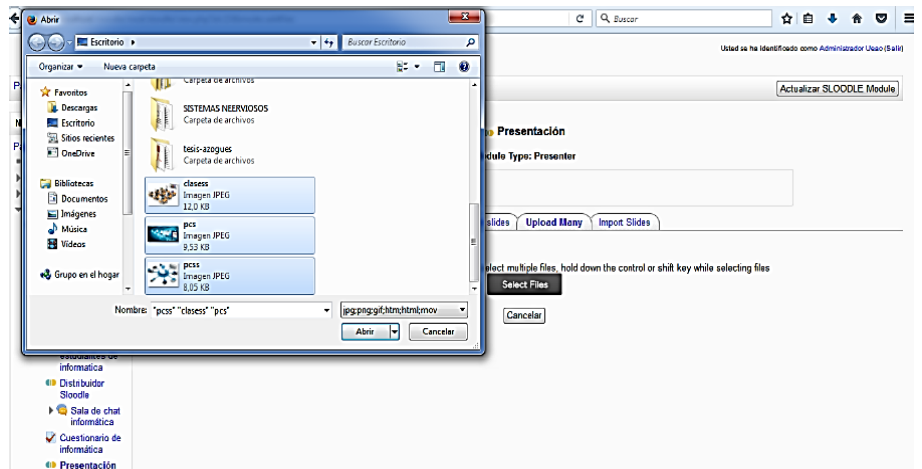

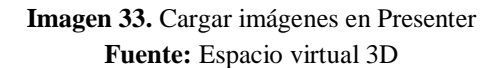

Para iniciar la carga de las imágenes dar clic sobre el botón "Stard Upload".

|                                                  |    | Página Principal ▶ Cursos ▶ Miscelánea ▶ PRIMERO A ▶ 20 de enero - 26 de enero ▶ Presentación                                                                | Actualizar SLOODLE Module |
|--------------------------------------------------|----|----------------------------------------------------------------------------------------------------|---------------------------|
| Navegación                                       | 日回 | <b>an Presentación</b>                                                                                                    |                           |
| Página Principal<br>Area personal                |    | <b>Module Type: Presenter</b>                                                                                                    |                           |
| Páginas del sitio<br>Mi perfil                   |    | Presentaciones de informática                                                                                                    |                           |
| Curso actual<br>$\tau$ PRIMERO A                 |    | Edit<br>Add slides<br><b>Upload Many</b><br><b>Import Slides</b><br>View                                                                                     |                           |
| <b>Participantes</b><br><b>Insignias</b>         |    |                                                                                                    |                           |
| <b>b</b> General<br>$\sqrt{20}$ de enero - 26 de |    | To Bulk Upload, first click the button below, then to select multiple files, hold down the control or shift key while selecting files<br><b>Select Files</b> |                           |
| enero<br><b>63 Controlador Aula</b>              |    | м                                                                                                    |                           |
| Virtual 3D<br>Foro de los                        |    | clasess.jpg (12.09KB)<br>и                                                                                                    |                           |
| estudiantes de<br>informatica                    |    | pcss.jpg (8.05KB)<br>20626 bytes selected. 7979374 bytes available to queue                                                                                  |                           |
| <b>03 Distribuidor</b><br>Sloodle                |    | <b>Start Upload</b><br>Cancelar                                                                                                    |                           |

**Imagen 34.** botón "Stard Upload". **Fuente:** Espacio virtual 3D

 Una vez cargada las imágenes, dar clic sobre el botón "Add the above files to the presentatión"

| <b>C</b> Foro de los<br>estudiantes de<br><b>Informatica</b><br>40 Distribuidor<br>Sloodle<br>Sala de chat                     |       |                                                            |                                                     |
|----------------------------------------------------------------------------------------------------|-------|------------------------------------------------------------|-----------------------------------------------------|
| Informática<br>Cuestionario de<br><b>Informática</b>                                                                           | Uit:  | http://localhost/moodle/pluginfile.php/37/mod_sloodle/pres |                                                     |
| 0) Presentación<br>I Glosario del<br>términos                                                                                  | Name: | pcs                                                        | Type: image -                                       |
| > 27 de errero - 2 de<br>febrero<br>> 3 de febrero - 9 de<br>febrero<br>$\triangleright$ 10 de fe brero - 16<br>de febrero     |       |                                                            |                                                     |
| $\triangleright$ 17 de fe brero - 23<br>de febrero                                                                             | Urt:  | http://localhost/moodle/pluginfile.php/37/mod_sloodle/pres |                                                     |
| $\triangleright$ 24 de fe brero - 2<br>de marzo                                                                                |       |                                                            |                                                     |
| > 3 de marzo - 9 de<br>marzo                                                                                                   | Name: | pcss                                                       | Type: image =                                       |
| $\triangleright$ 10 de marzo - 16<br>de marzo<br>$\triangleright$ 17 de marzo - 23<br>de marzo<br>24 de marzo - 30<br>de marzo |       |                                                            |                                                     |
| ▶ Cursos                                                                                                    | Url:  | http://localhost/moodle/pluginfile.php/37/mod_sloodle/pres |                                                     |
| Administración<br>日间                                                                                                    |       |                                                            |                                                     |
| $-$ SLOODLE<br>Administration<br>· Editar ajustes<br>• Roles asignados                                                         |       |                                                            | Add the above files to the presentation<br>Cancelar |

**Imagen 35.** botón "Add the above files to the presentatión" **Fuente:** Espacio virtual 3D

 Para visualizar las presentaciones en el Aula Virtual 3D se debe dar clic sobre el botón actualizar del objeto Presenter.

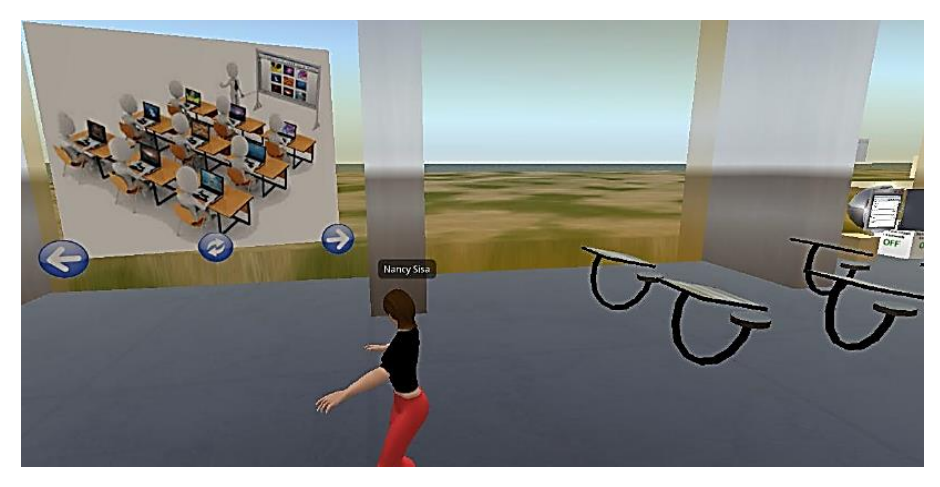

**Imagen 36.** Presentación Sloodle **Fuente:** Espacio virtual 3D

# **MetaGloss**

 Se debe ingresar a la opción "Glosario de términos" del curso de informática.

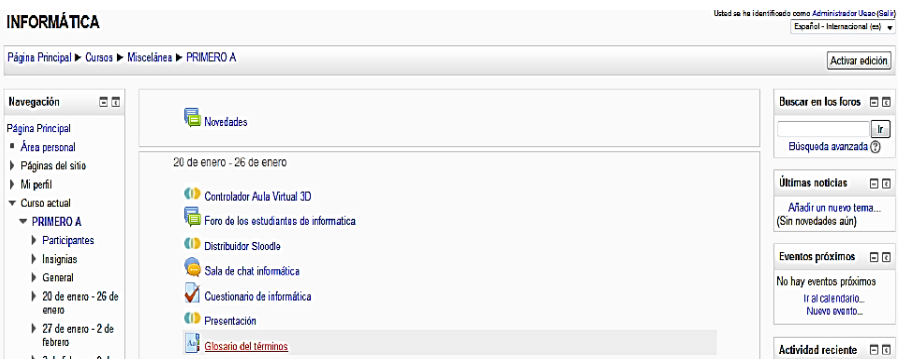

**Imagen 37.** Objeto MetaGloss **Fuente:** Espacio virtual 3D

- Dar clic sobre la opción añadir entrada
- Se debe ingresar palabra y la definición de la misma, dar clic sobre el botón

# **guardar cambios**

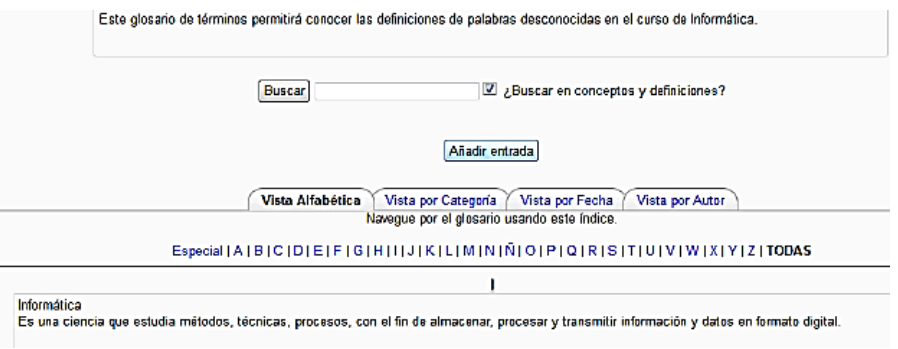

**Imagen 38.** Añadir entrada a Glosario **Fuente:** Espacio virtual 3D

- Para consultar un término desde el aula virtual 3D, se debe activar el objeto "Meta Gloss"
- presionando clic sobre el mismo.

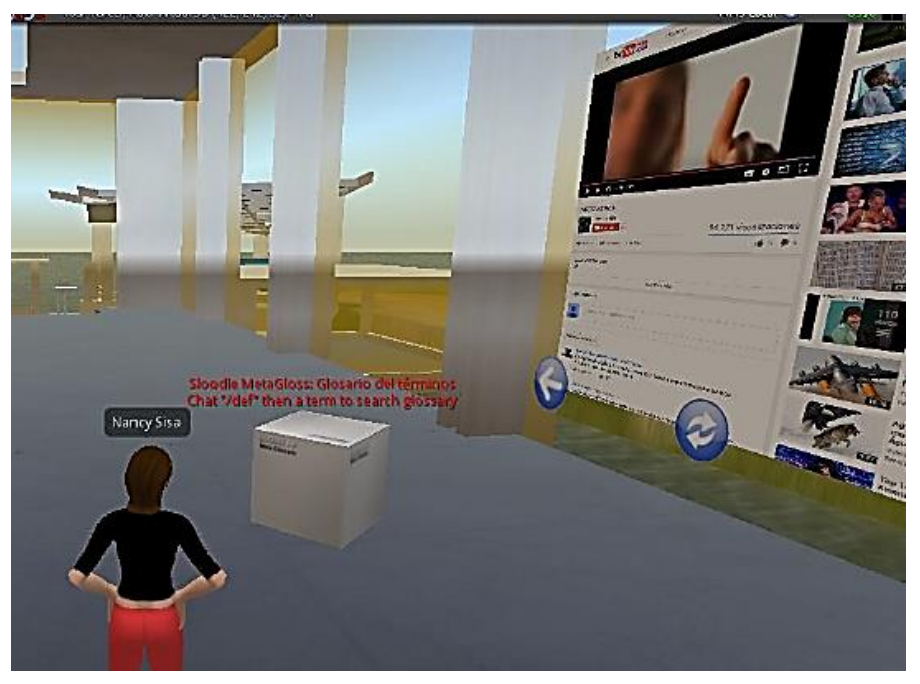

**Imagen 39.** Activar objeto "Meta Gloss" **Fuente:** Espacio virtual 3D

 En el chat se debe ingresar la palabra "/def" seguido del término a consultar y presionar sobre el botón enter.

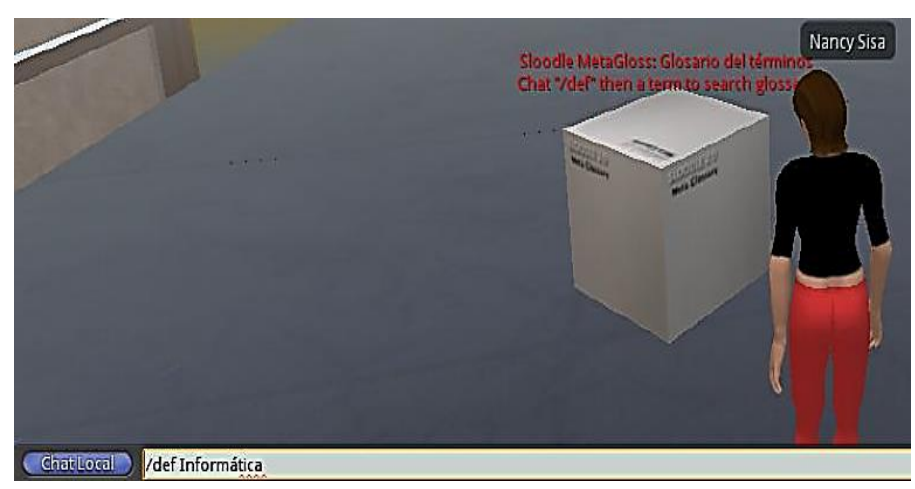

**Imagen 40**. Consultar termino de glosario **Fuente:** Espacio virtual 3D

Si el termino existe se visualizará su definición en la zona de chat.

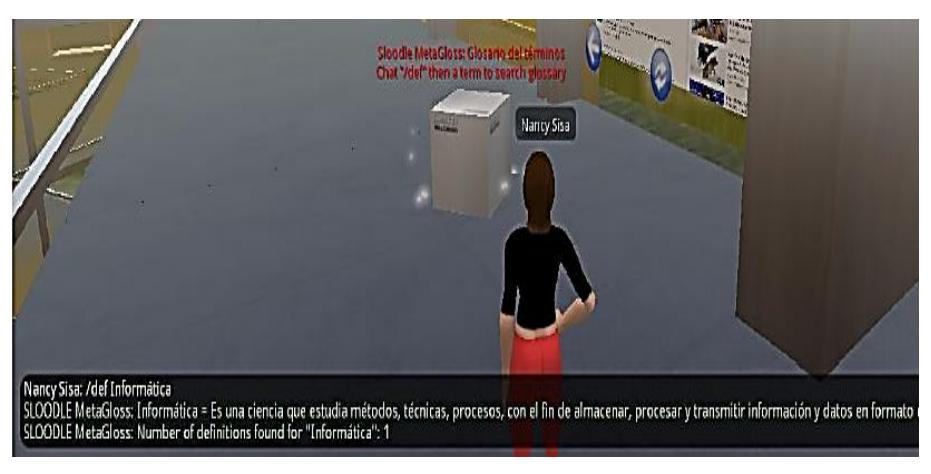

**Imagen 41.** Definición de termino **Fuente:** Espacio virtual 3D

## **WebIntercom**

 Para enviar mensajes desde el aula virtual de Moodle hacia el aula virtual 3D o viceversa es necesario activar el objeto WebIntercom, para hacer esto dar clic sobre el objeto y presionar sobre la opción 1.

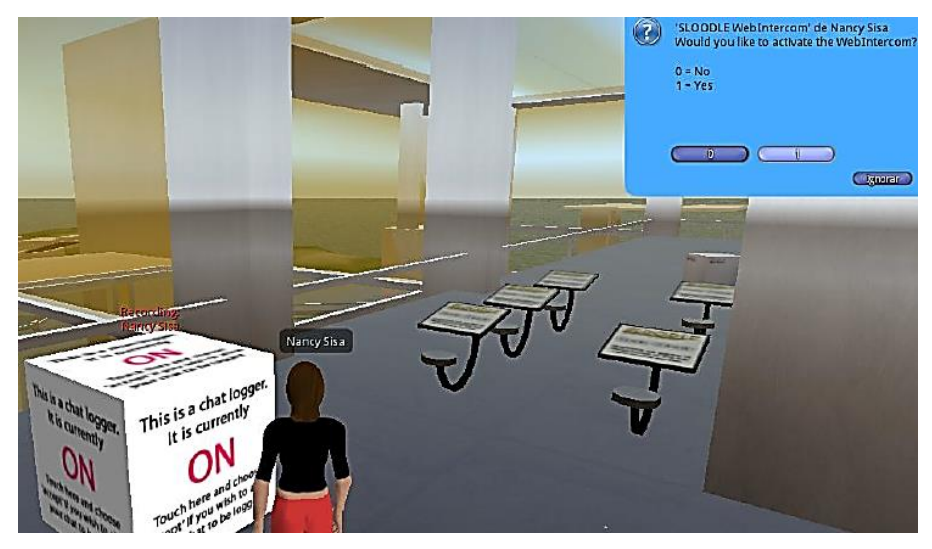

**Imagen 42**. Objeto WebIntercom **Fuente:** Espacio virtual 3D

Para que el alumno del curso de Informática pueda enviar y recibir mensajes en el Aula Virtual de Moodle debe seguir los siguientes pasos:

Ingresar al curso de Informática y seleccionar la opción de " Sala de Chat".

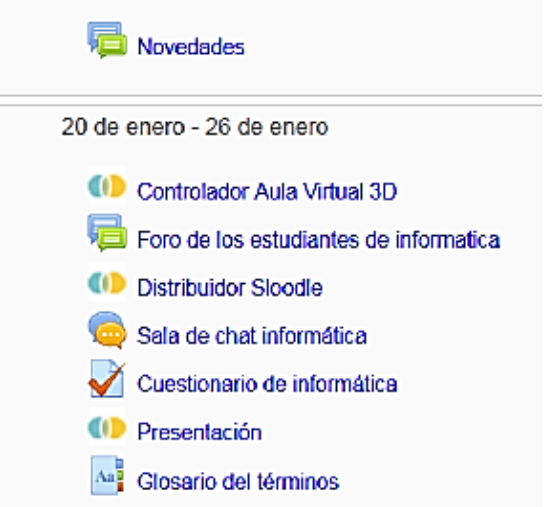

**Imagen 43.** Opción Sala de Chat en Moodle **Fuente:** Espacio virtual 3D

A continuación, dar clic en entrar a la sala

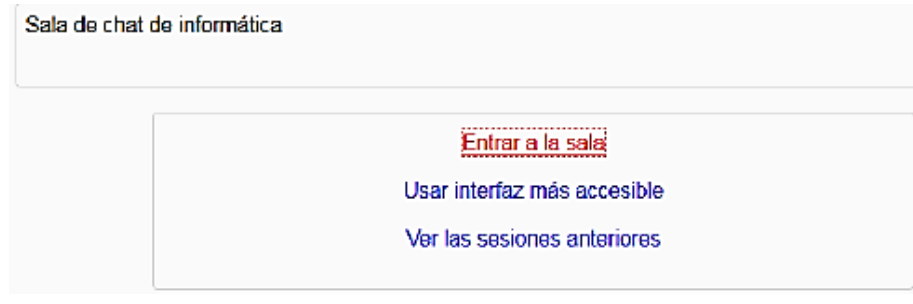

**Imagen 44.** Entrar a la sala de chat **Fuente:** Espacio virtual 3D

Se abre una nueva ventana en la cual se puede escribir el mensaje y enviar.

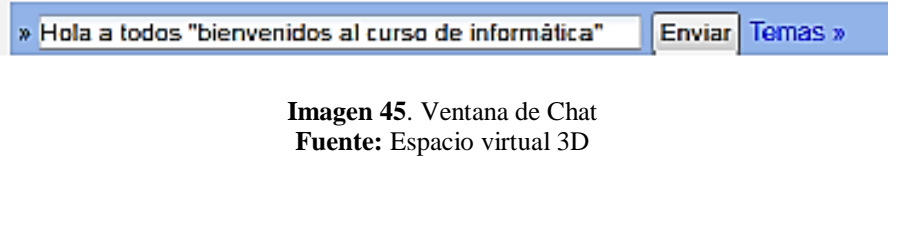

Se puede observar que el mensaje fue enviado correctamente.

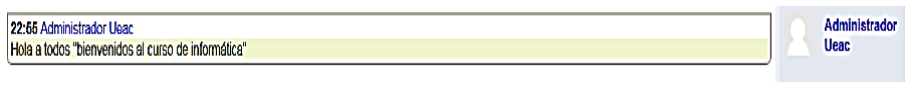

**Imagen 46**. Mensaje enviado en chat **Fuente:** Espacio virtual 3D

Para que el alumno pueda enviar y recibir mensajes desde el aula virtual 3D hacia el aula virtual de Moodle debe seguir los siguientes pasos:

 Dar clic sobre el objeto "WebIntercom" y a continuación seleccionar la opción "Record me"

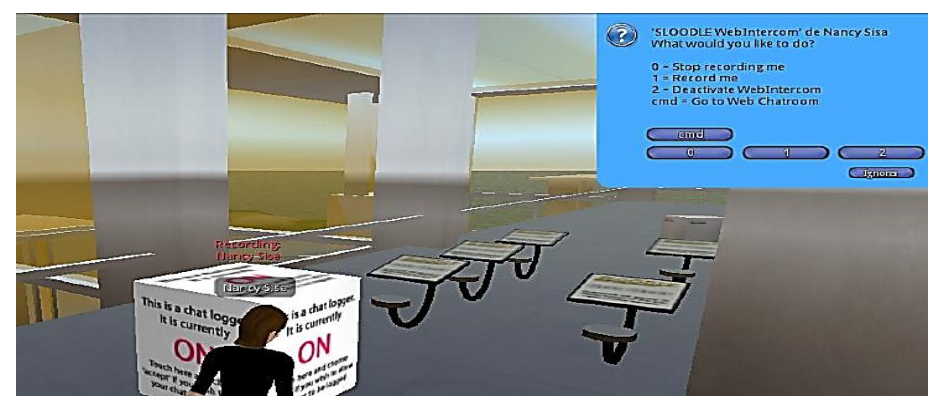

**Imagen 47.** Opción "Record me" **Fuente:** Espacio virtual 3D

 Se muestra un mensaje en la zona de chat en la cual el usuario puede enviar mensajes.

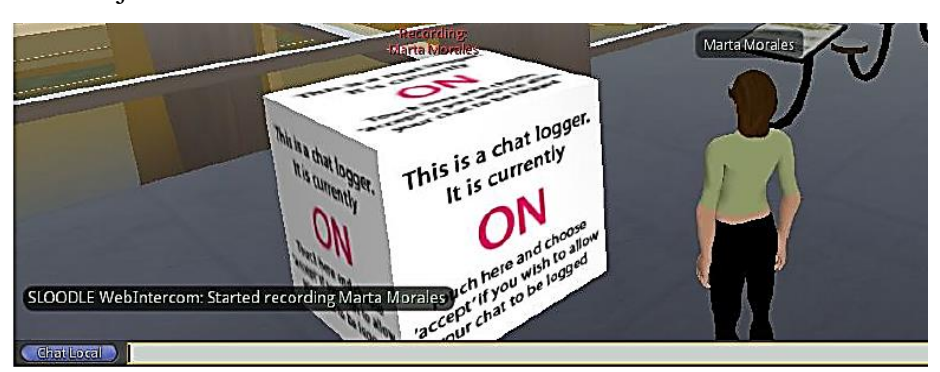

**Imagen 48.** Zona de chat **Fuente:** Espacio virtual 3D

 Una vez que el usuario envía el mensaje este se visualiza en el aula virtual de Moodle.

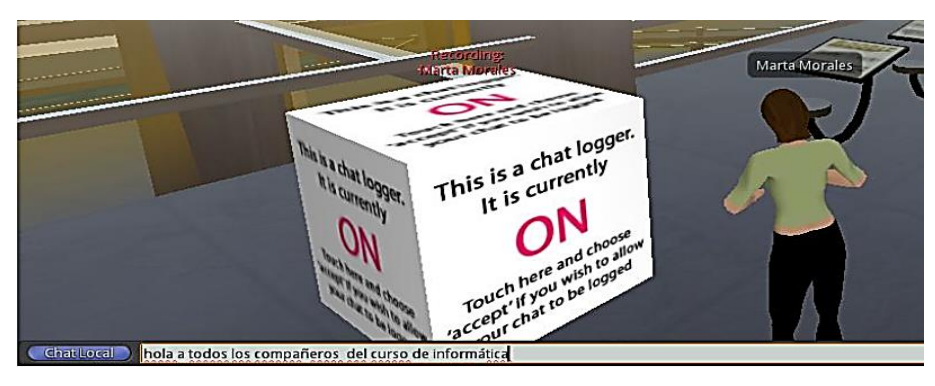

**Imagen 49**. Visualización del mensaje en Moodle **Fuente:** Espacio virtual 3D

 A continuación, se puede visualizar el mensaje que se envió desde el Aula Virtual 3D hacia el aula virtual de Moodle.

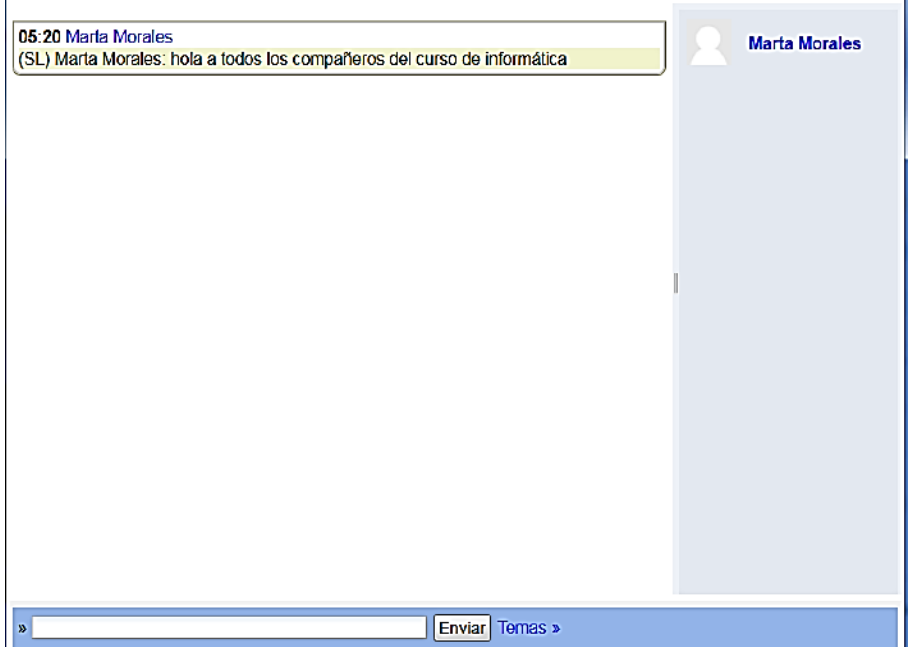

**Imagen 50.** Visualización de mensajes en Moodle **Fuente:** Espacio virtual 3D

# **Quiz Chair**

Para que un estudiante pueda rendir una evaluación en el espacio virtual 3D el docente debe subir las preguntas al aula virtual de Moodle, a continuación, se indican los pasos que debe seguir el docente.

- Ingresa al curso de Informática del aula virtual de Moodle y seleccionar la opción "Evaluación de Informática"

| <b>In Curso: INFORMÁTICA</b><br>$x \mid$<br>$+$                                                                                                    |                                                                                                    |                  |                                                                                                    |                    |  |
|----------------------------------------------------------------------------------------------------|----------------------------------------------------------------------------------------------------|------------------|----------------------------------------------------------------------------------------------------|--------------------|--|
| $\leftarrow$ 0<br>localhost/moodle/course/view.php?id=2#section-1                                                                                                    |                                                                                                    | $C^*$   Q Buscar | ☆■■<br>合<br>₩                                                                                                    | $\bullet$ $\equiv$ |  |
| -------------<br>Páginas del sitio<br>Mi perfil<br>Curso actual<br>$\triangledown$ PRIMERO A<br>Participantes<br>$\triangleright$ Insignias<br>General<br>$\triangleright$ 20 de enero - 26 de<br>enero<br>$27$ de enero - 2 de<br>febrero<br>3 de febrero - 9 de<br>febrero | 20 de enero - 26 de enero<br><b>CD</b> Controlador Aula Virtual 3D<br>Foro de los estudiantes de informatica<br>(I) Distribuidor Sloodle<br>Sala de chat informática<br>Evaluación de informática<br>(I) Presentación<br>Aa<br>Glosario del términos |                  | Últimas noticias<br>Añadir un nuevo tema<br>(Sin novedades aun)<br>Eventos próximos<br>Evaluación de<br>informática<br>domingo, 26 marzo, 16:44<br>Ir al calendario<br>Nuevo evento | 日間<br>日回<br>21:53  |  |

**Imagen 51.** Objeto Quiz Chair **Fuente:** Espacio virtual 3D

- Una vez ingresado a la evaluación se mostrará la siguiente pantalla en la cual se debe seleccionar la opción Editar cuestionario para agregar las preguntas.

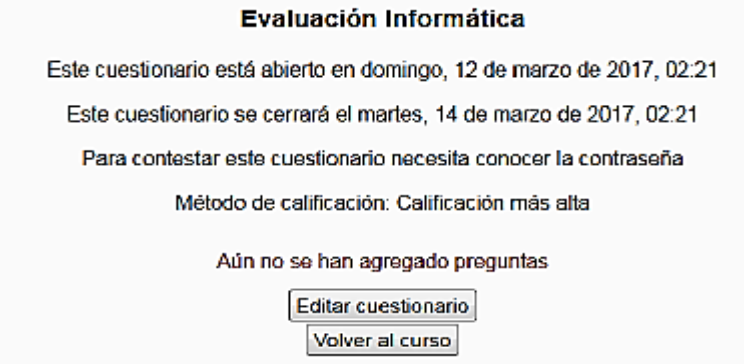

**Imagen 52.** Opción Editar Cuestionario **Fuente:** Espacio virtual 3D

- A continuación, dar clic sobre contenido de banco de preguntas (Mostrar)

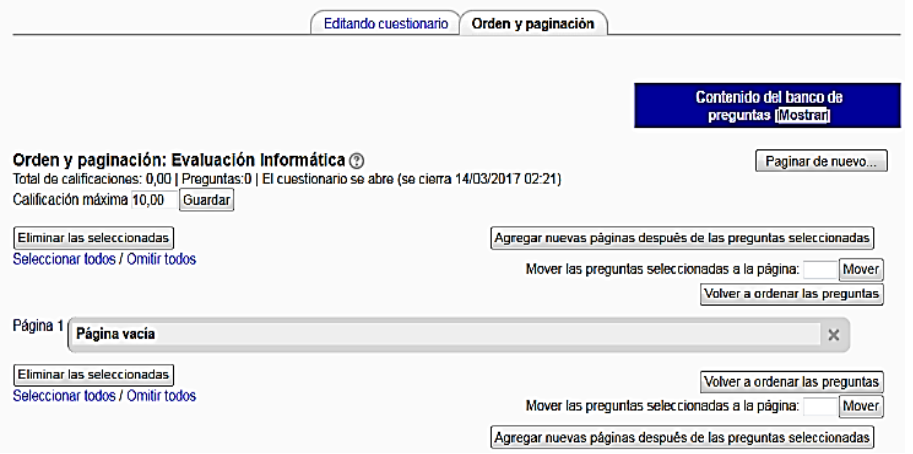

**Imagen 53.** Editando Cuestionario **Fuente:** Espacio virtual 3D

- En la siguiente ventana dar clic sobre el botón **Crear una nueva pregunta**

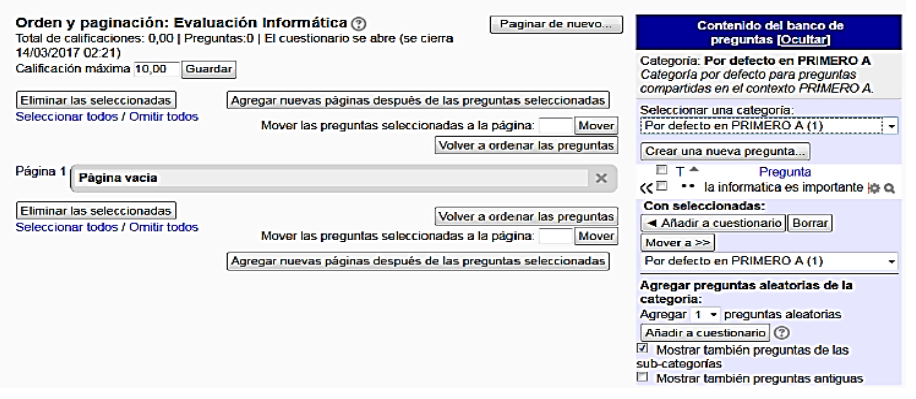

**Imagen 54.** Crear nuevas preguntas **Fuente:** Espacio virtual 3D

- A continuación, debe seleccionar el tipo de pregunta que desea agregar en la evaluación, ya sea verdadero o falso.

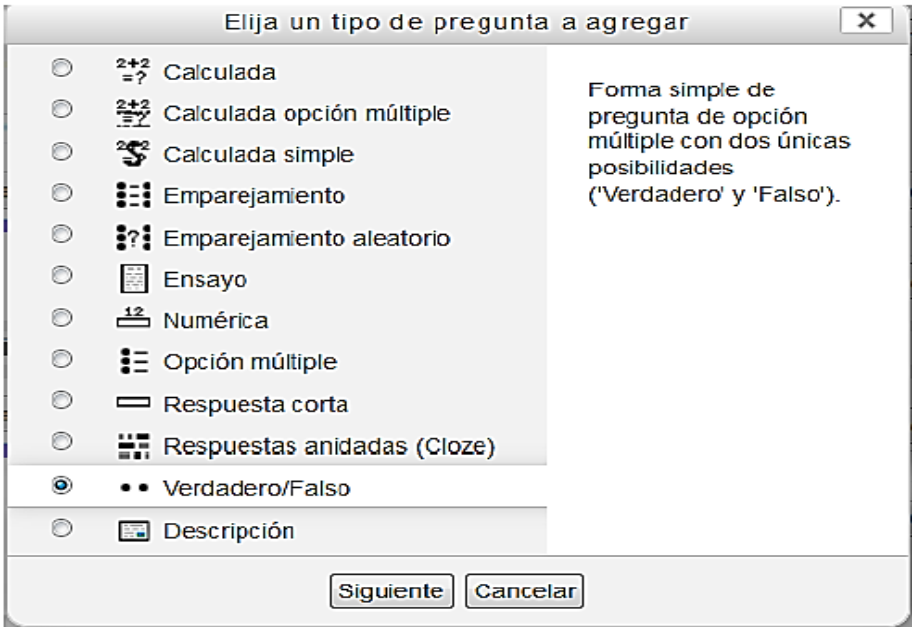

**Imagen 55.** Tipos de Preguntas en evaluación **Fuente:** Espacio virtual 3D

- El siguiente paso es la personalización de la pregunta, una vez finalizada dar clic sobre el botón **Guardar Cambios.**

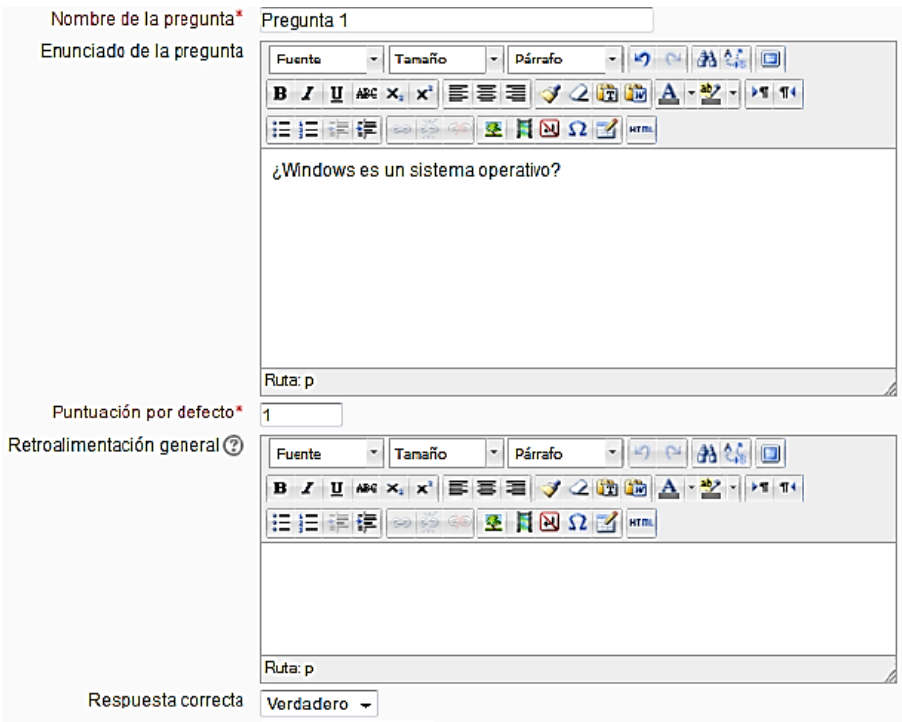

**Imagen 56**. Personalización de preguntas **Fuente:** Espacio virtual 3D

- Una vez ingresada todas las preguntas se debe dar clic sobre el botón Añadir a cuestionario, a continuación, ya se puede visualizar las preguntas añadidas al cuestionario.

| Editando cuestionario<br>Orden y paginación                                                                                                    |                                                                                                    |
|----------------------------------------------------------------------------------------------------|----------------------------------------------------------------------------------------------------|
| Orden y paginación: Evaluación Informática (?)<br>Paginar de nuevo<br>Total de calificaciones: 2,00   Preguntas:2   El cuestionario se abre (se cierra 14/03/2017<br>02:21<br>Calificación máxima 10,00<br>Guardar                             | Contenido del banco de preguntas [Ocultar]<br>Categoría: Por defecto en Evaluación<br>Informática<br>Categoría por defecto para preguntas<br>compartidas en el contexto Evaluación Informática.                                                         |
| Agregar nuevas páginas después de las preguntas seleccionadas<br>Eliminar las seleccionadas<br>Seleccionar todos / Omitir todos<br>Mover<br>Mover las preguntas seleccionadas a la página:<br>Volver a ordenar las preguntas<br>Página 1<br>10 | Seleccionar una categoria:<br>Por defecto en Evaluación Informática (2)<br>Crear una nueva pregunta<br>п<br>$T^*$<br>Pregunta                                                                                                    |
| : Pregunta 2 ¿Para que sirve la papelera de  Q 参<br>10<br>$+ \times$<br>Página 2<br>$2\square$<br>. Prequnta 1 ¿Windows es un sistema opera 0 6<br>30<br>$*$<br>Eliminar las seleccionadas<br>Volver a ordenar las preguntas                   | E Pregunta 2 ¿Para que sirve la pab Q<br>α⊡<br>** Pregunta 1 ¿Windows es un sisto Q<br>«⊏<br>Con seleccionadas:<br>Mover a >><br>- Añadir a cuestionario Borrar                                                                                         |
| Seleccionar todos / Omitir todos<br>Mover las preguntas seleccionadas a la página:<br>Mover<br>Agregar nuevas páginas después de las preguntas seleccionadas                                                                                   | Por defecto en Evaluación Informática (2)<br>Agregar preguntas aleatorias de la categoria:<br>Agregar 1 - preguntas aleatorias<br>Añadir a cuestionario (?)<br>Mostrar también preguntas de las<br>sub-categorias<br>Mostrar también preguntas antiquas |

**Imagen 57.** Visualización de preguntas de Cuestionario **Fuente:** Espacio virtual 3D

- Una vez agregada todas las preguntas al cuestionario, se asigna una calificación y dar clic en el botón Guardar.

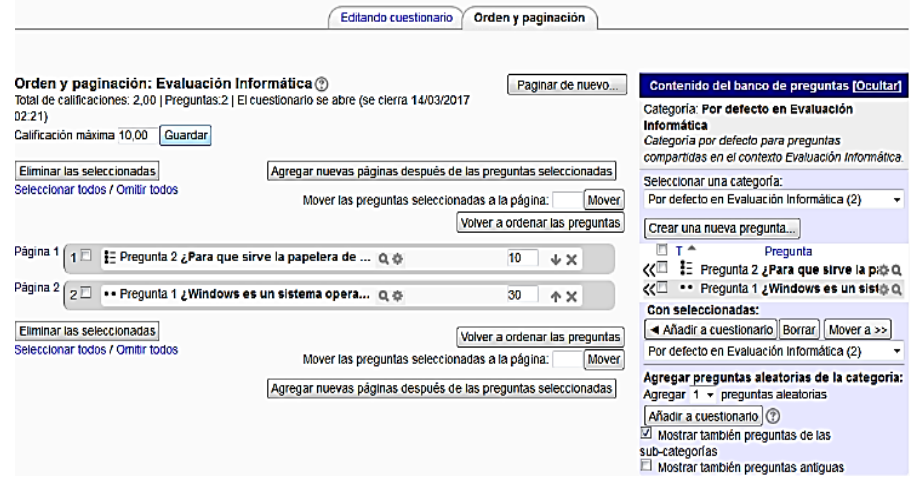

**Imagen 58**. Asignación de Calificación **Fuente:** Espacio virtual 3D

Para que el estudiante del curso de Informática pueda rendir la evaluación en el Aula Virtual 3D de seguir los pasos que se indican a continuación.

- Una vez ingresado al Espacio Virtual 3D debe seleccionar el objeto Quiz Chair y escoger la opción sentarse.

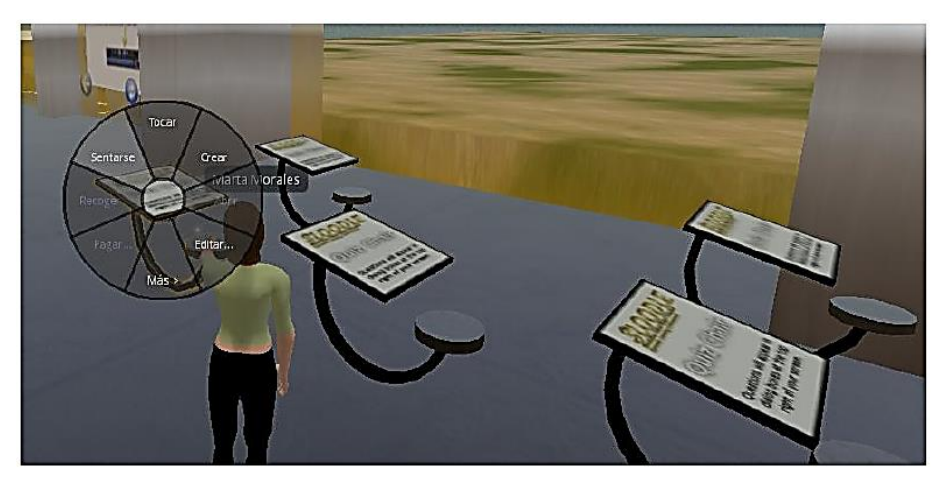

**Imagen 59.** Evaluación en el Espacio Virtual 3D **Fuente:** Espacio virtual 3D

- Una vez que el estudiante se sienta ya puede empezar a rendir la evaluación.

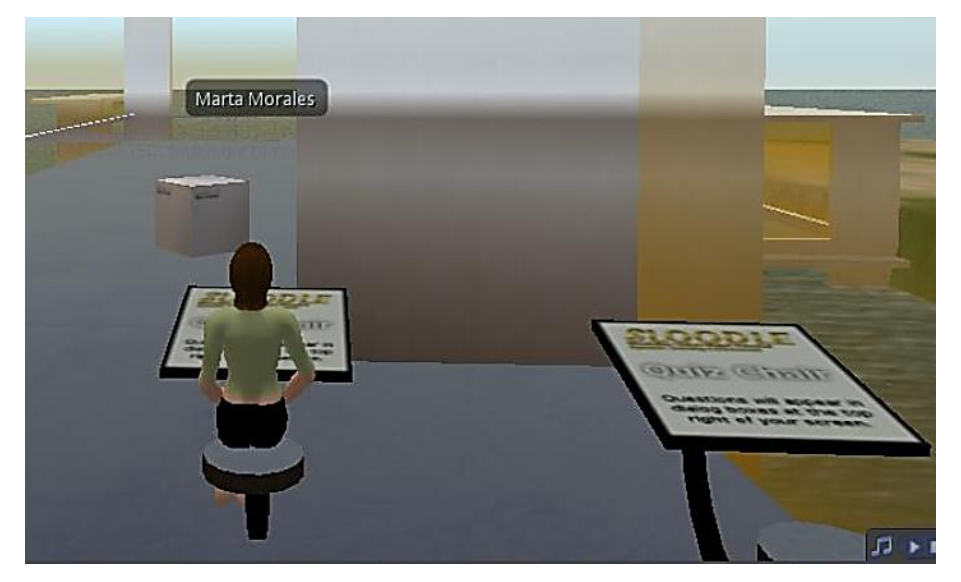

**Imagen 60.** Preparación de la evaluación **Fuente:** Espacio virtual 3D

# **Anexo 2. Encuesta inicial UNIVERSIDAD TECNICA DE AMBATO FACULTAD DE CIENCIAS HUMANAS Y DE LA EDUCACIÓN MAESTRIA EN INFORMÁTICA EDUCATIVA ENCUESTA DIRIGIDA A LOS ESTUDIANTES DE BACHILLERATO**

**OBJETIVO:** Analizar el uso de espacios virtuales 3D para promover el trabajo colaborativo en los estudiantes de bachillerato de la Unidad Educativa Pasa. **INSTRUCCIONES:** Lea detenidamente las preguntas, marque con una (x) en la respuesta que usted crea conveniente.

# **1.- ¿Con qué frecuencia su docente integra el uso de los espacios virtuales 3d para enseñar algún tema?**

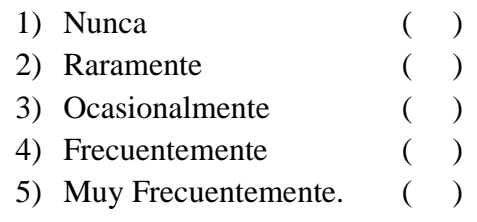

# **2.- ¿Con que frecuencia participa en foros y chats, dentro de una Plataforma tecnológica?**

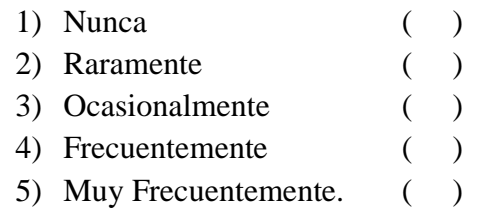

# **3.- ¿En qué nivel considera que el uso de espacios virtuales 3D mejoraría tus aprendizajes?**

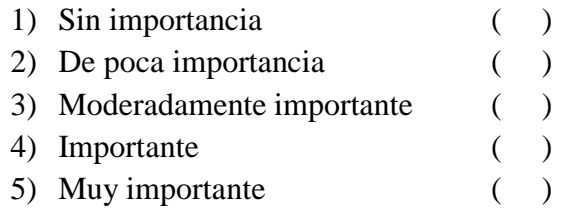

# **4.- ¿Con que frecuencia integra recursos tecnológicos para comunicarse con su docente y compañeros?**

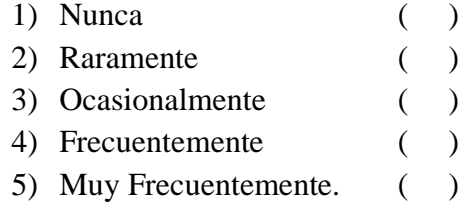
# **5.- ¿Con qué frecuencia utiliza un programa para crear un avatar en un mundo virtual 3D?**

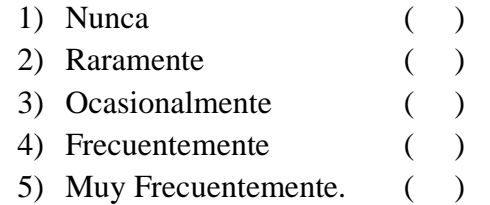

# **6.- ¿Con qué frecuencia realiza trabajos en grupo dentro del aula para aprender?**

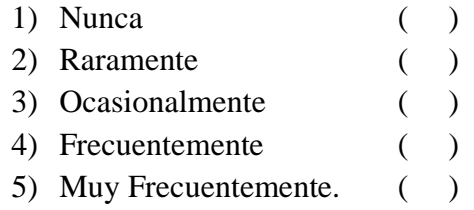

# **7.- ¿Considera usted que el trabajo colaborativo mejora su aprendizaje?**

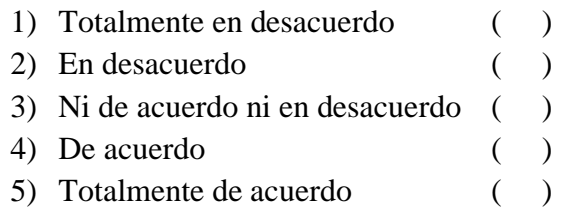

# **8.- ¿Su docente usa herramientas TIC's para fomentar el trabajo en grupos que le permita tener un aprendizaje adecuado?**

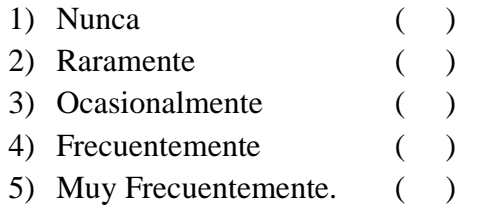

## **9- ¿En qué nivel considera que los trabajos grupales promueven asimilar los conocimientos?**

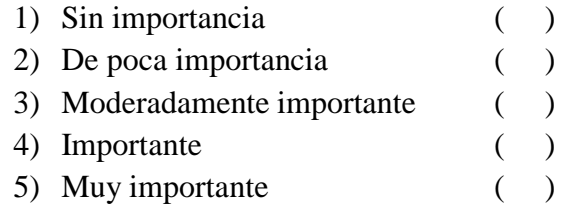

# **10.- ¿En qué nivel considera que el intercambio de ideas promueva el aprendizaje significativo?**

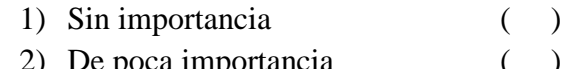

- 2) De poca importancia ()<br>3) Moderadamente importante () 3) Moderadamente importante
- 4) Importante ( )
- 5) Muy importante ( )

# *GRACIAS POR SU COLABORACIÓN*

#### **Anexo 4. Encuesta final UNIVERSIDAD TECNICA DE AMBATO FACULTAD DE CIENCIAS HUMANAS Y DE LA EDUCACIÓN MAESTRIA EN INFORMÁTICA EDUCATIVA ENCUESTA DIRIGIDA A LOS ESTUDIANTES DE BACHILLERATO**

**OBJETIVO:** Analizar el uso de espacios virtuales 3D para promover el trabajo colaborativo en los estudiantes de bachillerato de la Unidad Educativa Pasa. **INSTRUCCIONES:** Lea detenidamente las preguntas, marque con una (x) en la respuesta que usted crea conveniente.

# **1. ¿Qué nivel de importancia califica la experiencia de recibir clases de la asignatura de informática desde el Espacio Virtual 3D?**

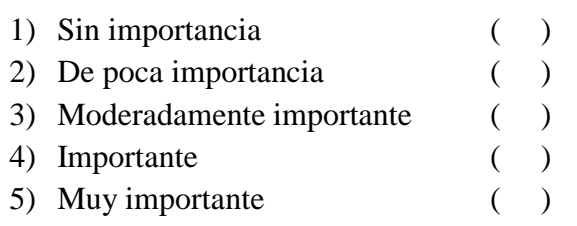

#### **2. ¿Qué importante considera que el uso del espacio virtual 3D mejoraría tus aprendizajes?**

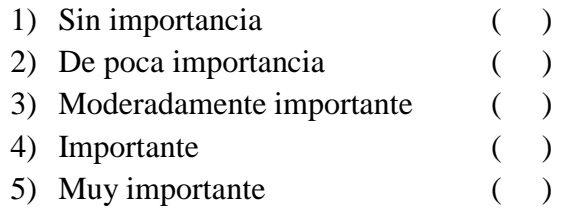

#### **3.- ¿Está de acuerdo que se impartan las clases utilizando un espacio virtual 3D?**

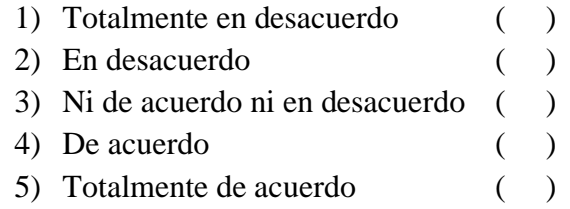

#### **4. ¿En qué nivel considera que los trabajos grupales dentro del espacio virtual 3D promueven asimilar los conocimientos?**

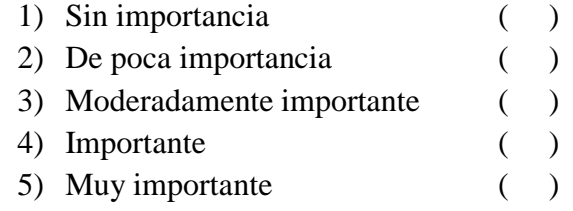

# **5.- ¿Qué tan útil le resulto las actividades dentro del espacio virtual 3D para su aprendizaje?**

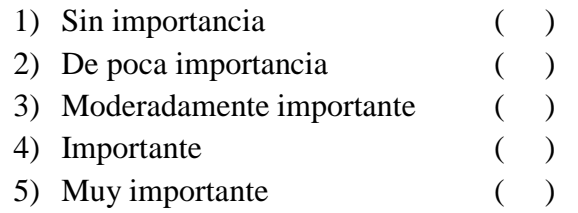

# **6.- ¿Cuáles fueron las dificultades presentadas en el uso del Espacio virtual 3D?**

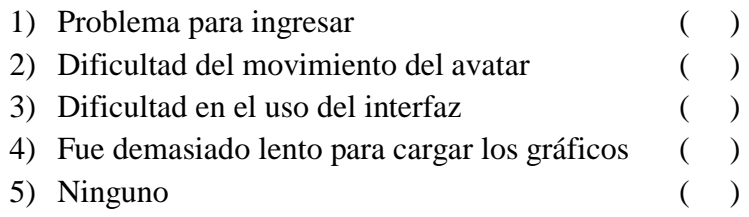

#### **7.- ¿Cómo cree que fue su desempeño en la utilización del espacio virtual 3D**?

- 1) Malo ( )
- 2) Regular ( )
- 3) Bueno ( )
- 4) Muy bueno( )
- 5) Excelente ( )

## **8.- ¿Cómo se sintió al interactuar en el espacio virtual 3D con sus compañeros y docente?**

- 1) Nada motivado ( )
- 2) Poco motivado ( )
- 3) Motivado ( )
- 4) Muy motivado ( )
- 5) Otro ( )

#### *GRACIAS POR SU COLABORACIÓN*

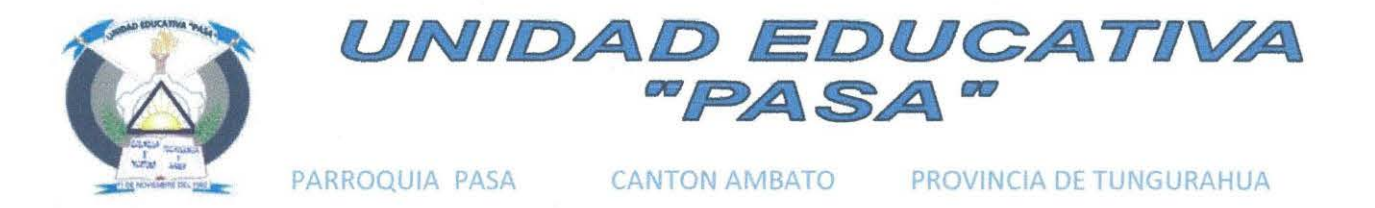

# CERTIFICACIÓN

A petición verbal de parte interesada, en mi calidad de Rector (e) de la Unidad Educativa ''Pasa"; de la Parroquia del mismo nombre, Cantón Ambato, Provincia de Tungurahua CERTIFICO:

Que el Sr. Lic. LLUMIQUINGA RODRIGUEZ ALEX OMAR, con C.I. Nº 180421057 1, tiene autorización en este Plantel Educativo, para realizar la investigación con el tema *"EL USO DE ESPACIOS VIRTUALES 3D PARA PROMOVER EL TRABAJO COLABORATWO EN LOS ESTUDIANTES DE TERCER DE BACHILLERATO*"; propuesto en la tesis de Investigación, previo a la obtención del Título de Magíster en Informática Educativa.

Es todo cuanto puedo certificar:

Pasa, junio 16 del afio 2017

Lic. Fanny Carrasco Flores *RECIORA (e) DE LA UNIDAD ED UCATIVA "PA&t"* 

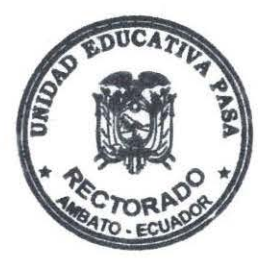